### **SIEMENS**

# **SIMATIC**

**Micro-SPS SIMATIC S7-200**

### Auszug aus Katalog ST 70 Ausgabe Oktober 1999

Preise in Euro und DM

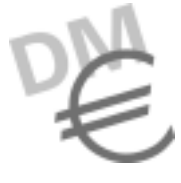

Die Preise gelten für Lieferungen ab 01.10.1999

Ungültig: Auszug aus Katalog ST 70 Ausgabe Mai 1999 mit Preisen

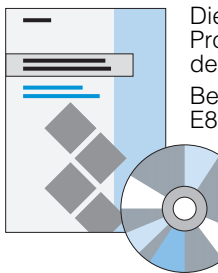

Die in diesem Katalog enthaltenen Produkte sind auch Bestandteil des CD-ROM-Kataloges CA 01 Bestell-Nr.: E86060-D4001-A100-B1

> Wenden Sie sich bitte an Ihre Siemens Geschäftsstelle

Die in diesem Katalog aufgeführten Produkte und Systeme werden unter Anwendung eines von DQS zertifizierten Qualitätsmanagementsystems nach DIN EN ISO 9001 (Zertifikat-Register-Nr.: 1323-03) hergestellt. Das DQS-Zertifikat ist in allen EQ Net-Ländern anerkannt (Reg. Nr.: 1323).

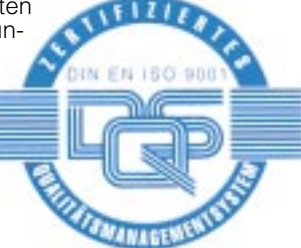

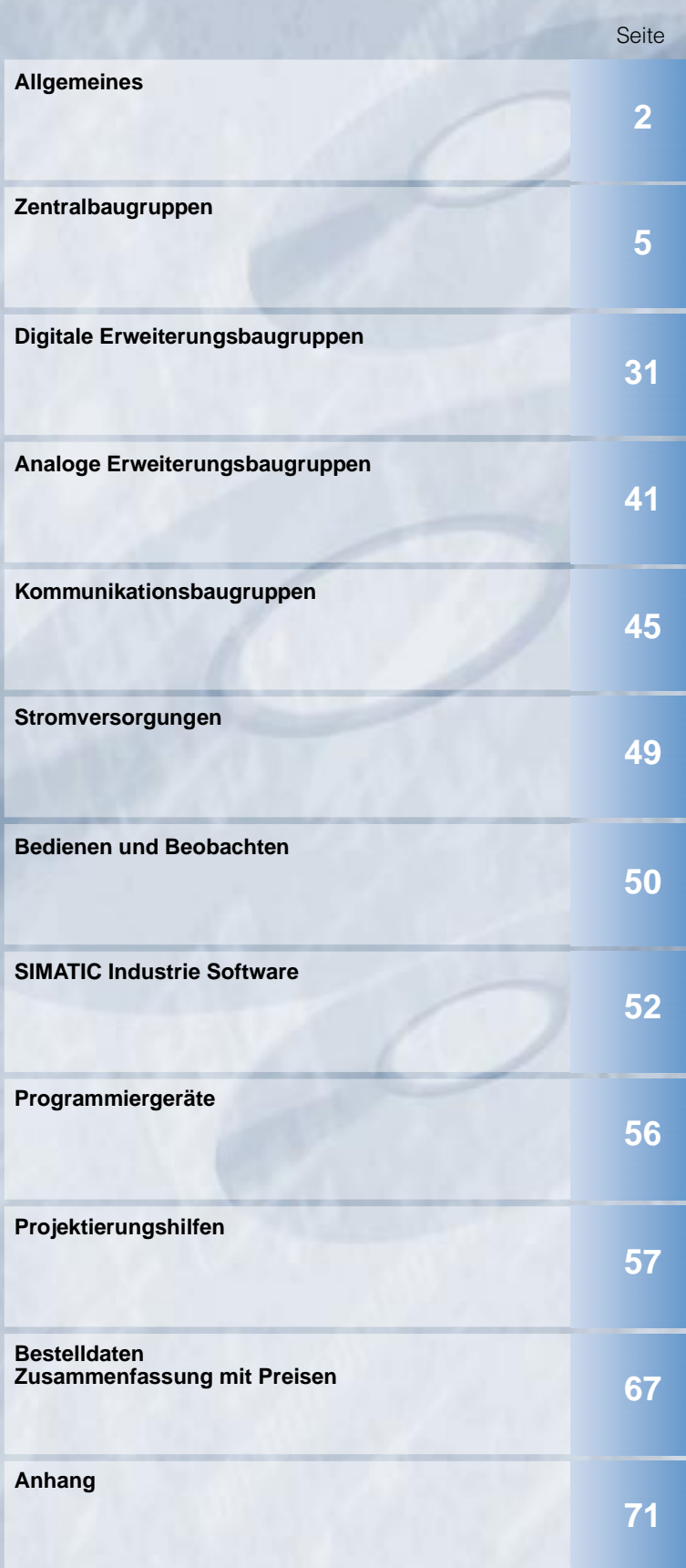

# SIMATIC S7-200

#### **Übersicht**

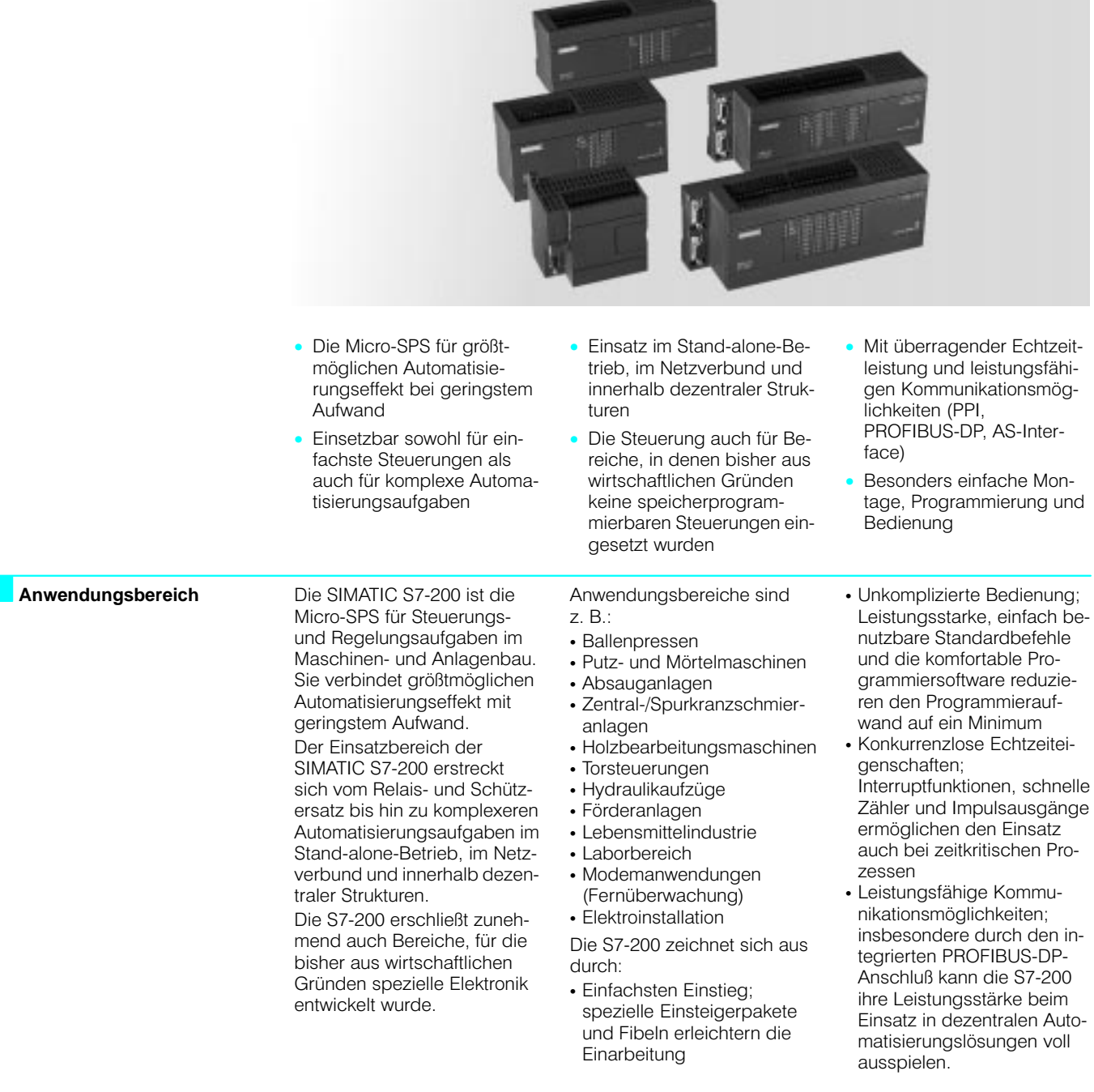

 $\overline{\phantom{a}}$ 

### **SIMATIC S7-200 Allgemeines**

#### Aufbau

Die SIMATIC S7-200-Familie besteht aus folgenden Modulen:

- · 7 unterschiedliche Grundgeräte in verschiedenen Varianten
- 25 digitale und analoge Erweiterungsmodule
- 2 Kommunikationsbaugruppen zur Anbindung an PROFIBUS und AS-Interface

#### Kommunikation

Die SIMATIC S7-200 stellt unterschiedliche Kommunikationsmöglichkeiten zur Verfüquna:

#### **Mechanische Merkmale**

- Robustes, kompaktes Kunststoffgehäuse
- · Leicht zugängliche Anschluß- und Bedienelemente, geschützt durch Frontklappen

#### Ausstattungsmerkmale

· Internationale Standards: die SIMATIC S7-200 erfüllt die Standards nach VDE.

UL, CSA und FM (Klasse I, Kategorie 2, Gefahrenbereichgruppen A, B, C und D, T4A). Das bei der Herstellung eingesetzte Qualitätsmanagementsystem ist nach ISO 9001 zertifiziert

Für die CPUs der 22x-Serie sind die oben genannten Zulassungen beantragt

- · Punkt-zu-Punkt-Schnittstelle; betreibbar im PPI- und im frei programmierbaren Schnittstellenmodus
- Anschluß an AS-Interface; als Master über Kommunikationsbaugruppe CP 242-2
- Anschluß an PROFIBUS-DP als Slave: bei CPU 215 über die integrierte Schnittstelle und über Kommunikationsbaugruppe CP 242-8

#### **PPI-Netzwerk**

PPI ist das in jede S7-200-CPU integrierte Kommunikationssystem. Über eine gemeinsame Zweidrahtleitung können Verbindungen zum Programmieren oder Bedienen und Beobachten hergestellt werden. Dabei können die CPUs gleichzeitig mit mehreren CPUs, TDs oder OPs kommunizieren. Datenübertragungsgeschwindigkeit 9,6 und 19,2 kbit/s (CPU 22x auch 187,5 kbit/s). Anschließbar sind:

- · Programmiergeräte PG 702, PG 720P, PG 740, PG 760
- PCs (AT-kompatibel), über PC/PPI-Kabel
- Text Display TD 200; SIMATIC Operator Panel
- SIMATIC S7-200; max. 31 S7-200 an einer ge-
- meinsamen Datenleitung mit einem PG, PC, TD 200 oder OP. Direkter Datenaustausch zwischen S7-200-Steuerungen bei CPU 214, CPU 215, CPU 216 (jeweils als Master) mit NETR und NETW

#### **MPI-Netzwerk**

CPU 214, 215, 216 sowie alle CPU 22x können über die integrierte Schnittstelle an ein MPI-Netzwerk (19,2/ 187,5 kbit/s) angeschlossen werden und so mit SIMATIC S7-300/S7-400 kommunizieren. Die S7-200-CPUs sind Slaves am MPI-Netzwerk und können nicht untereinander kommunizieren.

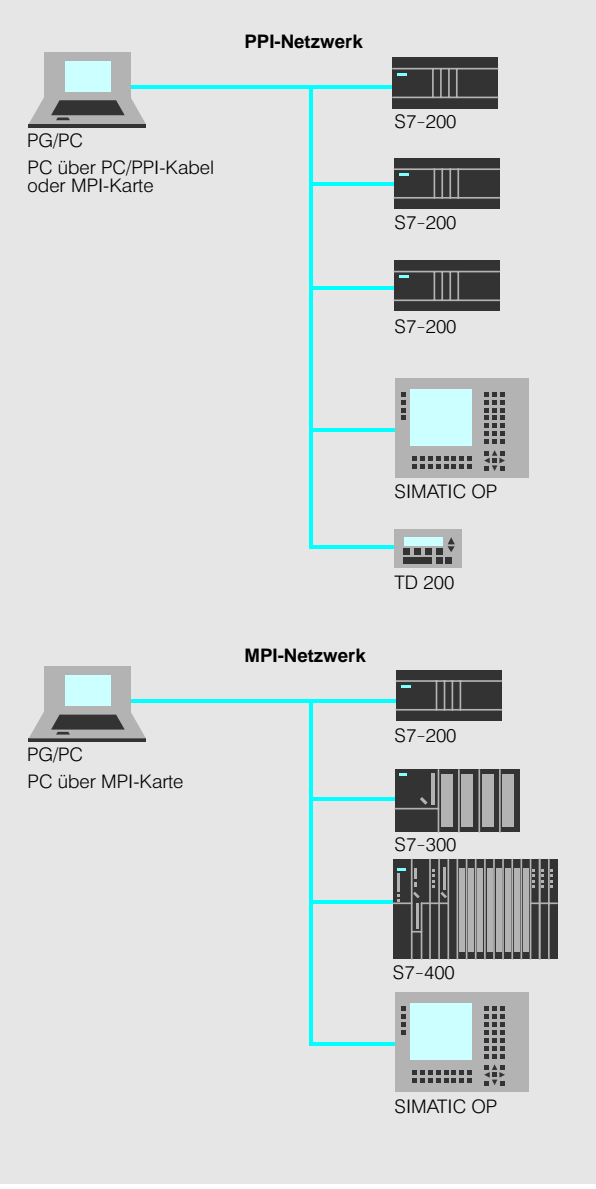

Bild 1 Kommunikation im PPI- und MPI-Netzwerk

### **SIMATIC S7-200 Allgemeines**

#### Kommunikation (Forts.)

#### Punkt-zu-Punkt-Schnittstelle, Frei programmierbarer Schnittstellenmodus

Der Datenaustausch erfolgt unter Verwendung eines anwenderspezifischen, bit-orientierten Kommunikationsprotokolls (z. B. ASCII-Protokoll oder Modbus). Anschluß an RS 232-Schnittstelle über PC/PPI-Kabel.

Datenübertragungsgeschwindigkeit max. 38,4 kbit/s (einstellbar)

Punkt-zu-Punkt-Verbindungen sind möglich zu:

- · beliebigen Endgeräten mit serieller Schnittstelle. z. B. Drucker, Barcodeleser.
- Micro-SPS S7-200; z. B. für einfachen Daten-
- austausch zwischen zwei CPUs.

#### AS-Interface (CPU 212, 214, 215, 216)

Die SIMATIC S7-200 wird als Master über den CP 242-2 oder CP 242-8 an AS-Interface angeschlossen. Damit wird die Zahl der Einund Ausgänge deutlich erhöht:

· max. 31 AS-Interface-Slaves mit max. 248 Binärelementen

### $S7 - 200$ Ŧ  $S7 - 200$ Drucker Barcode-Leser

Bild 2 Kommunikation im frei programmierbaren Schnittstellenmodus

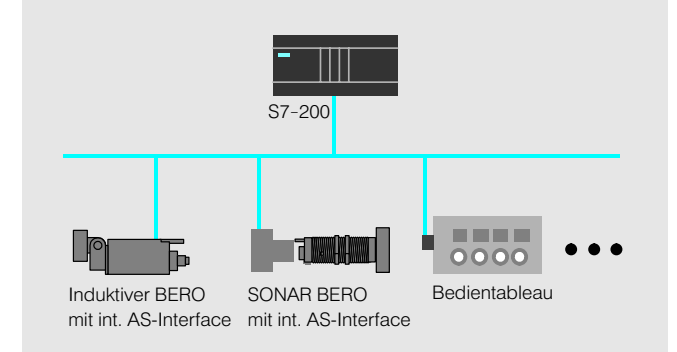

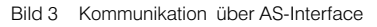

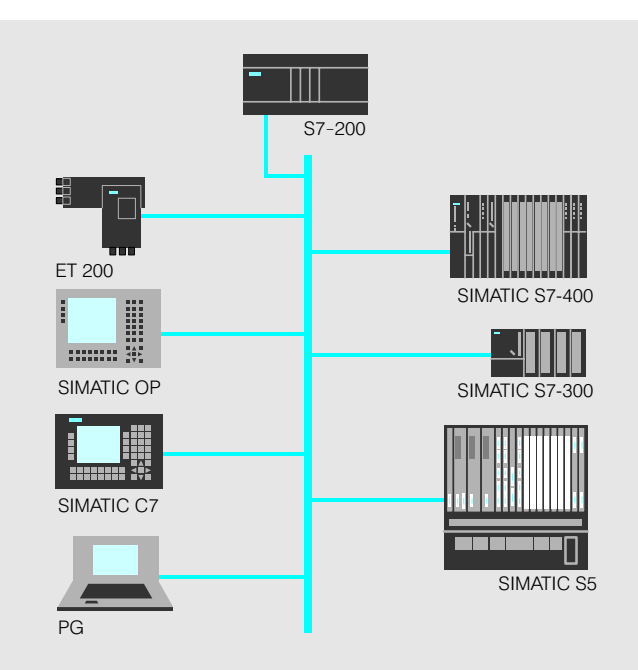

Bild 4 Kommunikation über PROFIBUS-DP

#### PROFIBUS-DP-Slave (CPU 215)

Über PROFIBUS-DP ist eine durchgängige und einheitliche Kommunikation zwischen allen SIMATIC-Systemkomponenten bei gleichzeitiger Offenheit nach außen gewährleistet. Bei der CPU 215 erlaubt die hohe Übertragungsgeschwindigkeit des PROFIBUS-DP (bis max. 12 Mbit/s) über die integrierte Schnittstelle eine volle Nutzung der Echtzeiteigenschaften der S7-200 innerhalb einer dezentralen Anlagenstruktur. Reaktionszeiten im Millisekundenbereich ermöglicht z. B.:

- Motorensynchronisation • Interruptorientierte Anwen-
- dungen • Koordination schneller Zählvorgänge

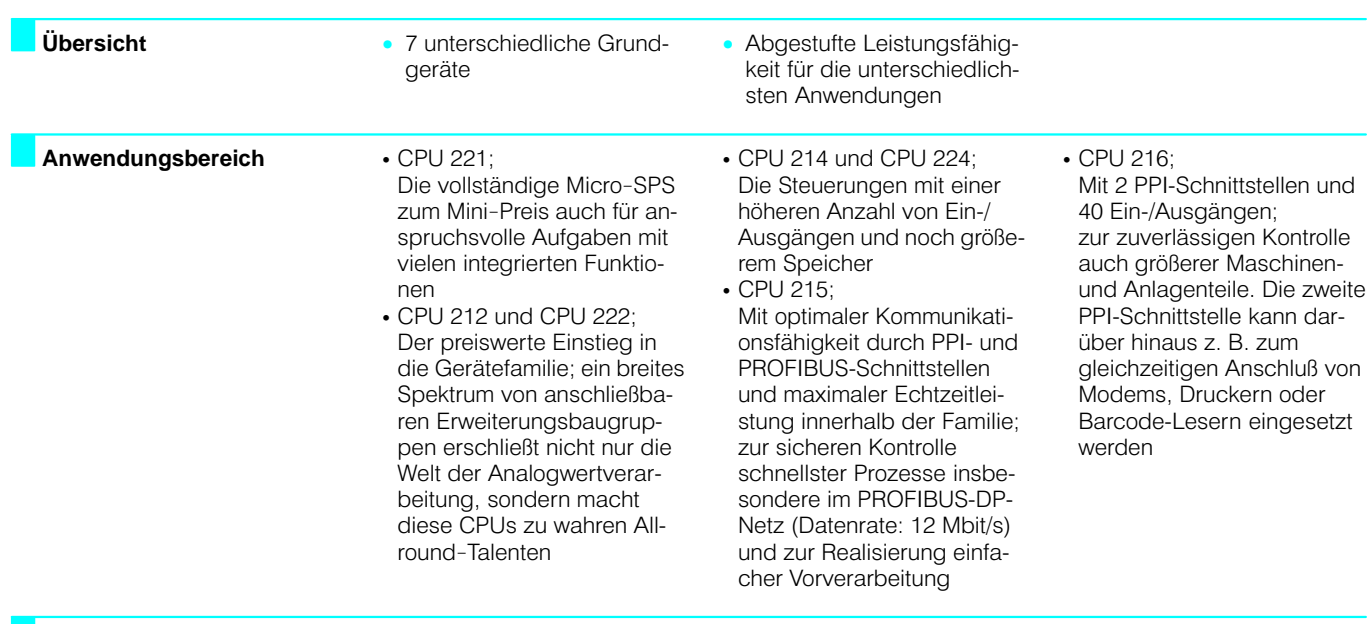

Aufbau

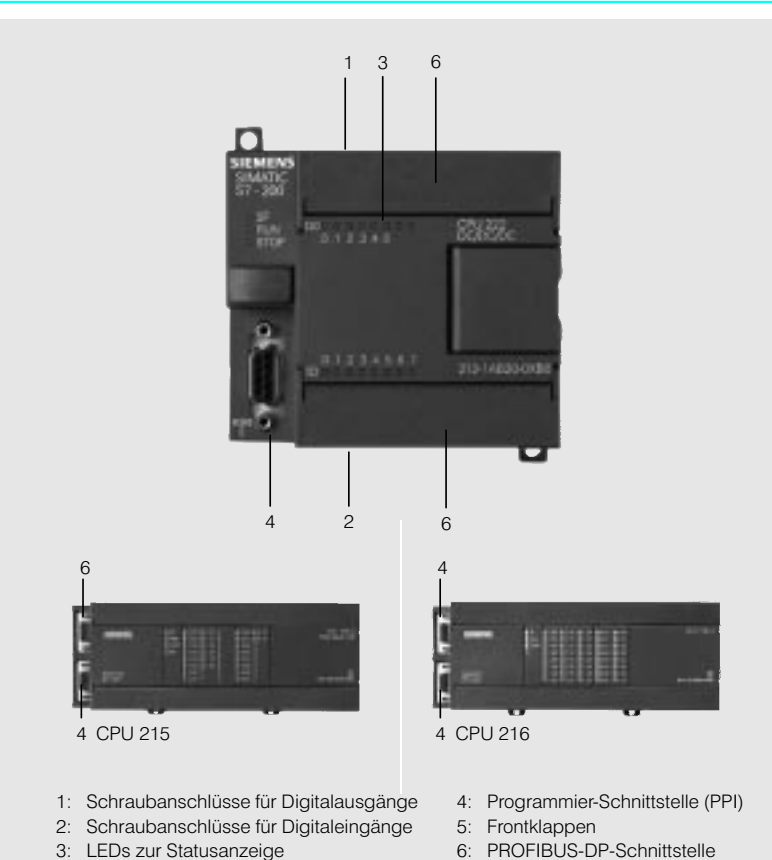

Bild 5 Aufbau der SIMATIC S7-200 (CPU 222, CPU 215, CPU 216)

#### **Mechanische Merkmale**

· Waagrechte oder senkrechte Montage auf Normprofil

schiene oder direkte Befestigung im Schrank über integrierte Bohrungen (nicht liegend)

• Klemmenblock zur stehenden Verdrahtung bei CPU 224 (bei allen anderen CPUs optional)

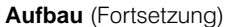

Die CPUs verfügen über:

- Integrierte 24 V-Geber-/Laststromversorgung; für den direkten Anschluß von Sensoren und Gebern Mit 180 mA (CPU 212, 221, 222), 280 mA (CPU 214, 224) oder 400 mA (CPU 215, 216) auch als Laststromversorgung einsetzbar (weitere Stromversorgungsbaugruppen siehe Seite 49) · Unterschiedliche Gerätevarianten;
- 
- 2 Gerätevarianten
- 
- 7 Gerätevarianten
- 
- 2 Gerätevarianten
- 21
- 6 Gerätevarianten
- 2 Gerätevarianten
- 
- 
- 2 Gerätevarianten: mit unterschiedlichen Versorgungs- und Steuerspannungen
- Integrierte digitale Ein-/Ausgänge;
- 6 Ein- und 4 Ausgänge
- 8 Ein- und 6 Ausgänge
- 14 Ein- und 10 Ausgänge
- 24 Ein- und 16 Ausgänge · Alarmeingang;
- für extrem schnelle Reaktionen auf steigende Flanken von Prozeßsignalen
- · Schnelle Zähler; 1 schneller Zähler (2 kHz), als Vorwärts- oder Rück-
- wärtszähler einsetzbar

#### CPU 221/2

4 schnelle Zähler (30 kHz), mit parametrierbarem Freigabe- und Reseteingang, gleichzeitig als Vorwärtsund Rückwärtszähler mit 2 getrennten Eingängen und zum Anschluß von Inkrementalgebern mit 2 um 90° versetzten Impulsreihen verwendbar

1 schneller Zähler (2 kHz). als Vorwärts- oder Rückwärtszähler einsetzbar: 2 schnelle Zähler (je 7 kHz; 20 kHz bei CPU 215/216), mit parametrierbarem Freigabe- und Reseteingang, gleichzeitig als Vorwärtsund Rückwärtszähler mit 2 getrennten Eingängen und zum Anschluß von Inkrementalgebern mit 2 um 90° versetzten Impulsreihen verwendbar

6 schnelle Zähler (30 kHz), mit parametrierbarem Freigabe- und Reseteingang, gleichzeitig als Vorwärtsund Rückwärtszähler mit 2 getrennten Eingängen und zum Anschluß von Inkrementalgebern mit 2 um 90° versetzten Impulsreihen verwendbar

• CPU 212/222/214/224/215/

Problemlose Erweiterbarkeit durch digitale und analoge Erweiterungsmodule (EM, optional, siehe S. 31)  $\cdot$  CPU 212/222/214/222/215/

 $216$ Simulator (optional);

zum Simulieren der integrierten Eingänge und Testen des Anwenderprogramms

· Analog-Potentiometer; 1 Analogpotentiometer

2 Analog-Potentiometer, im Betriebsalltag komfortabel als Sollwertgeber einsetzbar, z. B. zur Einstellung von Zeiten

#### • CPU 221/222/214/224/215/ 216

Impulsausgänge; 2 hochfrequente Impulsausgänge (max. 20 kHz); zum Einsatz für Positionieraufgaben und Ansteuern frequenzgeregelter Motoren und Schrittmotoren über Leistungsteile

 $\cdot$  CPU 221/222/214/224/215/

Echtzeituhr:

z. B. zur Ausstattung von Meldungen mit Zeitstempeln, zur Registrierung von Maschinenlaufzeiten oder zur Zeitsteuerung von Prozessen;

bei CPU 221/222 als optionales Modul zusteckbar

• CPU 221/222/214/224/215/

EEPROM-Speichermodul (optional): ermöglicht schnelle Programmwechsel (auch ohne

- PG) und zusätzliche Programmarchivierung
- CPU 221/222/224/214/215/

Batteriemodul zur Langzeitpufferung;

zur Erhöhung der Speicherdauuer auf typ. 200 Tage (10 Jahre "Shelf Life"). Ohne Batteriemodul werden Anwenderdaten (z. B. Merkerzustände, Datenbausteine. Zeiten, Zähler) durch einen internen Hochleistungskondensator etwa 5 Tage gespeichert. Das Batteriemodul wird in den Schacht für das Speichermodul gesteckt

#### **Aufbau** (Fortsetzung)

#### Gerätevarianten

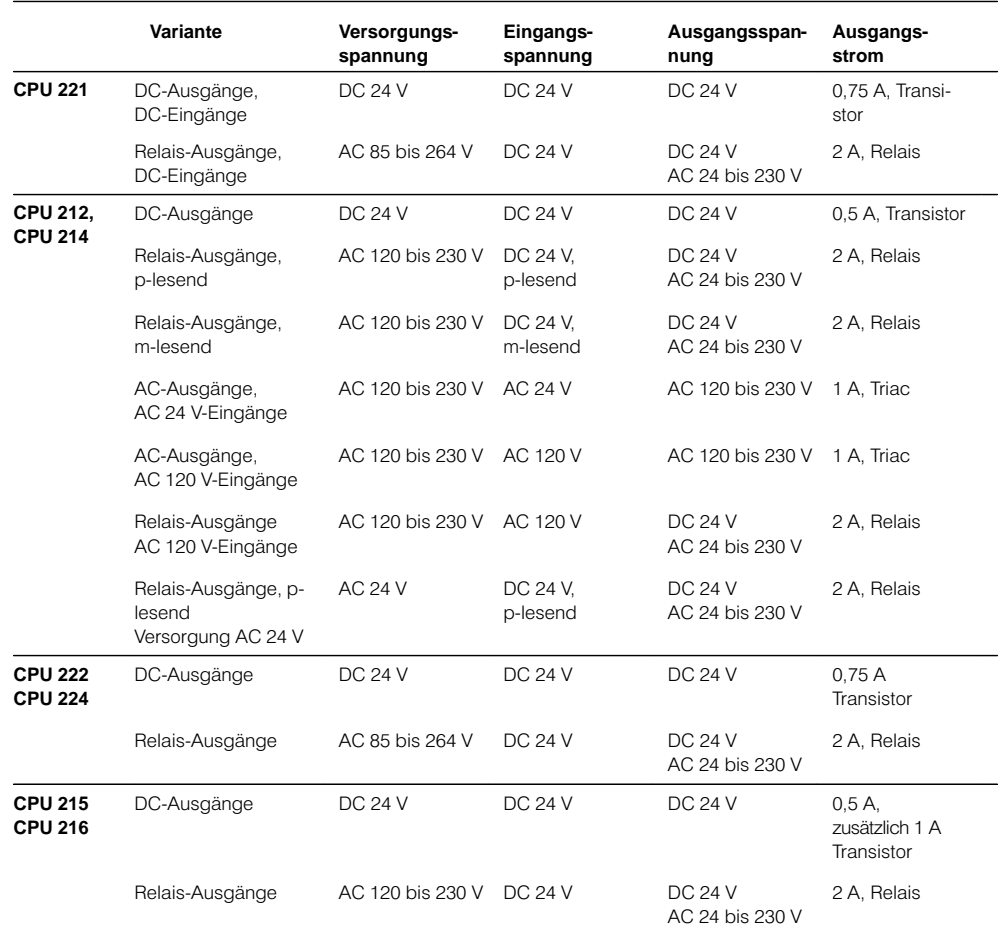

Funktion

· Umfangreicher Befehlssatz; eine Vielzahl von wie Binäre Verknüpfungen, Ergebniszuweisung, Speichern, Zählen, Zeiten bilden, Laden, Transferieren, Vergleichen, Schieben, Rotieren, Komplement bilden, Unterprogramme aufrufen, integrierte Kommunikationsbefehle  $(z. B. NETR<sup>1</sup>)$ , NETW<sup>1</sup>), RECEIVE-Freeport) und en wie Pulsdauermodulierung, Impulsfolgefunktion, Arithmetische Funktionen. Gleitpunktarithmetik<sup>1)</sup>, PID-Regelung<sup>1)</sup>, Sprungfunktio-<br>nen, Schleifenfunktionen und Code-Konvertierungen erleichtern die Programmierung

· Zählen; komfortable Zählfunktionen in Verbindung mit den integrierten Zählern eröffnen dem Anwender zusätzliche

Einsatzgebiete. · Alarmbearbeitung; (ausgelöst durch steigende oder fallende Flanken von Prozeßsignalen an Alarmeingängen) ermöglichen extrem schnelle Reaktionen auf Prozeßereignisse.

können in einem 1 ms-Raster von 5 ms bis 255 ms eingestellt werden.

Zähleralarme können bei Erreichen eines Sollwerts oder Wechsel der Zählrichtung ausgelöst werden.

ermöglichen schnellen und einfachen Informationsaustausch mit Peripheriegeräten, z. B. Druckern oder Barcodelesern

• Direktes Abfragen und Ansteuern von Ein-/Ausgängen;

Ein- und Ausgänge können auch unabhängig vom Zyklus direkt abgefragt und gesetzt werden. Damit kann die Steuerung schnell auf Prozeßereignisse reagieren (z. B. direktes Rücksetzen der Ausgänge bei einem Alarmereignis).

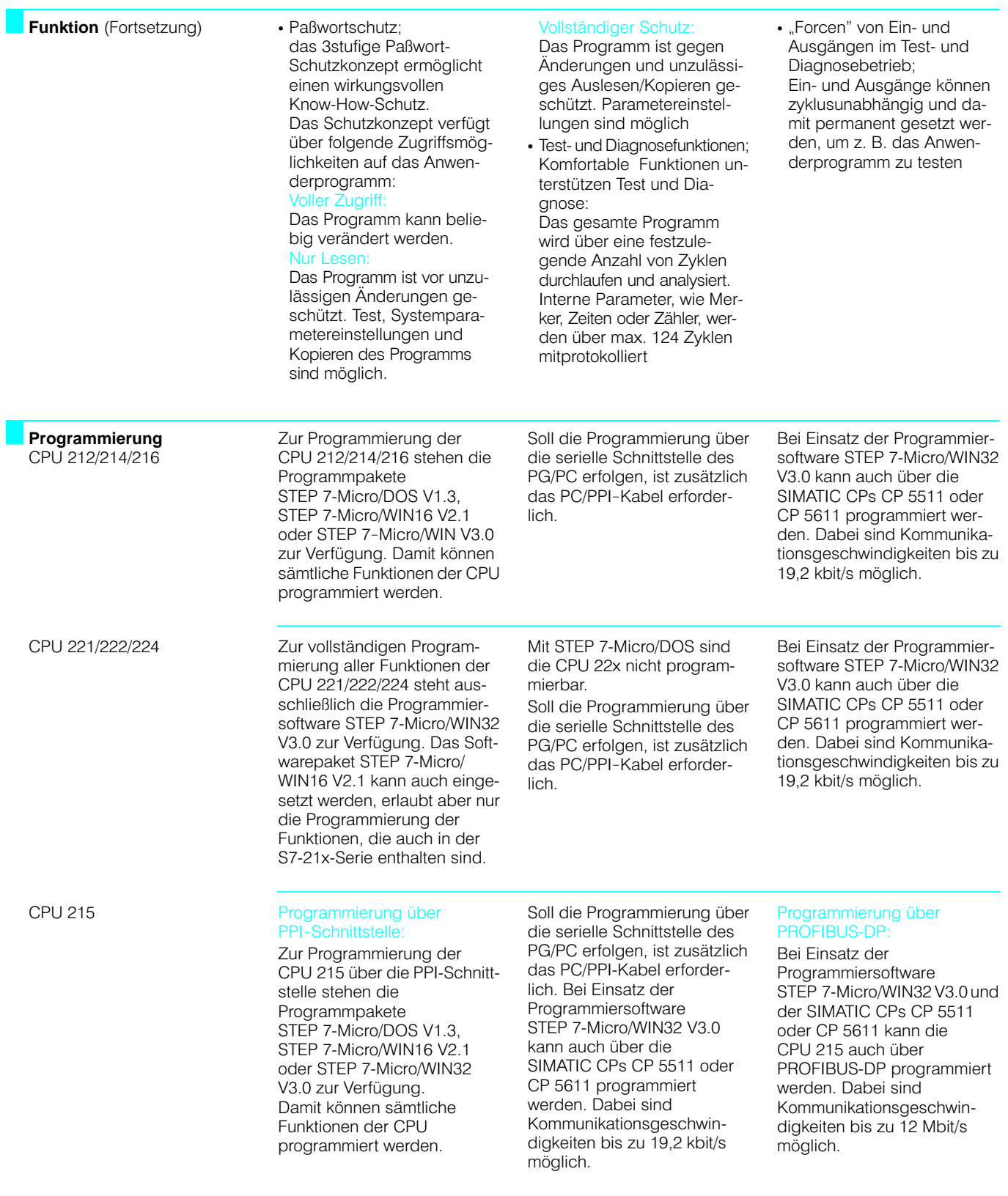

#### Technische Daten CPU 221

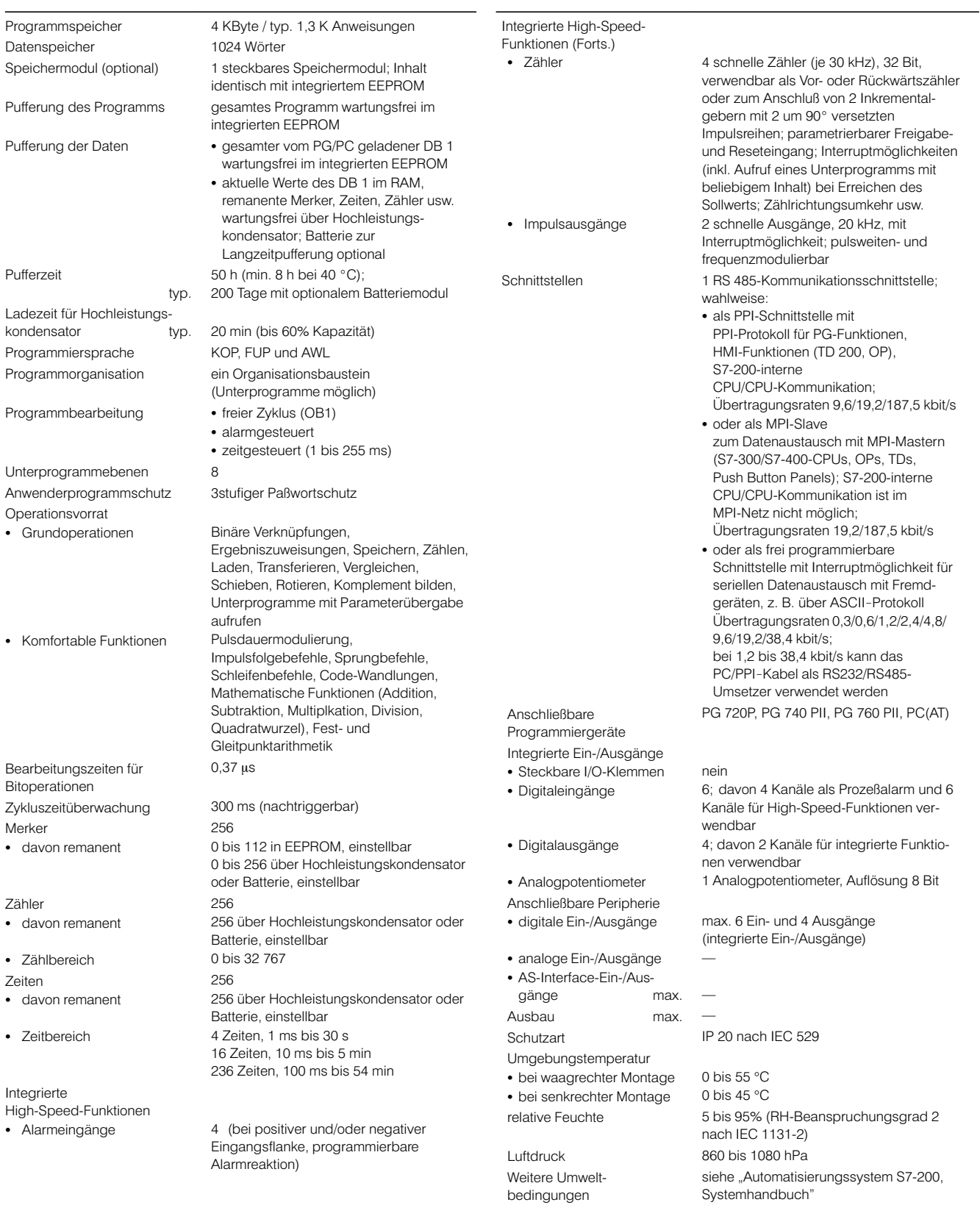

#### Technische Daten CPU 221 (Fortsetzung)

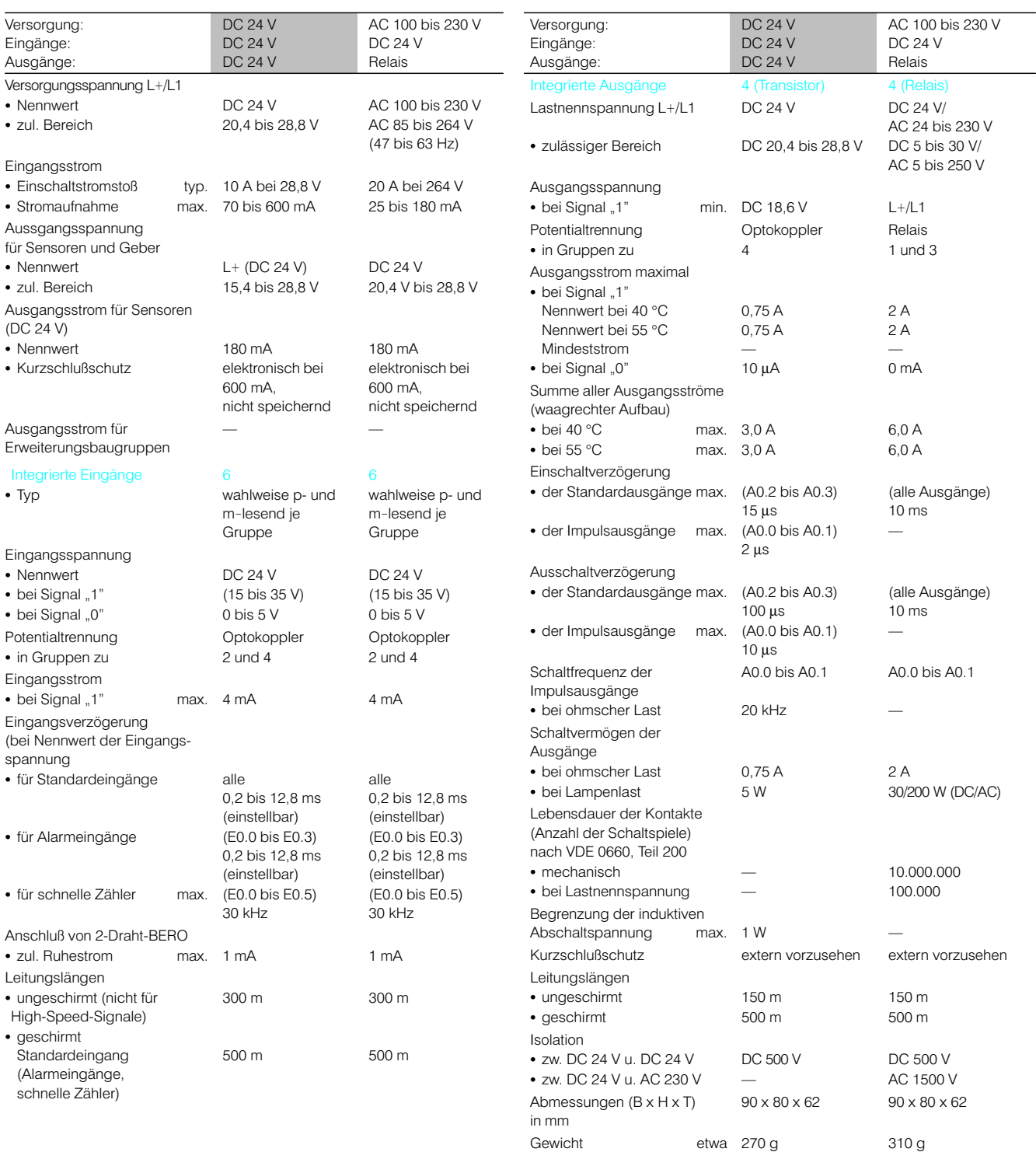

#### Technische Daten CPU 212

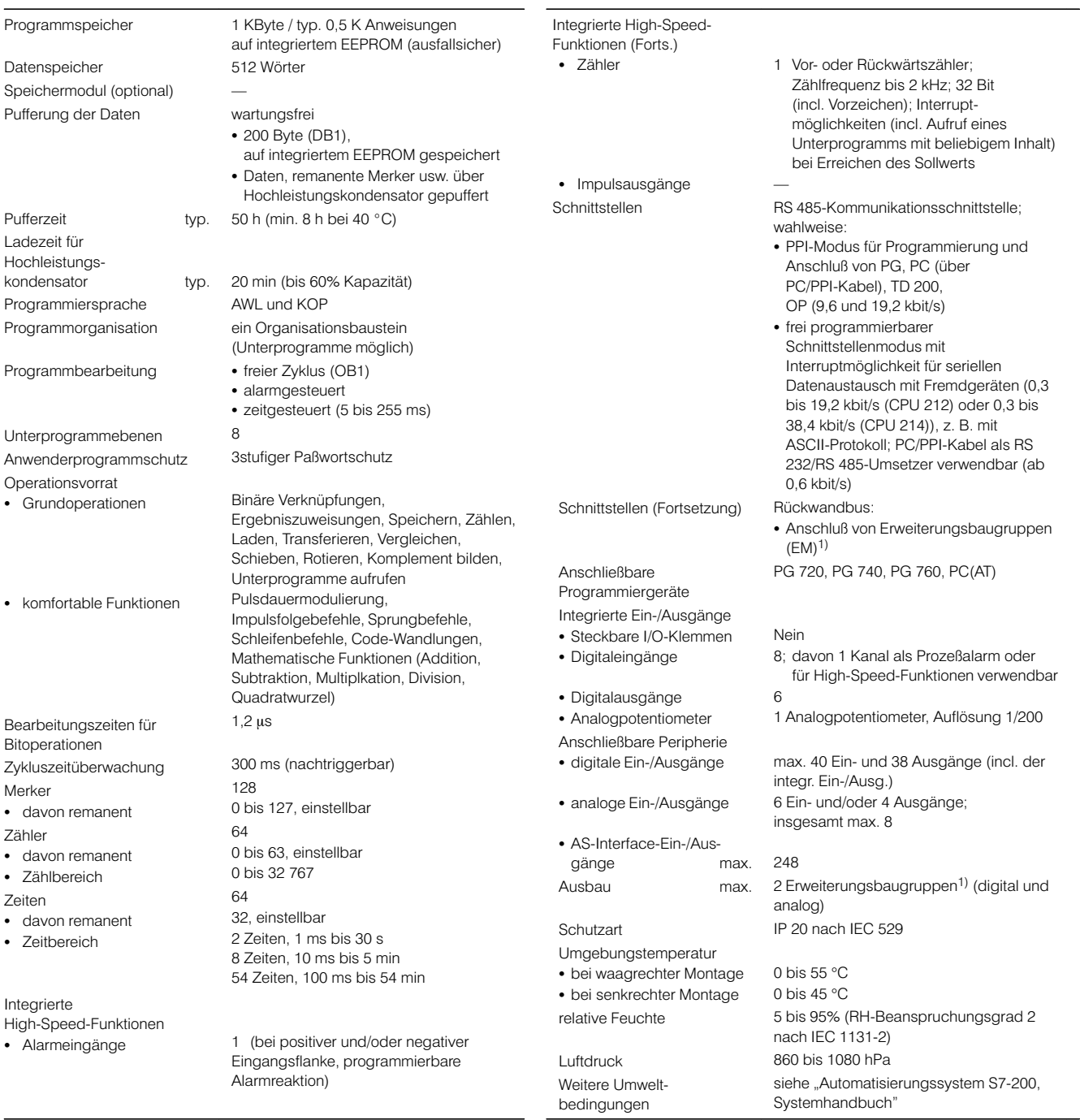

1) Es können nur Erweiterungsbaugruppen der S7-21x-Serie eingesetzt werden.

Wegen des begrenzten Ausgangsstroms kann der Einsatz von Erweiterungsbaugruppen Einschränkungen unterliegen.

#### Technische Daten CPU 212 Fortsetzung)

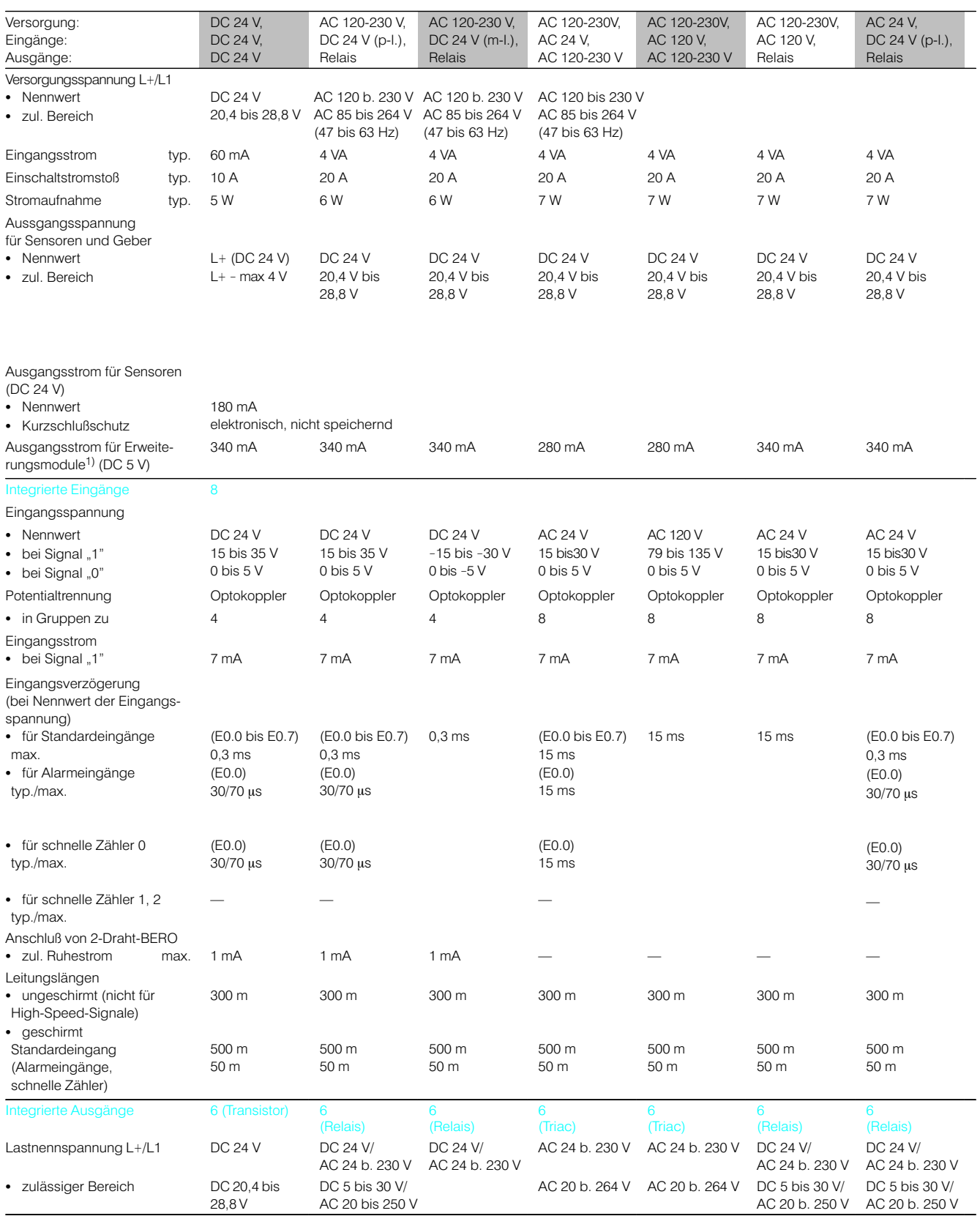

1) Wegen des begrenzten Ausgangsstroms kann der Einsatz von Erweiterungsmodulen Einschränkungen unterliegen.<br>Nähere Informationen siehe Projektierungshilfen zum Katalog ST 70

#### Technische Daten CPU 212 (Fortsetzung)

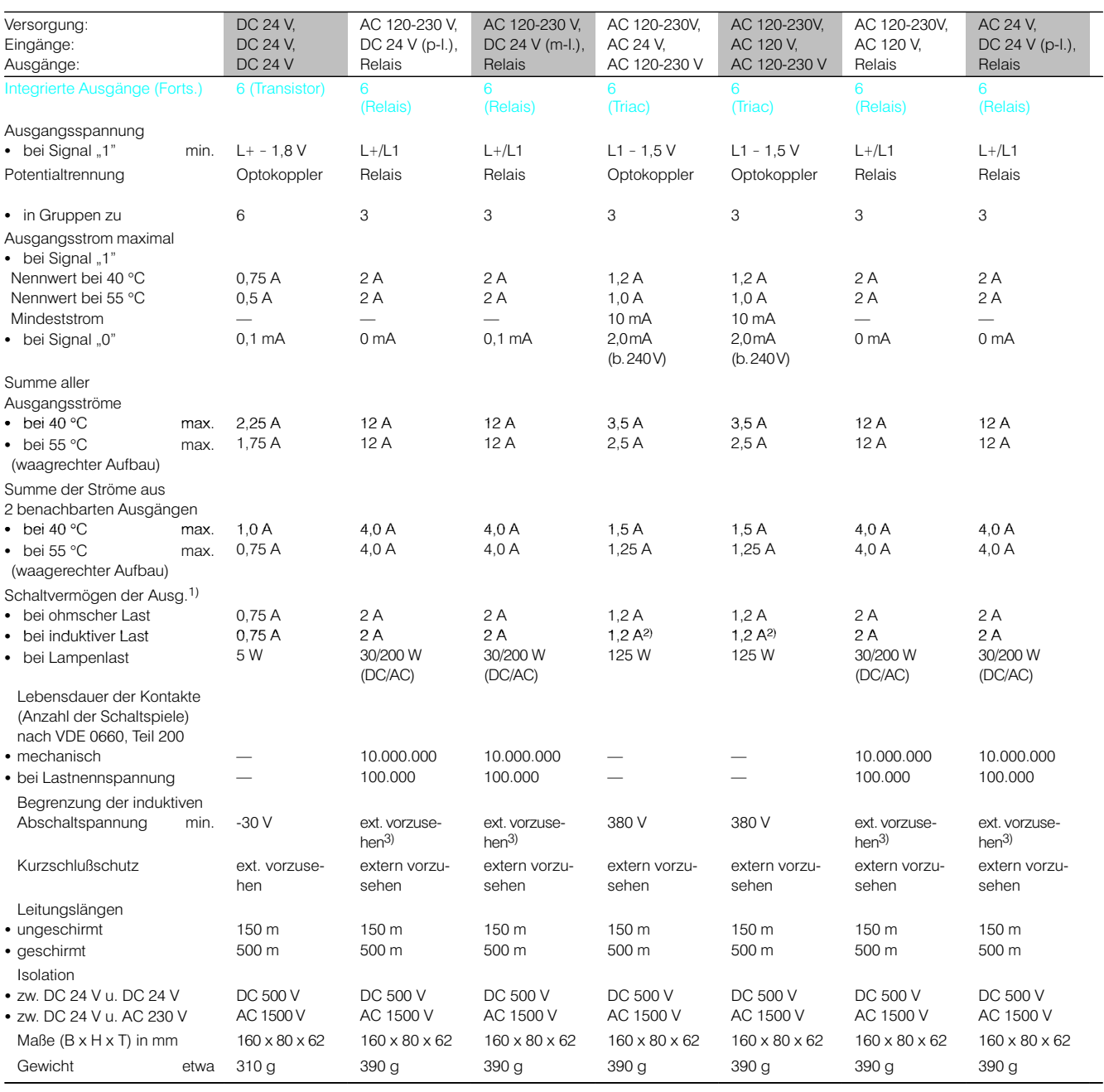

1) 1 Ausgang bis 40 °C<br>2) Nach IEC 947-5-1<br>3) Siehe "Automatisierungssystem S7-200, Systemhandbuch"

#### Technische Daten CPU 222

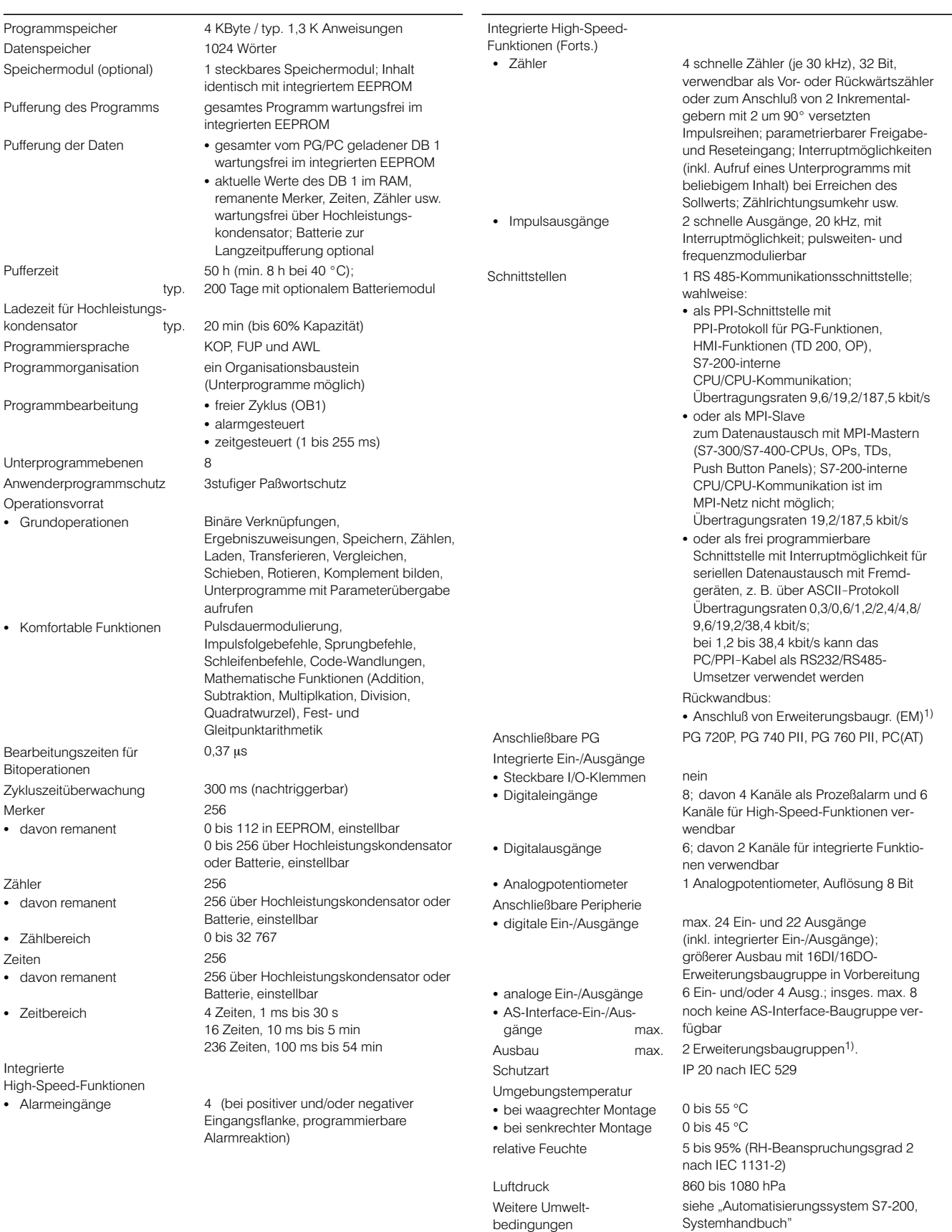

1) Es können nur Erweiterungsbaugruppen der S7-22x-Serie eingesetzt werden.

Wegen des begrenzten Ausgangsstroms kann der Einsatz von Erweiterungsbaugruppen Einschränkungen unterliegen.

#### Technische Daten CPU 222 (Fortsetzung)

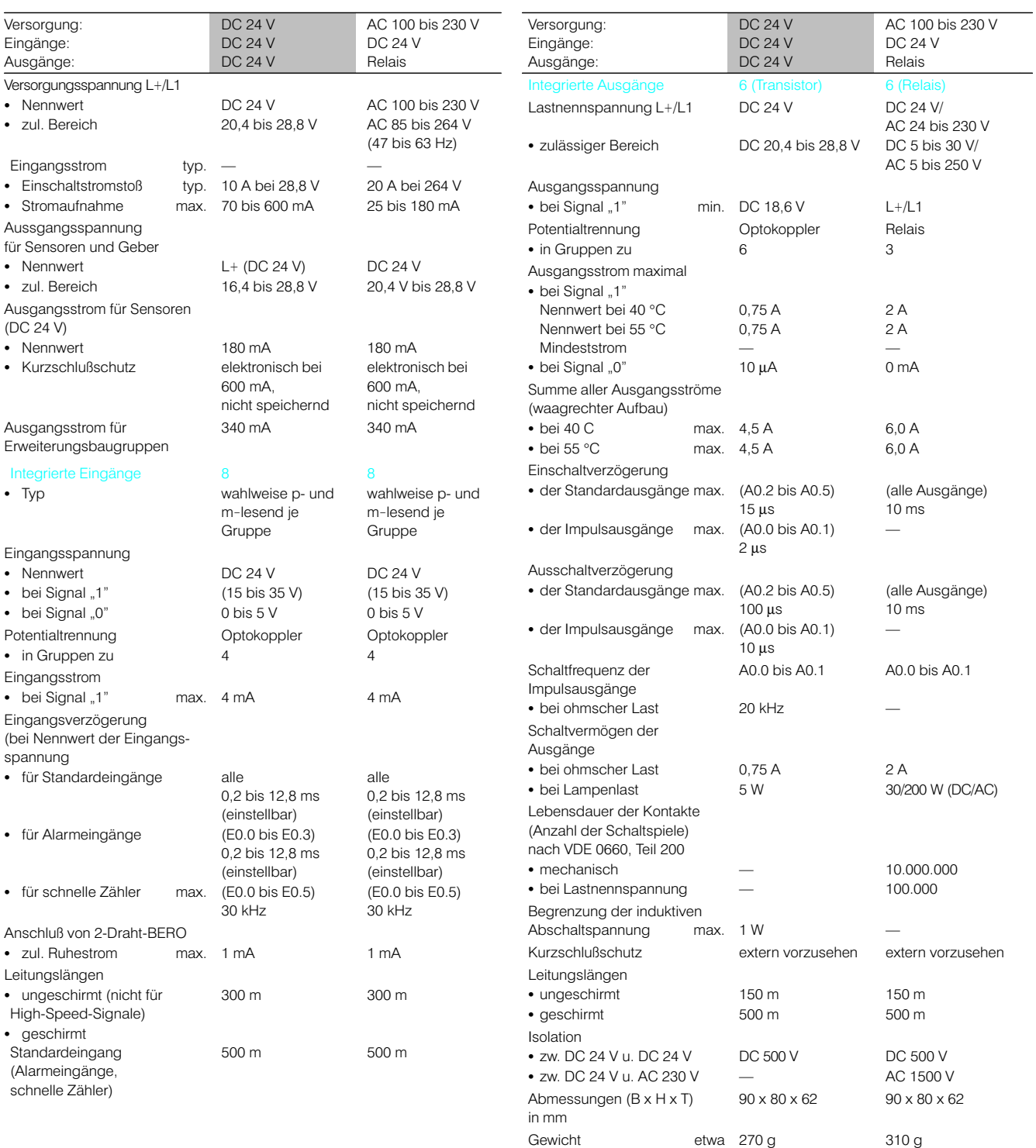

#### **Technische Daten CPU 214**

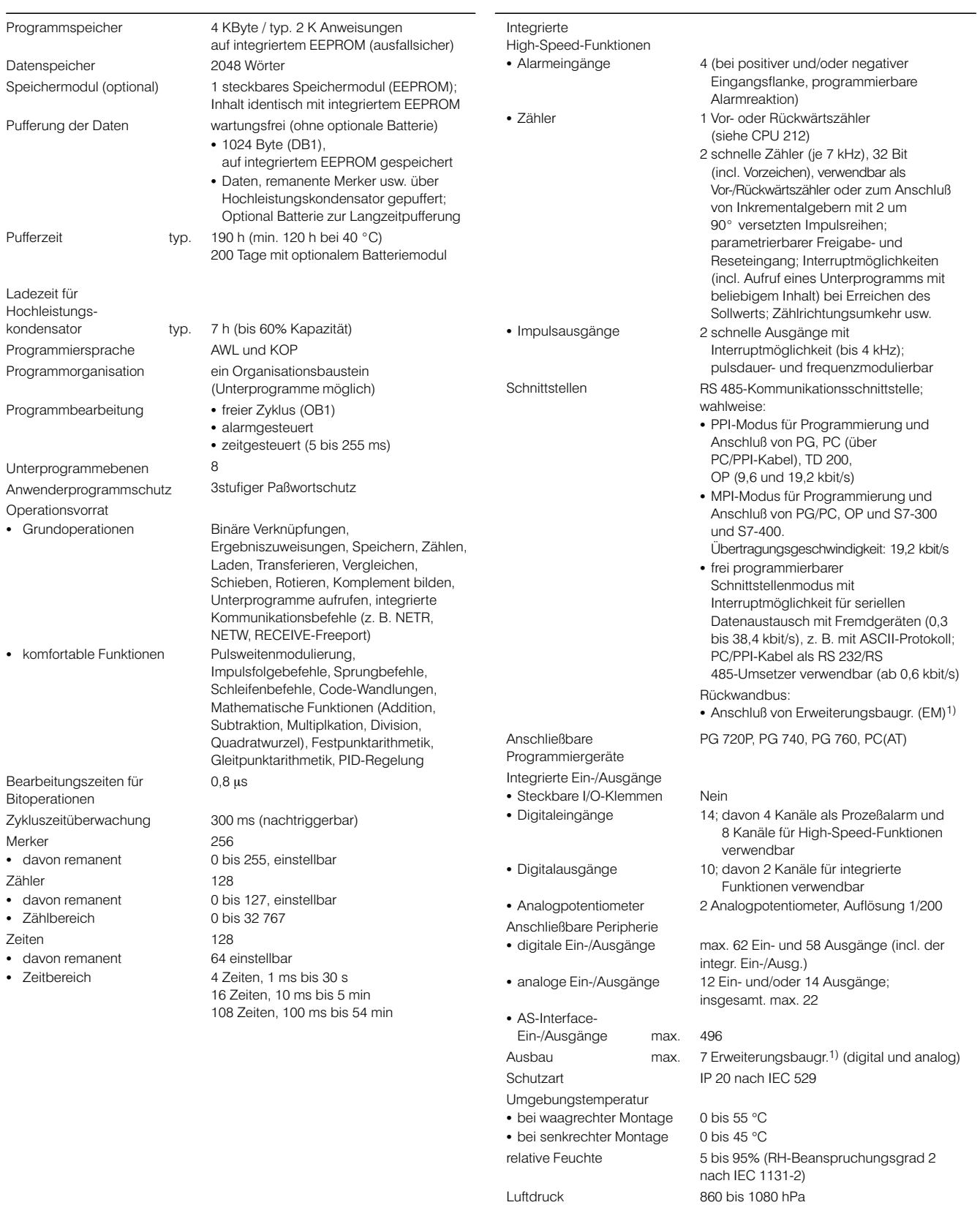

Weitere Umweltbedingungen

siehe "Automatisierungssystem S7-200,

Systemhandbuch"

1) Es können nur Erweiterungsbaugruppen der S7-21x-Serie eingesetzt werden.

Wegen des begrenzten Ausgangsstroms kann der Einsatz von Erweiterungsbaugruppen Einschränkungen unterliegen.

#### Technische Daten CPU 214 (Fortsetzung)

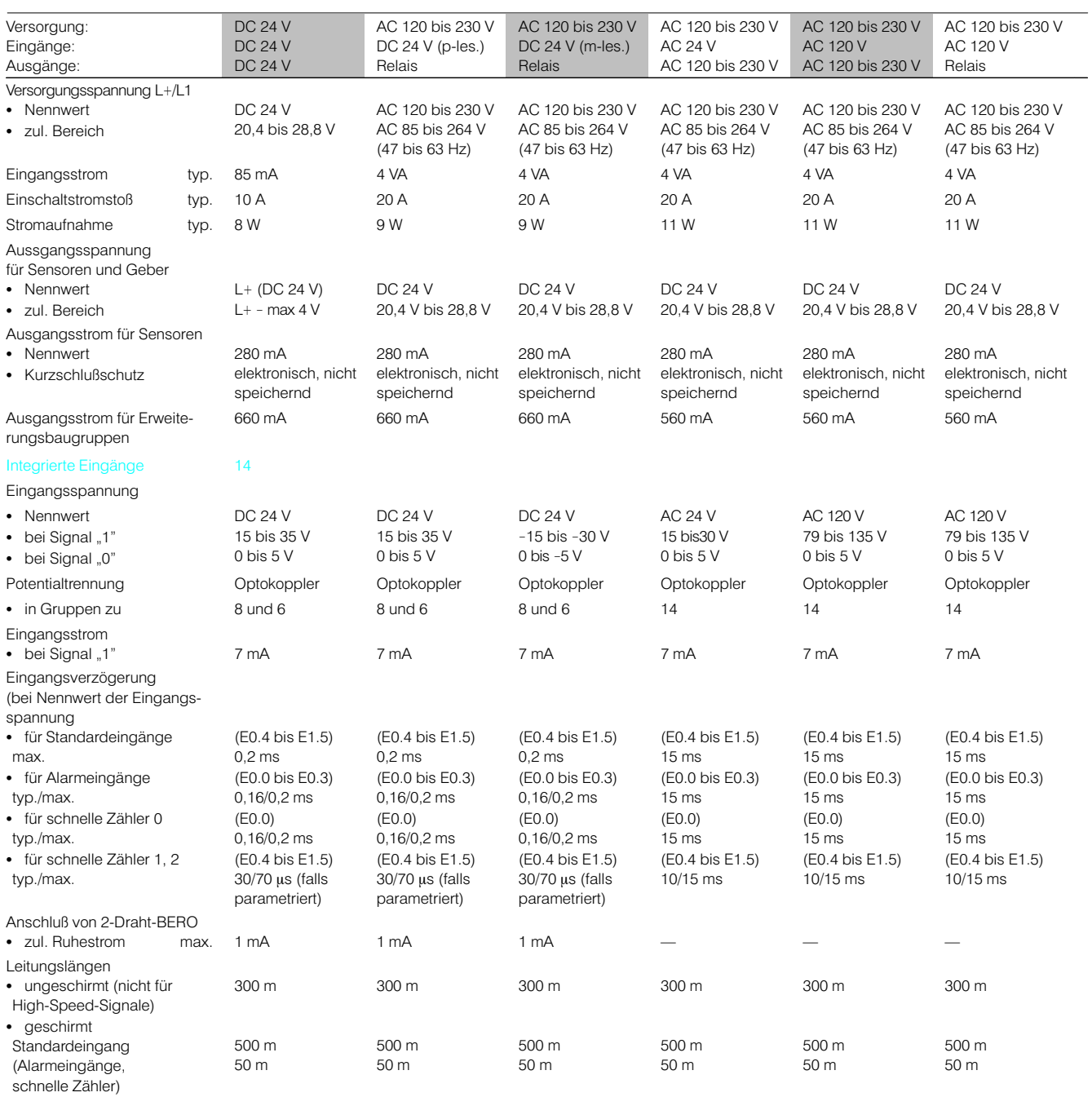

#### Technische Daten CPU 214 (Fortsetzung)

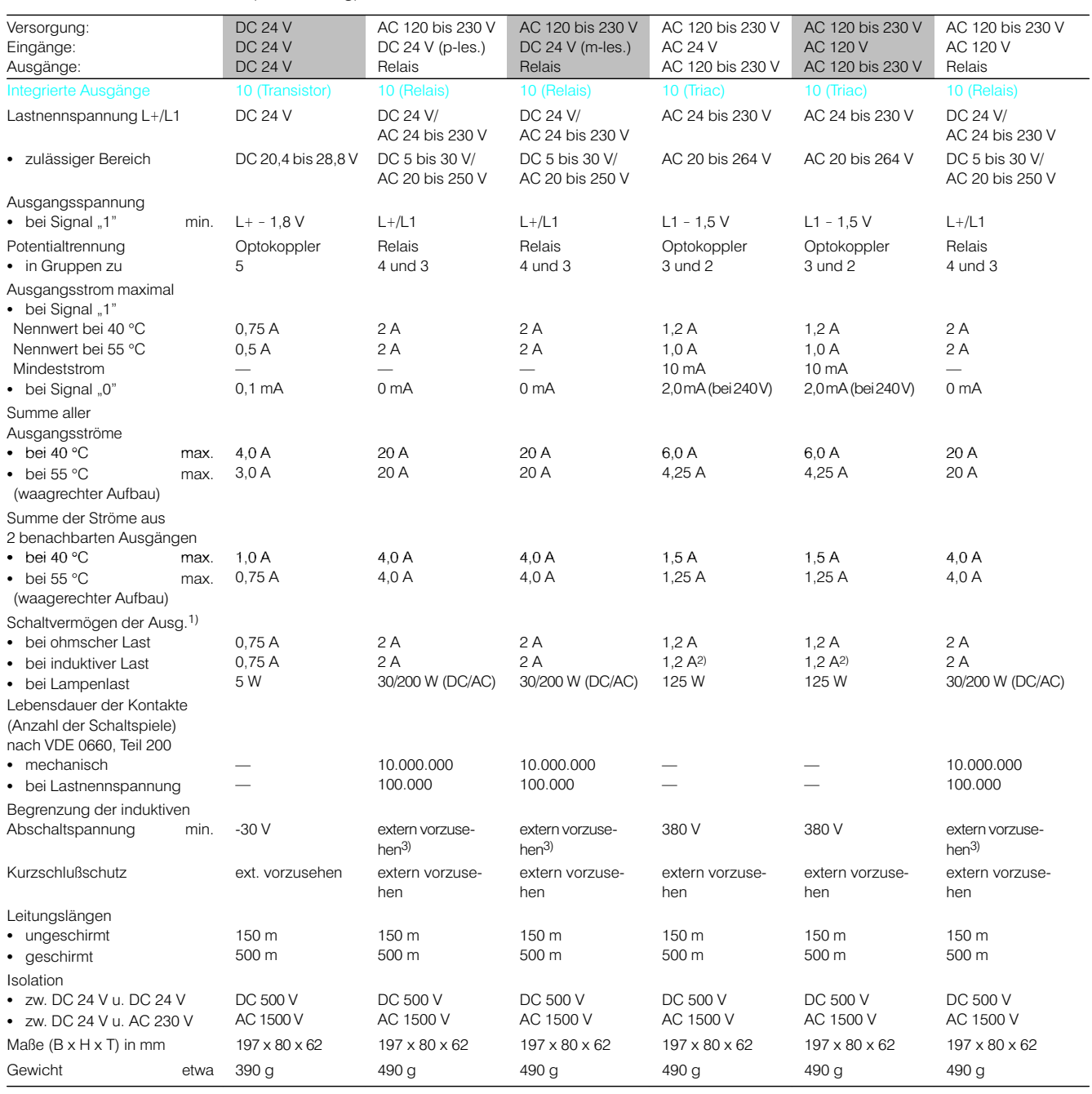

1) 1 Ausgang bis 40 °C<br>2) Nach IEC 947-5-1<br>3) Siehe "Automatisierungssystem S7-200, Systemhandbuch"

#### Technische Daten CPU 224

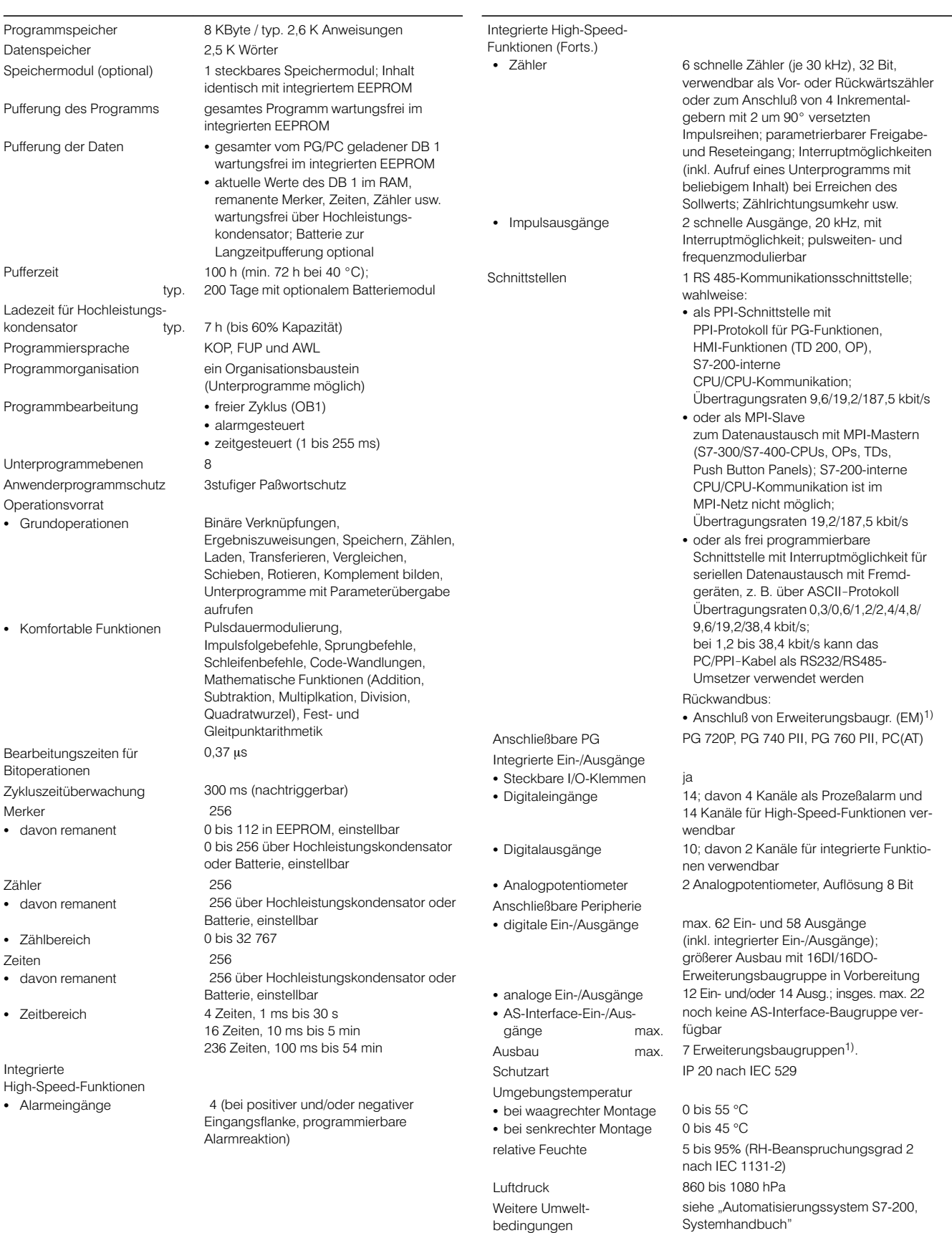

1) Es können nur Erweiterungsbaugruppen der S7-22x-Serie eingesetzt werden.

Wegen des begrenzten Ausgangsstroms kann der Einsatz von Erweiterungsbaugruppen Einschränkungen unterliegen.

#### Technische Daten CPU 224 (Fortsetzung)

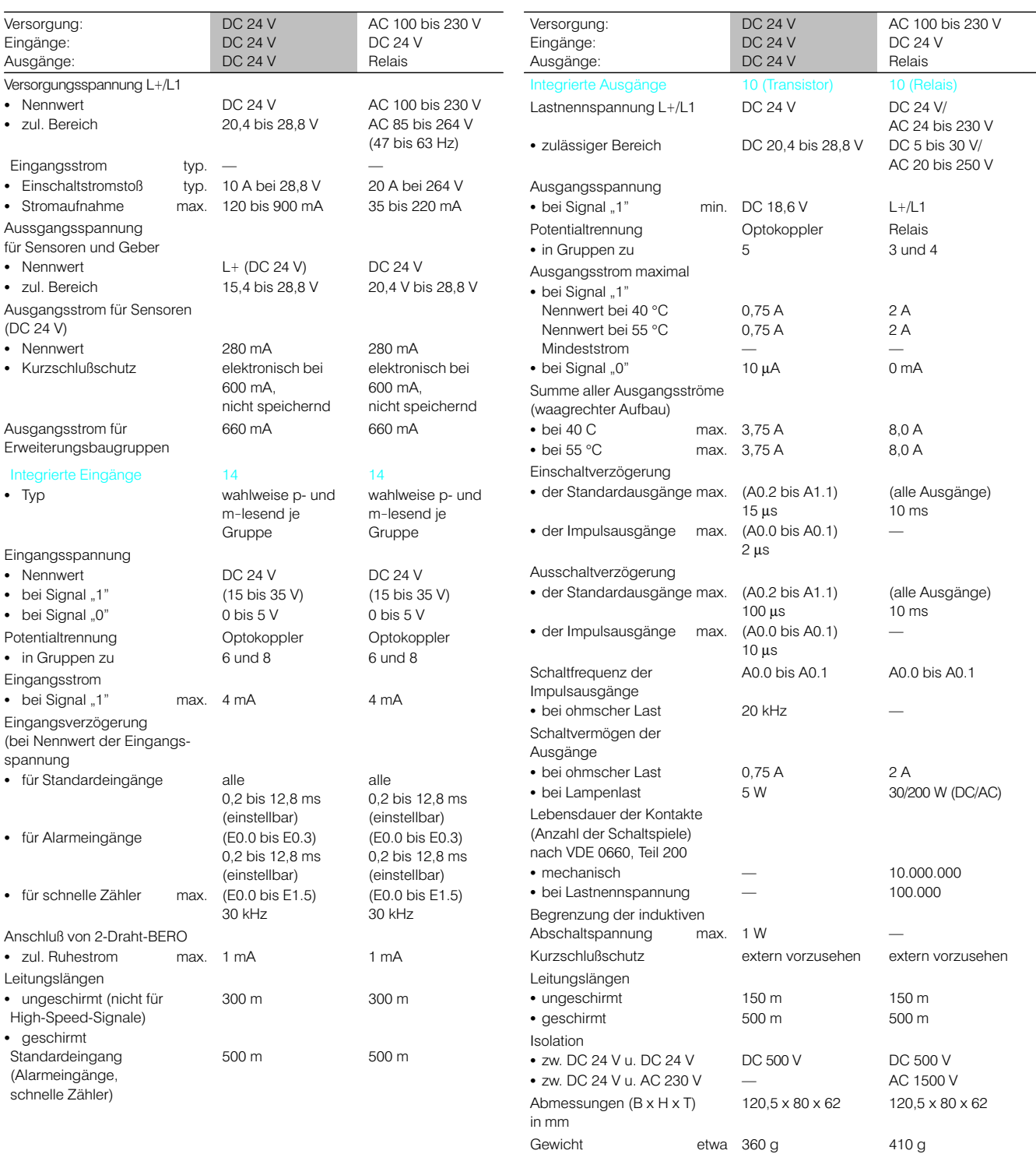

#### Technische Daten CPU 215, 216

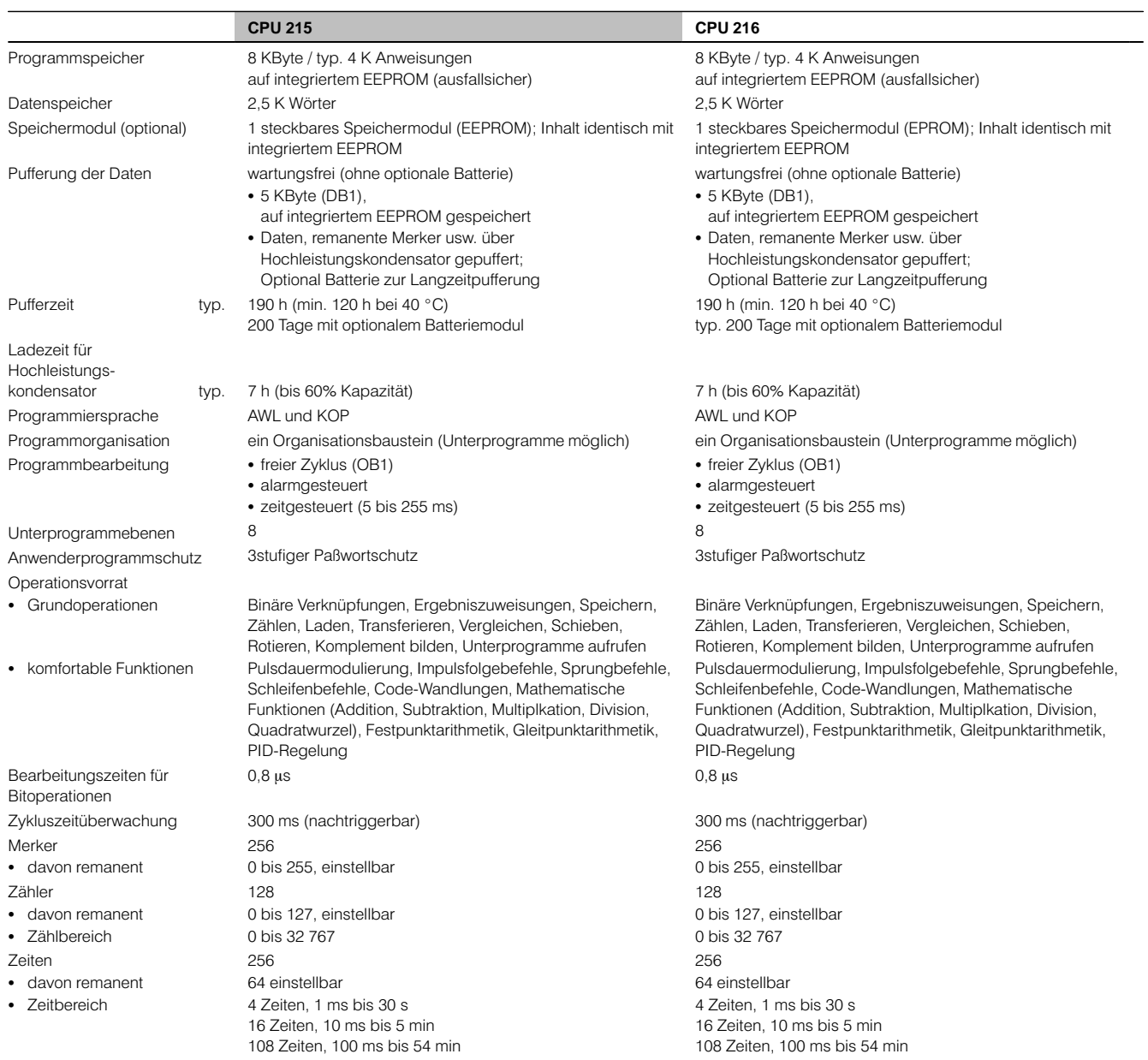

#### Technische Daten CPU 215, 216 (Fortsetzung)

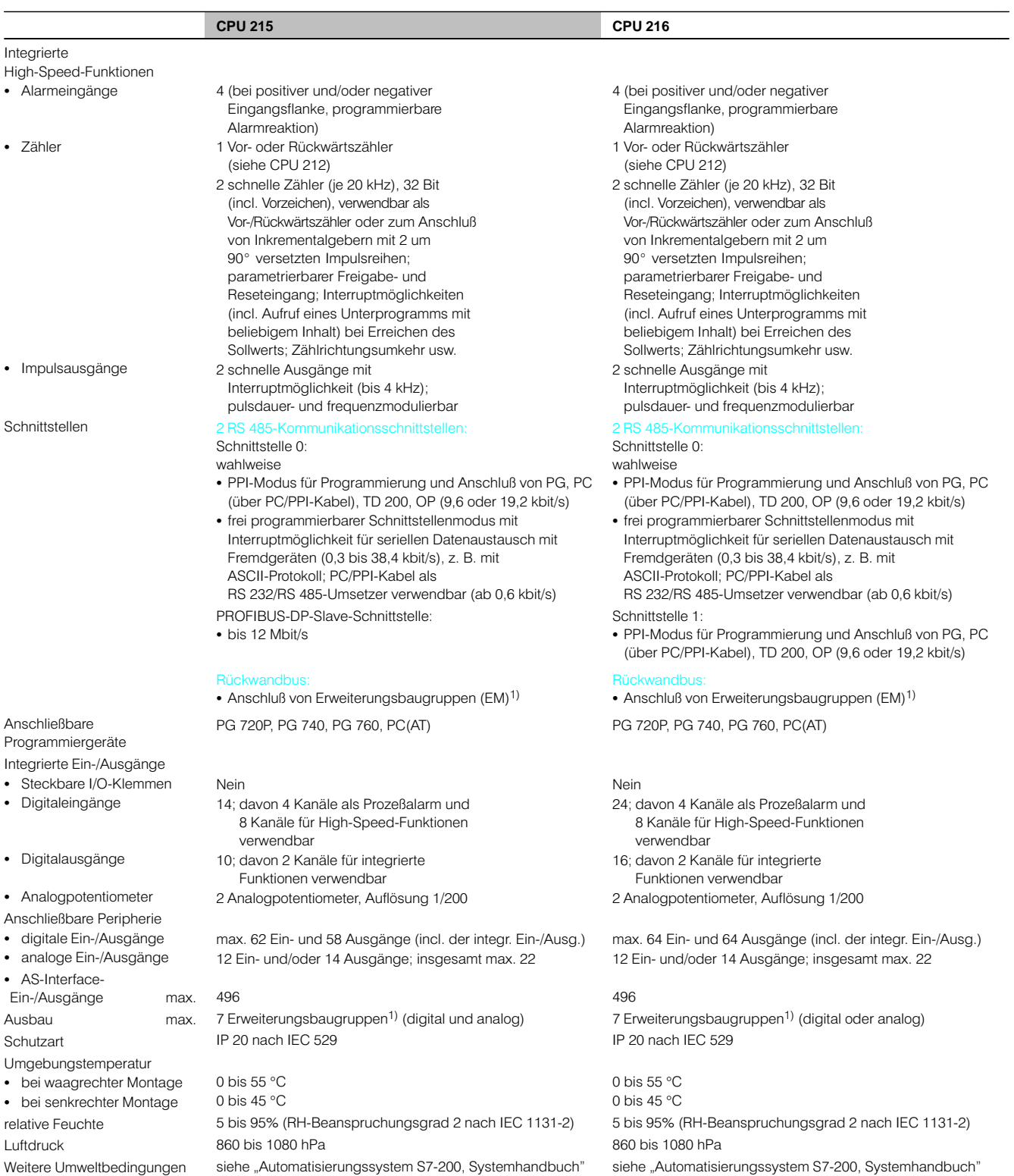

1) Es können nur Erweiterungsbaugruppen der S7-21x-Serie eingesetzt werden.

Wegen des begrenzten Ausgangsstroms kann der Einsatz von Erweiterungsbaugruppen Einschränkungen unterliegen.

22

#### Technische Daten CPU 215, 216 (Fortsetzung)

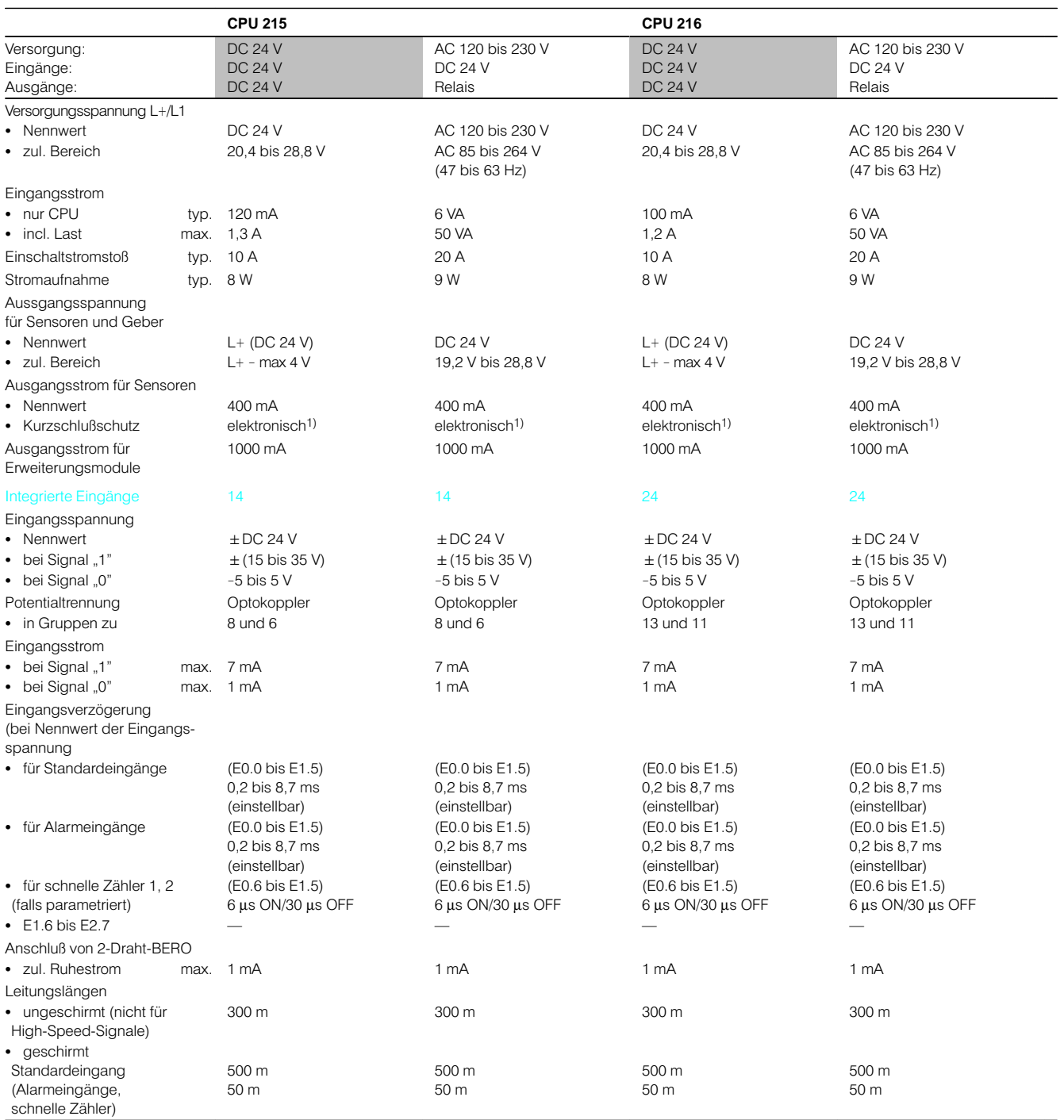

1) Nach Kurzschluß spannungslose Abkühlungszeit erforderlich

2) 0,5 Li<sup>2</sup> x Schaltfrequenz + 0,4 i<sup>2</sup> < 0,20 W/Kanal (L: Induktivität, i: Stromstärke); bei höheren Leistungen externe Klemmdiode vorsehen<br>3) Auf Anfrage; bei cos φ = 0,4: etwa 10<sup>5</sup> Schaltspiele

#### Technische Daten CPU 215, 216 (Fortsetzung)

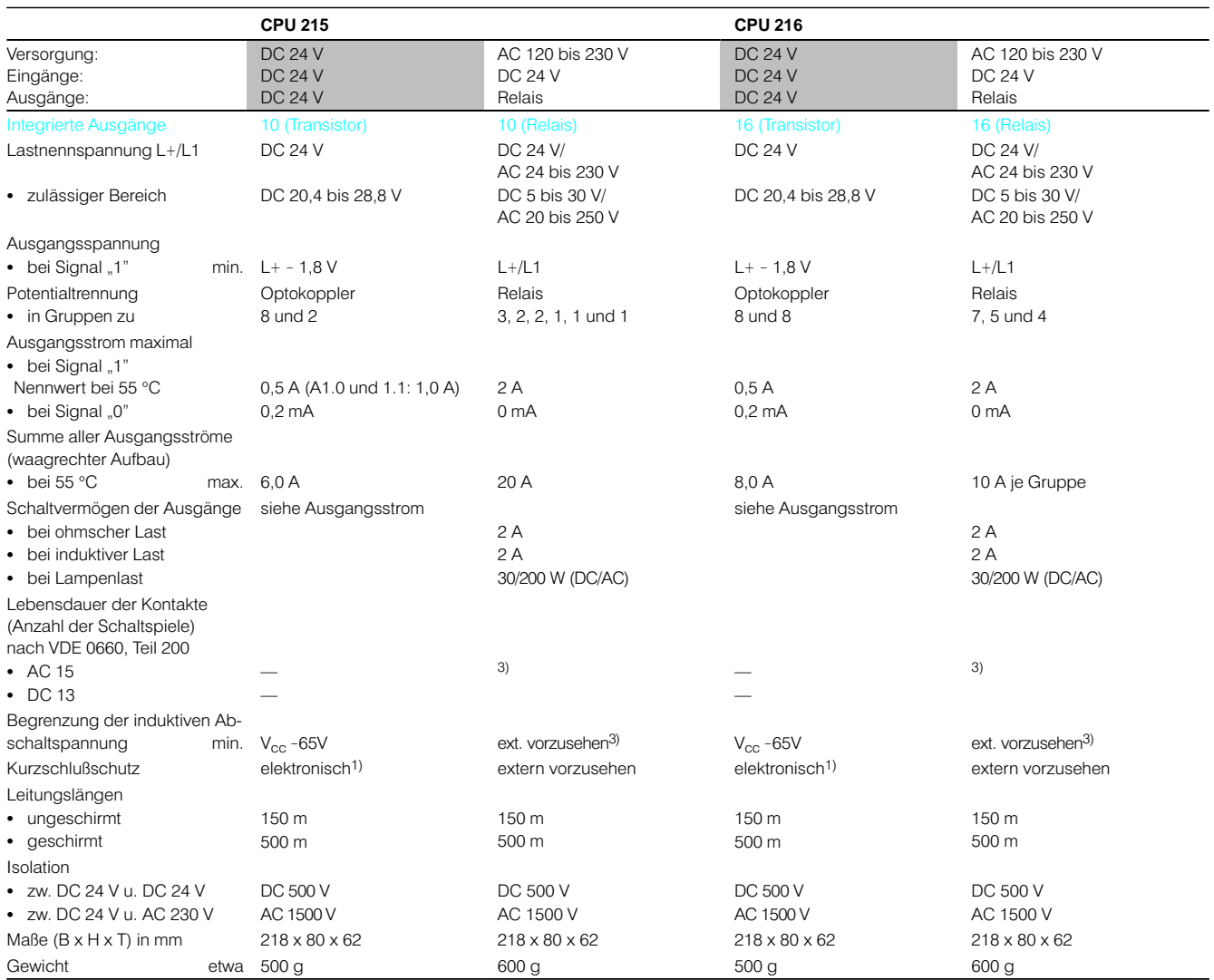

1) Nach Kurzschluß spannungslose Abkühlungszeit erforderlich

2) 0,5 Li<sup>2</sup> x Schaltfrequenz + 0,4 i<sup>2</sup> < 0,20 W/Kanal (L: Induktivität, i: Stromstärke); bei höheren Leistungen externe Klemmdiode vorsehen<br>3) Auf Anfrage; bei cos φ = 0,4: etwa 10<sup>5</sup> Schaltspiele

**6ES7 291-8GC00-0XA0 6ES7 291-8GD00-0XA0 6ES7 291-8GE20-0XA0**

**6ES7 901-3BF20-0XA0**

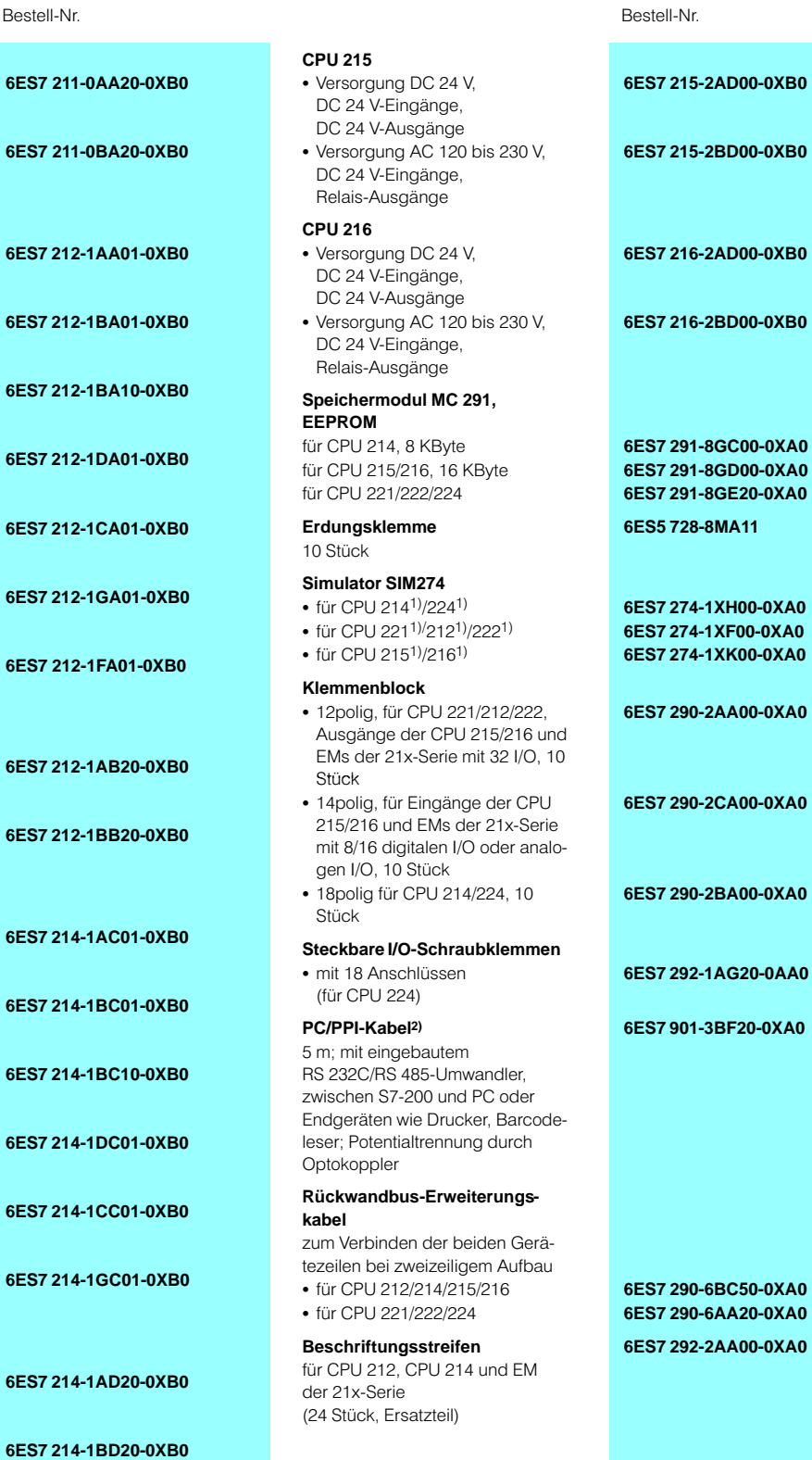

**Bestelldaten**

#### **CPU 221**

- $\bullet$  Versorgung DC 24 V, DC 24 V-Eingänge, DC 24 V-Ausgänge
- Versorgung AC 100-230 V, DC 24 V-Eingänge, Relais-Ausgänge

#### **CPU 212**

- Versorgung DC 24 V, DC 24 V-Eingänge, DC 24 V-Ausgänge
- Versorgung AC 120-230 V, DC 24 V-Eingänge (p-lesend), Relais-Ausgänge

**6ES7 212-1** 

**6ES7 212-1** 

**6ES7 212-1** 

**6ES7 212-1** 

**6ES7 212-1CA01-0XB0**

**6ES7 212-1** 

**6ES7 212-1** 

**6ES7 212-1** 

**6ES7 212-1** 

**6ES7 214-1** 

**6ES7 214-1** 

**6ES7 214-1** 

**6ES7 214-1** 

**6ES7 214-1CC01-0XB0**

**6ES7 214-1** 

**6ES7 214-1** 

- Versorgung AC 120-230 V, DC 24 V-Eingänge (m-lesend), Relais-Ausgänge
- Versorgung AC 120-230 V, AC 24 V-Eingänge, AC 120-230 V-Ausgänge
- Versorgung AC 120-230 V, AC 120 V-Eingänge, AC 120-230 V-Ausgänge
- $\bullet$  Versorgung AC 120-230 V, AC 120 V-Eingänge, .<br>Relais-Ausgänge
- Versorgung AC 24 V, DC 24 V-Eingänge (p-lesend), Relais-Ausgänge

#### **CPU 222**

- Versorgung DC 24 V, DC 24 V-Eingänge, DC 24 V-Ausgänge
- Versorgung AC 100-230 V, DC 24 V-Eingänge, Relais-Ausgänge

#### **CPU 214**

- Versorgung DC 24 V, DC 24 V-Eingänge, DC 24 V-Ausgänge
- Versorgung AC 120-230 V, DC 24 V-Eingänge (p-lesend), Relais-Ausgänge
- Versorgung AC 120-230 V, DC 24 V-Eingänge (m-lesend), Relais-Ausgänge
- Versorgung AC 120-230 V, AC 24 V-Eingänge, AC 120-230 V-Ausgänge
- Versorgung AC 120-230 V, AC 120 V-Eingänge, AC 120-230 V-Ausgänge
- Versorgung AC 120-230 V, AC 120 V-Eingänge, Relais-Ausgänge

#### **CPU 224**

- Versorgung DC 24 V, DC 24 V-Eingänge, DC 24 V-Ausgänge
- Versorgung AC 100-230 V, DC 24 V-Eingänge, Relais-Ausgänge

1) Für DC- und Relais-Varianten

2) Sollte die 9polige Schnittstelle (Mausanschluß) belegt sein, wird ein serieller Adapter (9 Stifte/25 Stifte) benötigt

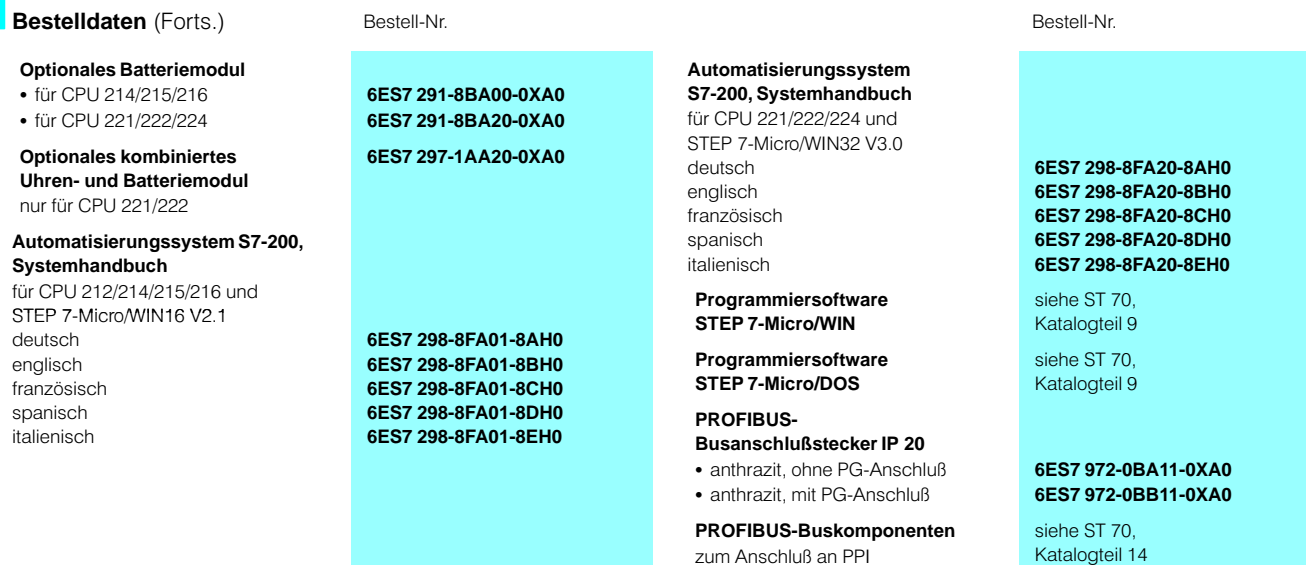

1) Für DC- und Relais-Varianten

2) Sollte die 9polige Schnittstelle (Mausanschluß) belegt sein, wird ein serieller Adapter (9 Stifte/25 Stifte) benötigt

3) Für CPU 215 werden benötigt: 2 x 12poliger Klemmenblock für Eingänge, 2 x 14poliger Klemmenblock für die Ausgänge

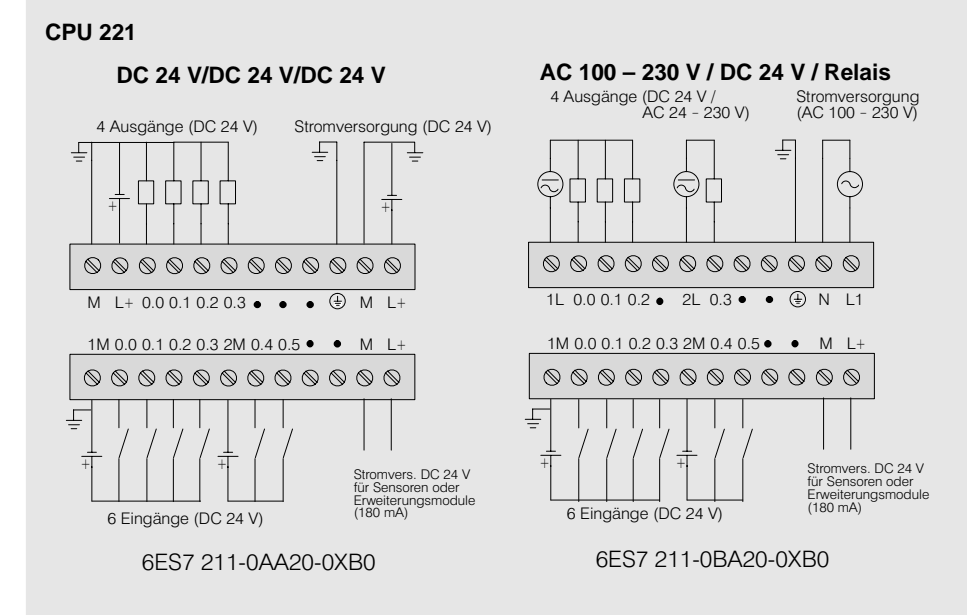

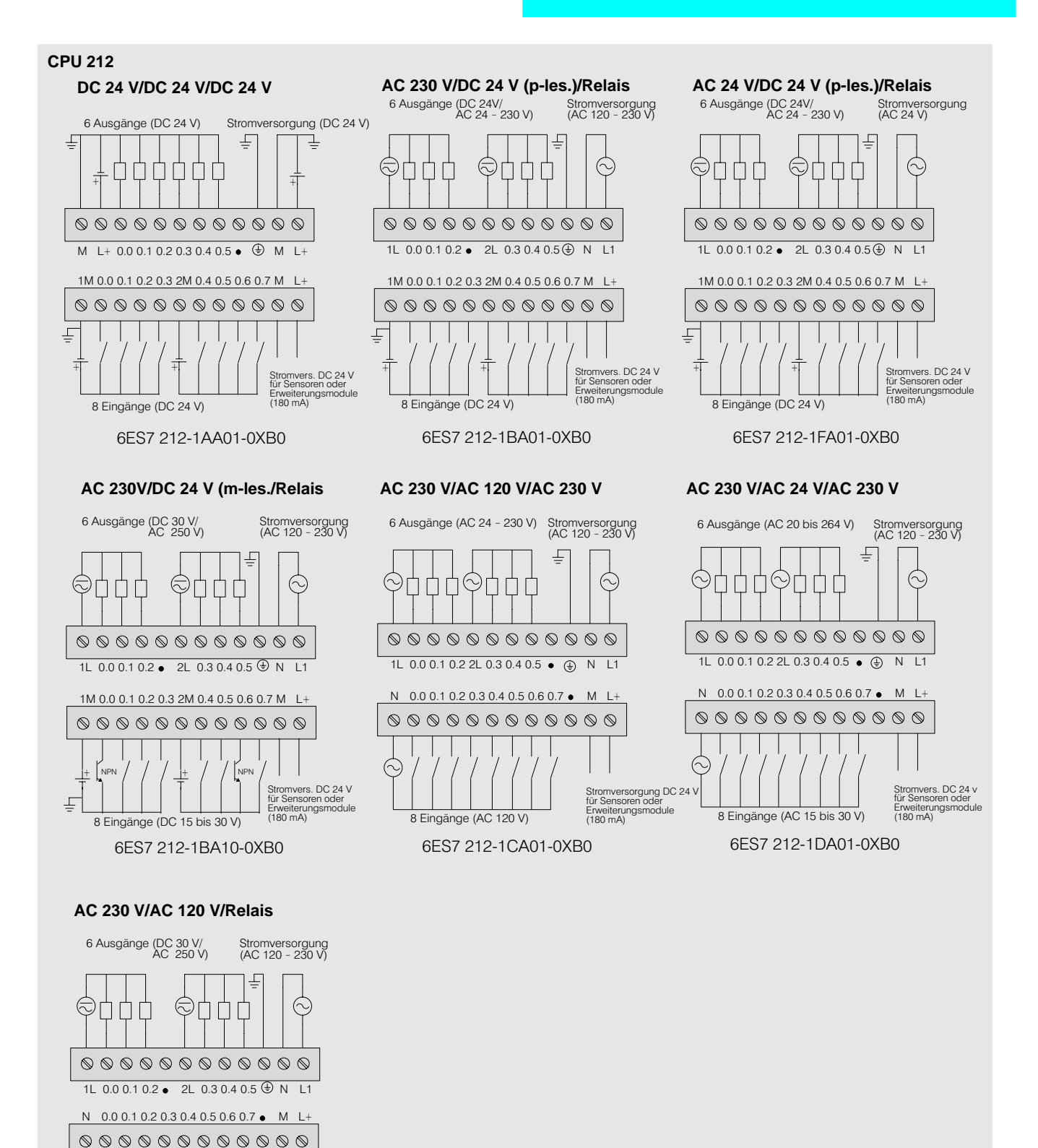

Stromversorgung DC 24 V<br>für Sensoren oder Erweiterungsmodule

8 Eingänge (AC 120 V)

6ES7 212-1GA01-0XB0

27

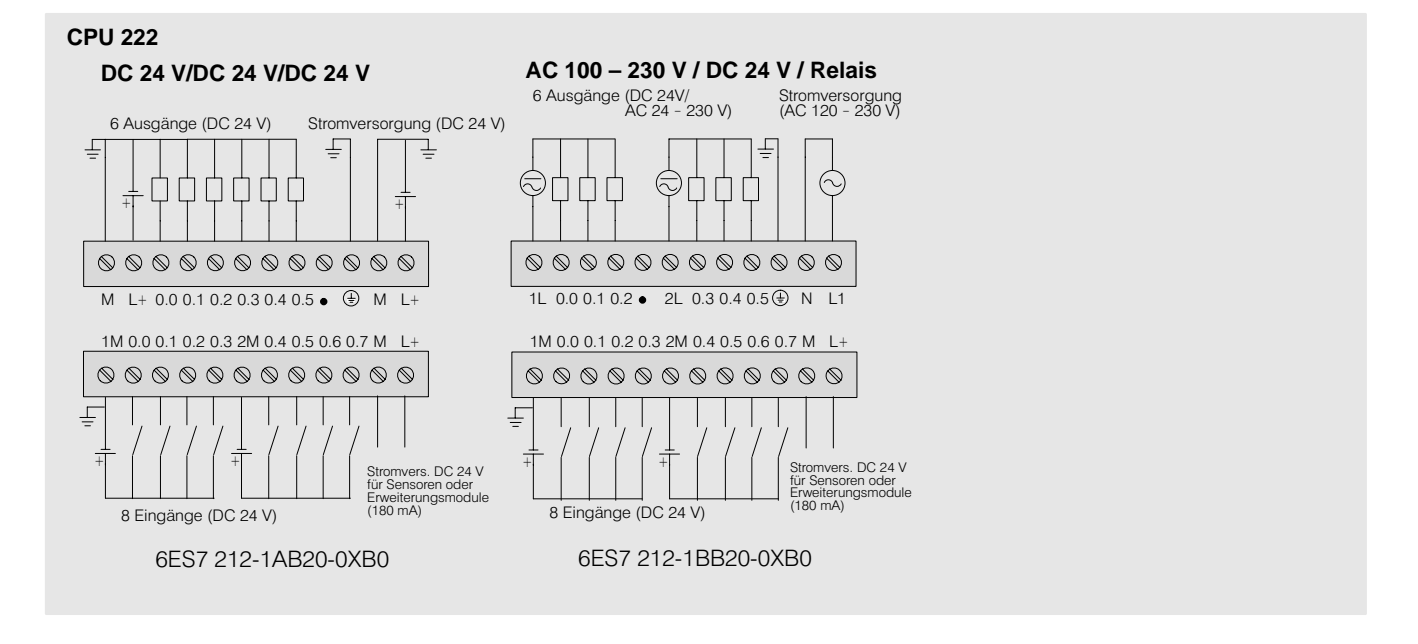

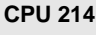

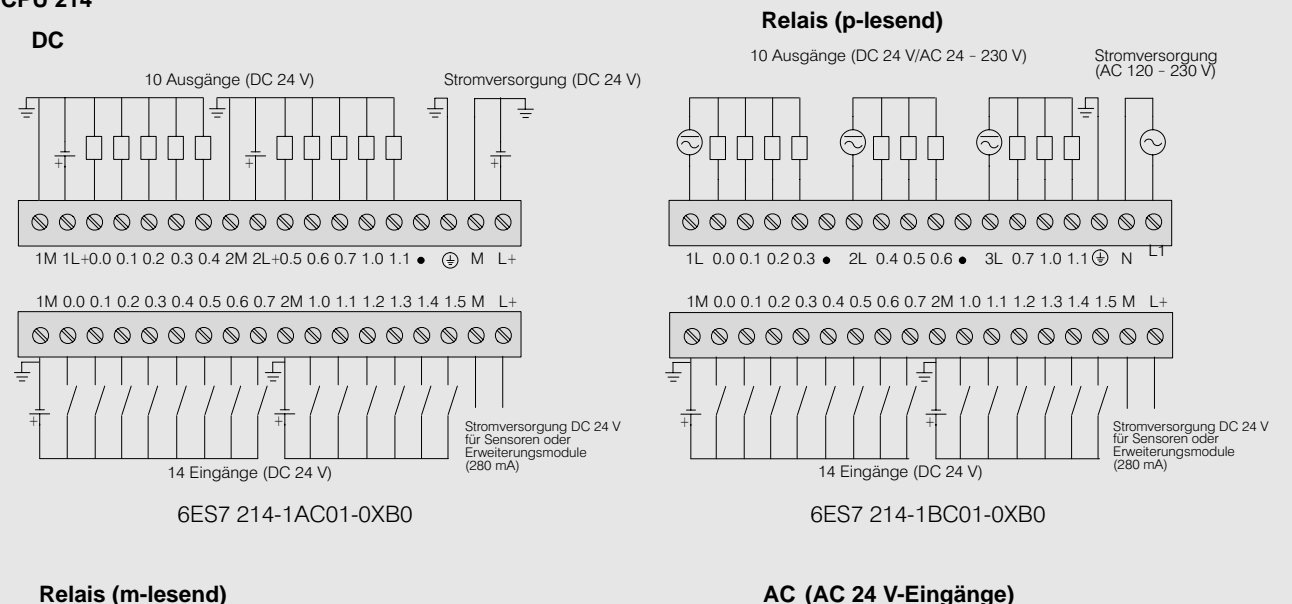

Stromversorgung<br>(AC 120 - 230 V)

 $\odot$ 

Stromversorgung DC 24 V<br>für Sensoren oder<br>Erweiterungsmodule<br>(280 mA)

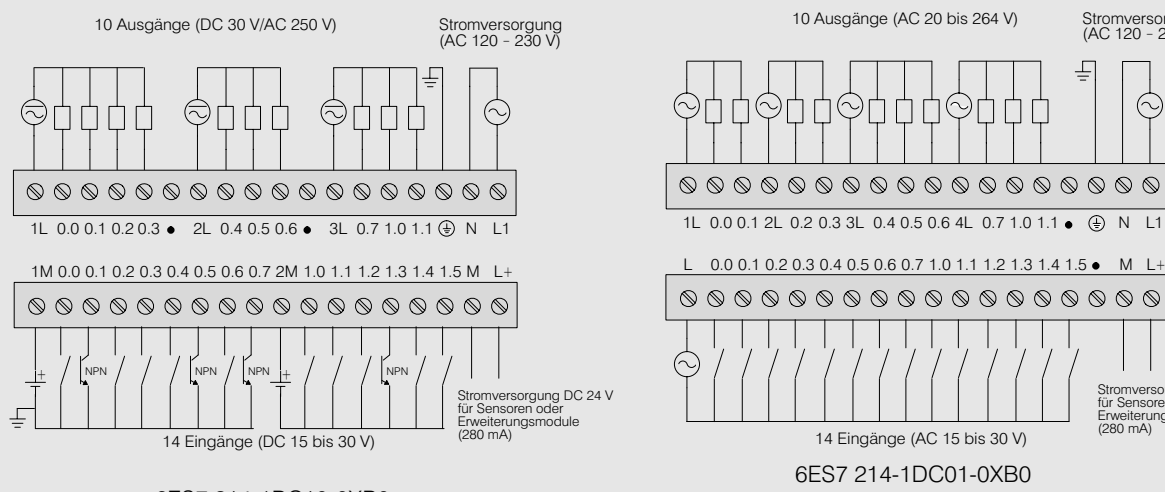

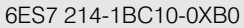

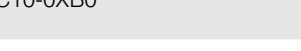

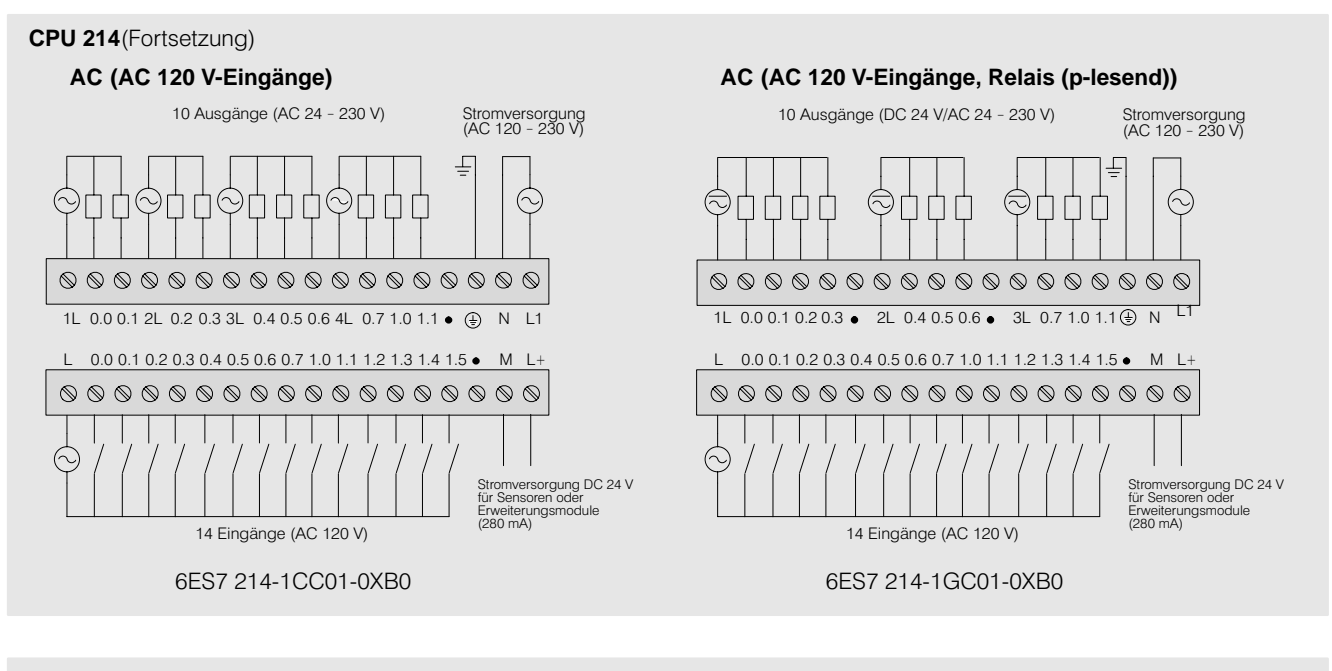

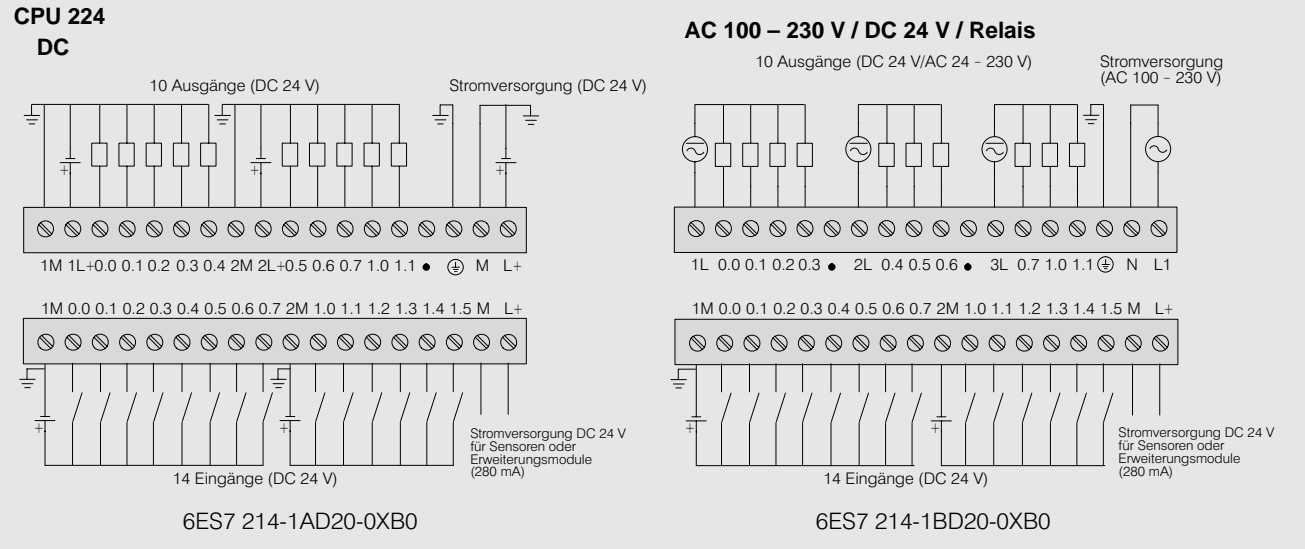

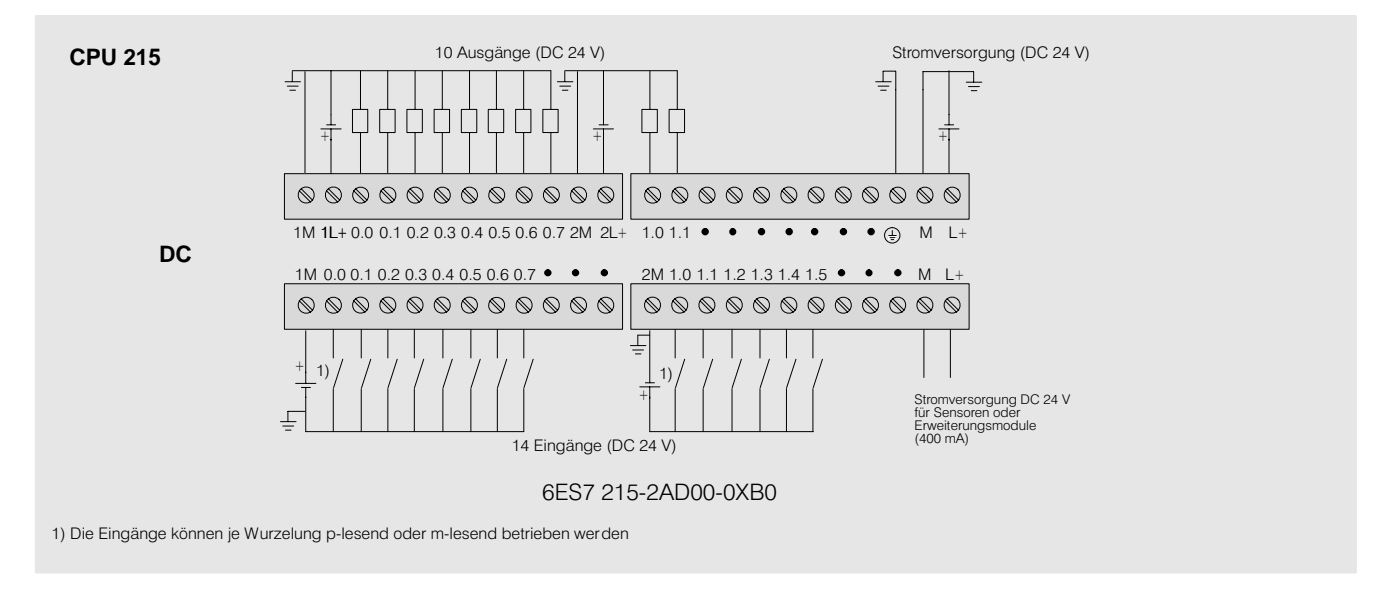

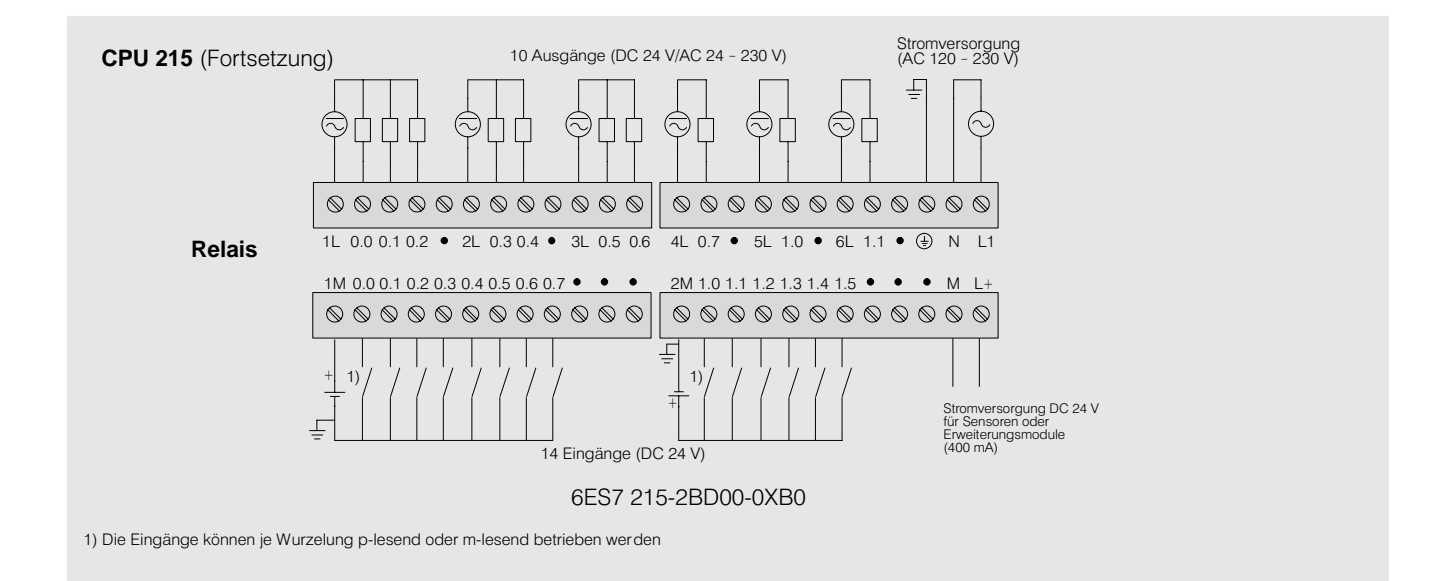

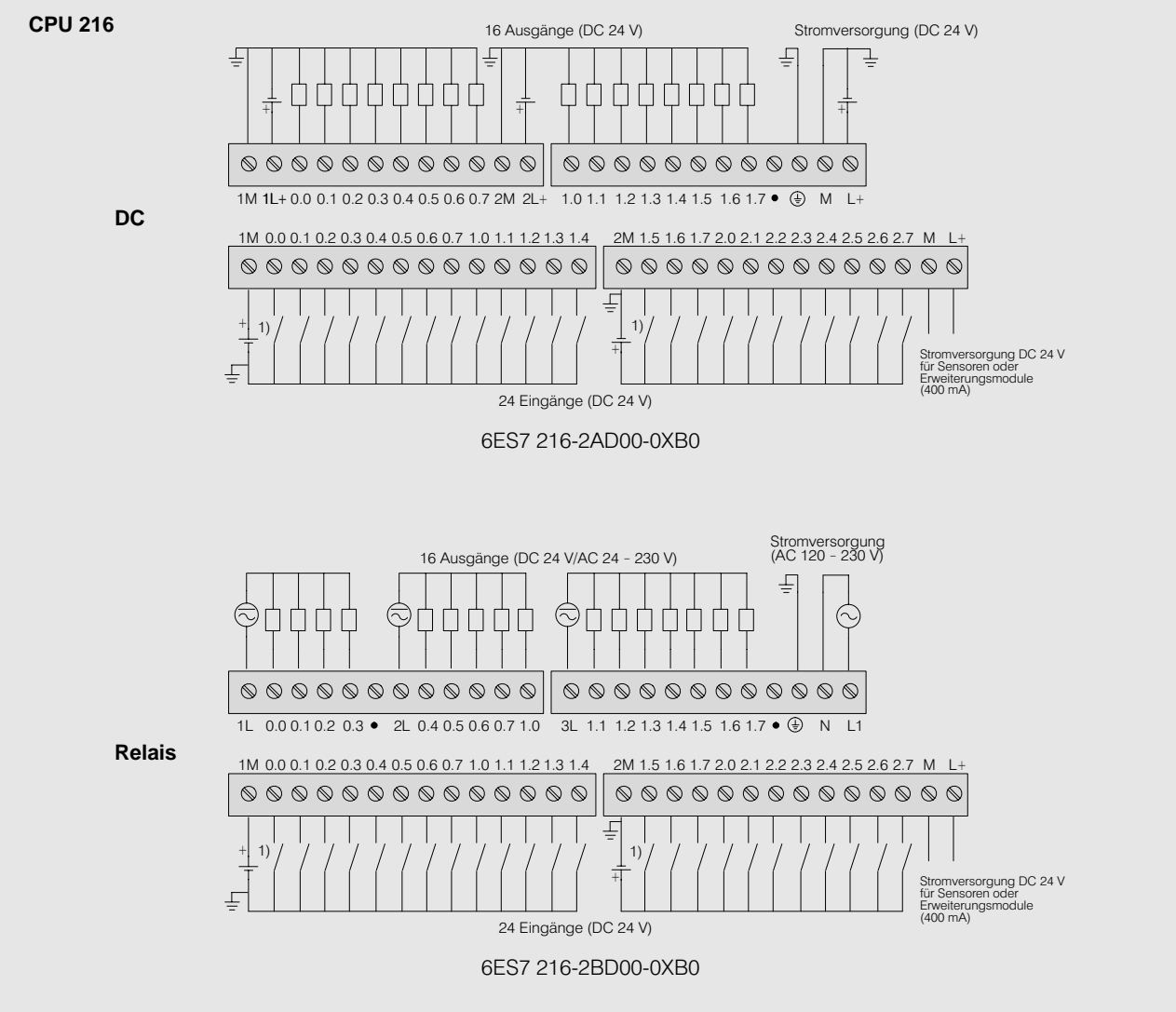

1) Die Eingänge können je Wurzelung p-lesend oder m-lesend betrieben werden

**Übersicht** 

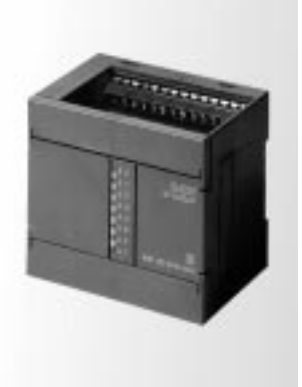

- Digitale Ein-/Ausgänge als<br>Ergänzung der integrierten<br>Peripherie der CPUs  $\bullet$
- Zur flexiblen Anpassung<br>der Steuerung an die jewei- $\bullet$ lige Aufgabe
- Zur nachträglichen Erweite-<br>rung der Anlage mit zusätz- $\bullet$ lichen Ein- und Ausgängen

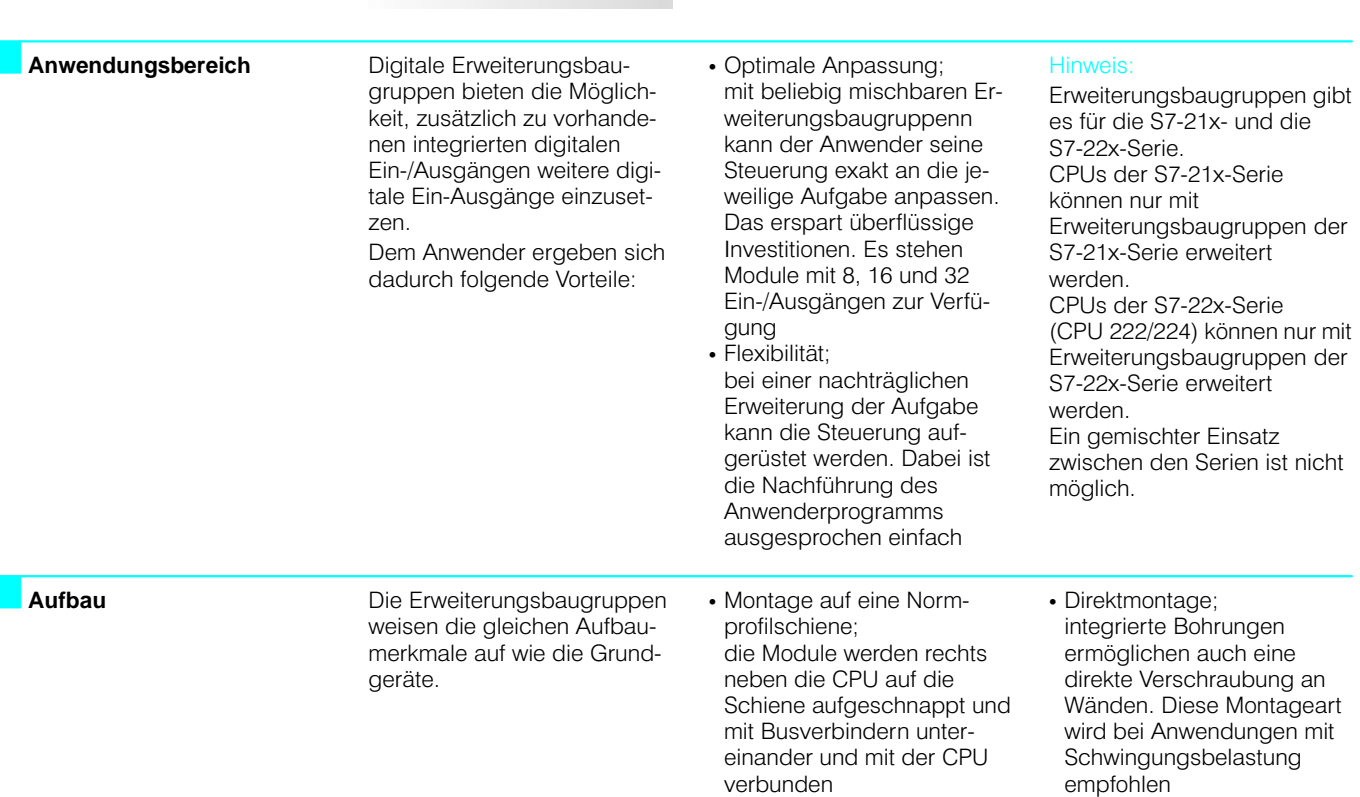

#### Technische Daten Digitaleingabebaugruppen EM 221

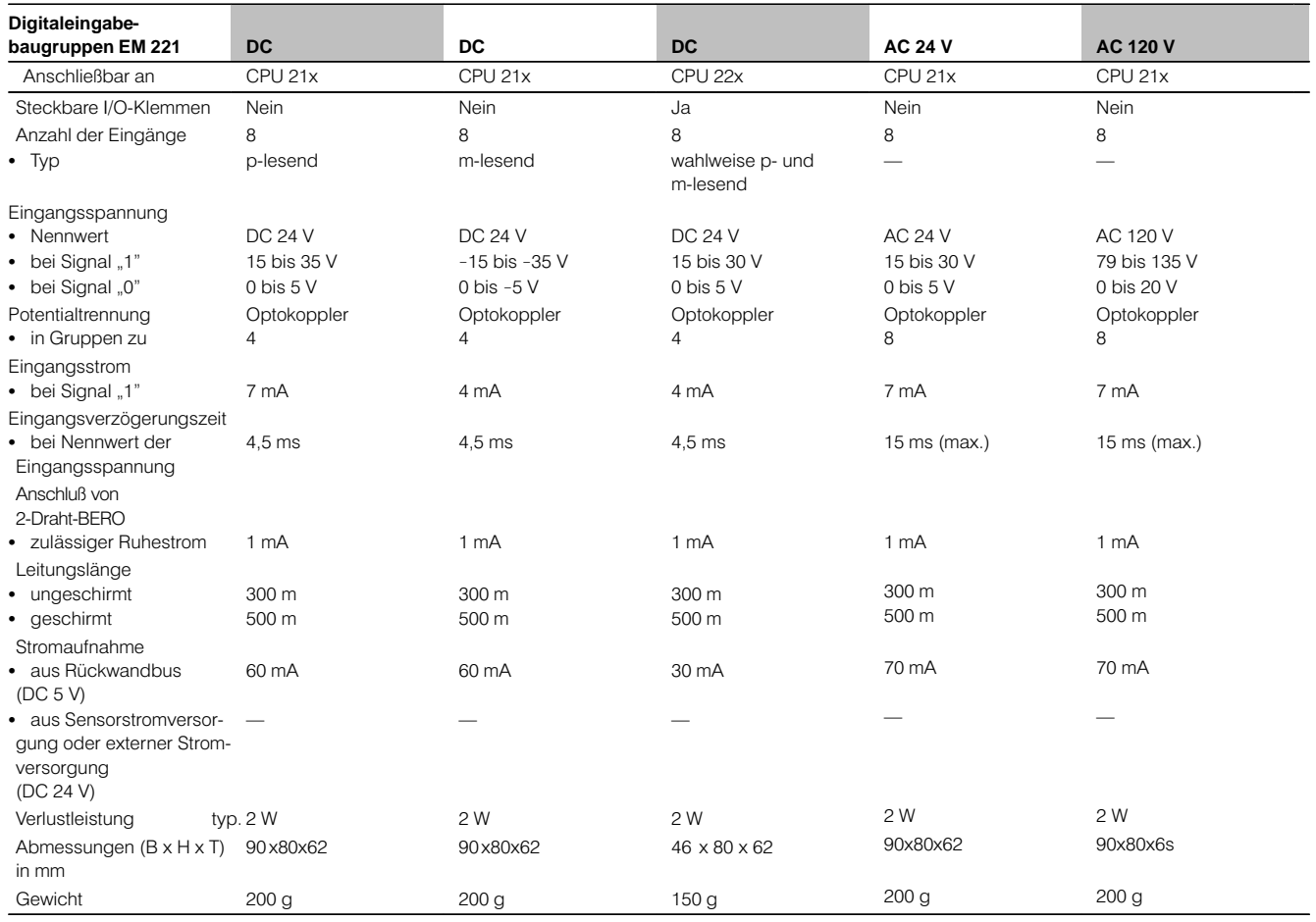

#### Technische Daten Digitalausgabebaugruppen EM 222

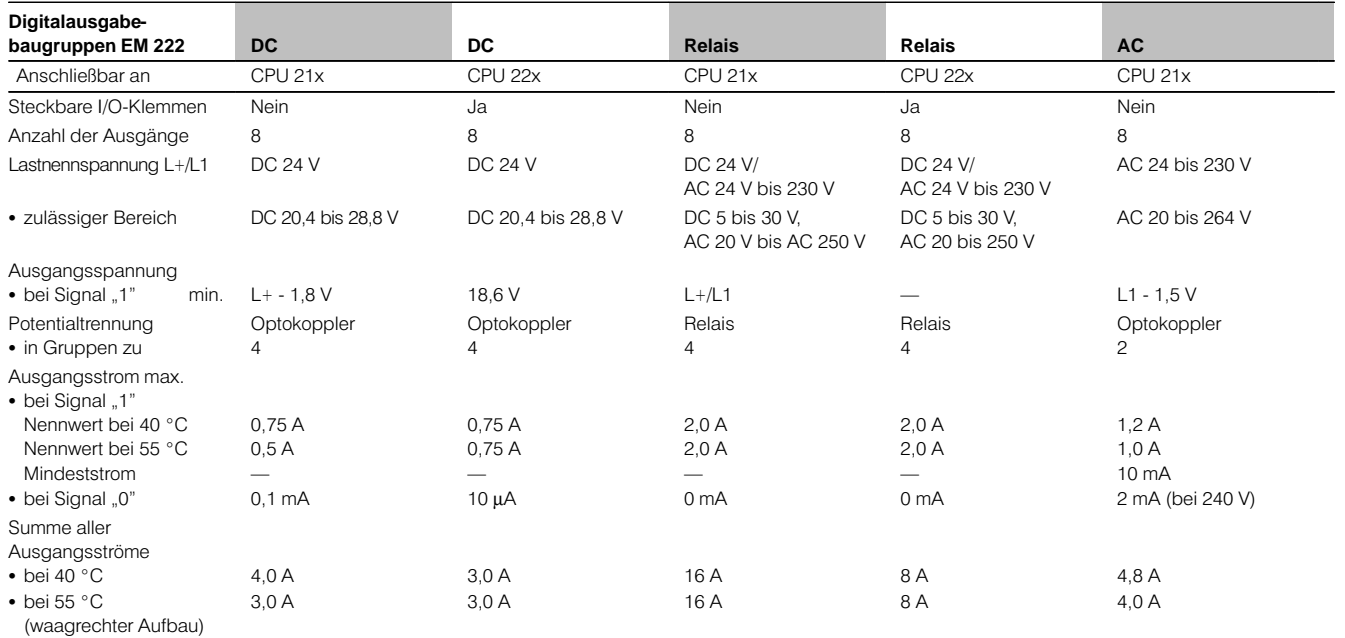

#### Technische Daten Digitalausgabebaugruppen EM 222 (Fortsetzung)

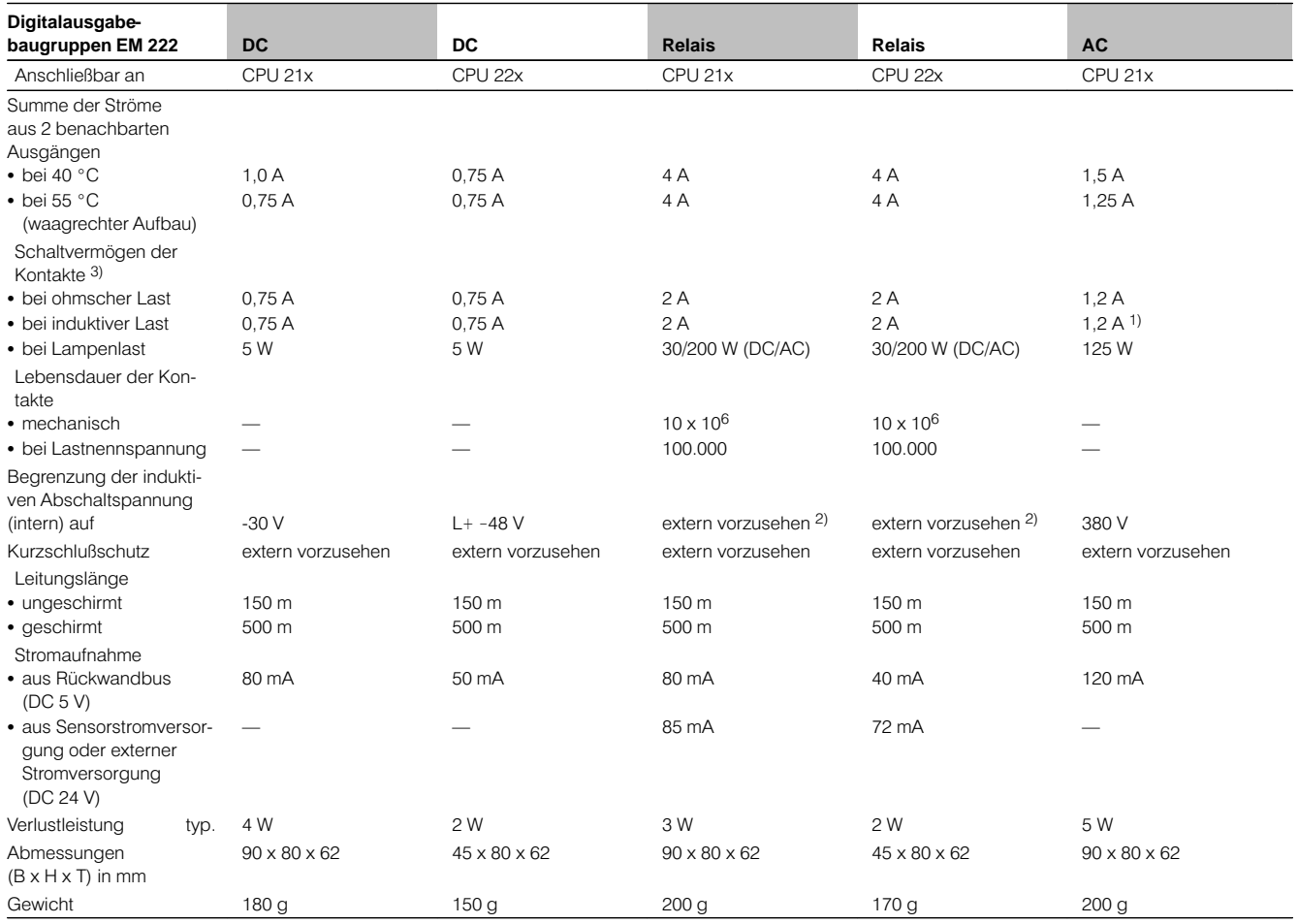

1) Nach IEC 947-1

1) Nach IEC 947-1<br>2) Siehe Handbuchpaket "Aufbauen einer S7-200"<br>3) 1 Ausgang bis 40 °C

#### Technische Daten Digitalein-/ausgabebaugruppen EM 223

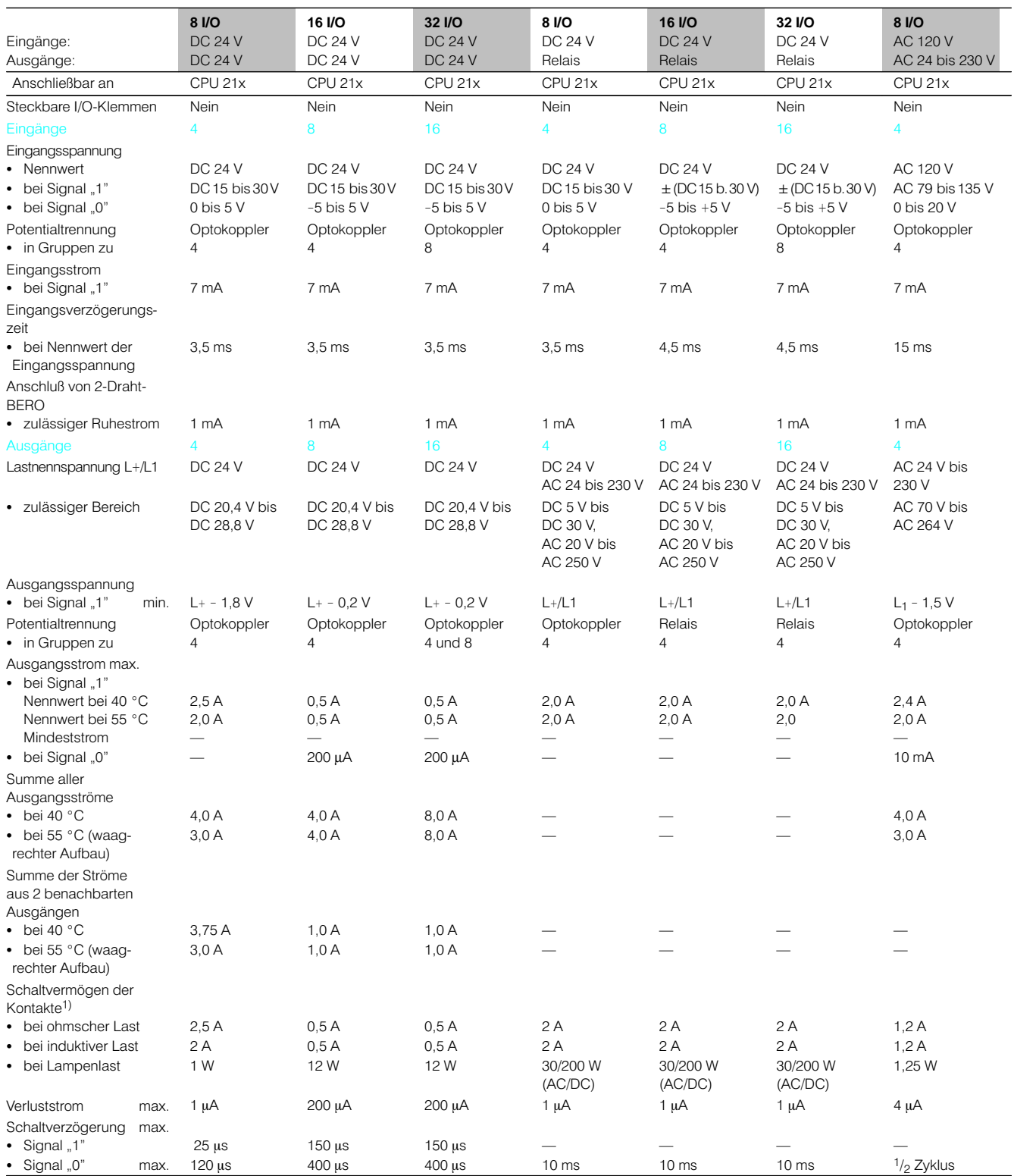

1) 1 Ausgang bis 40 °C; für mehrere Ausgänge und höhere Temperaturen auf Anfrage

#### Technische Daten Digitalein-/ausgabebaugruppen EM 223 (Fortsetzung)

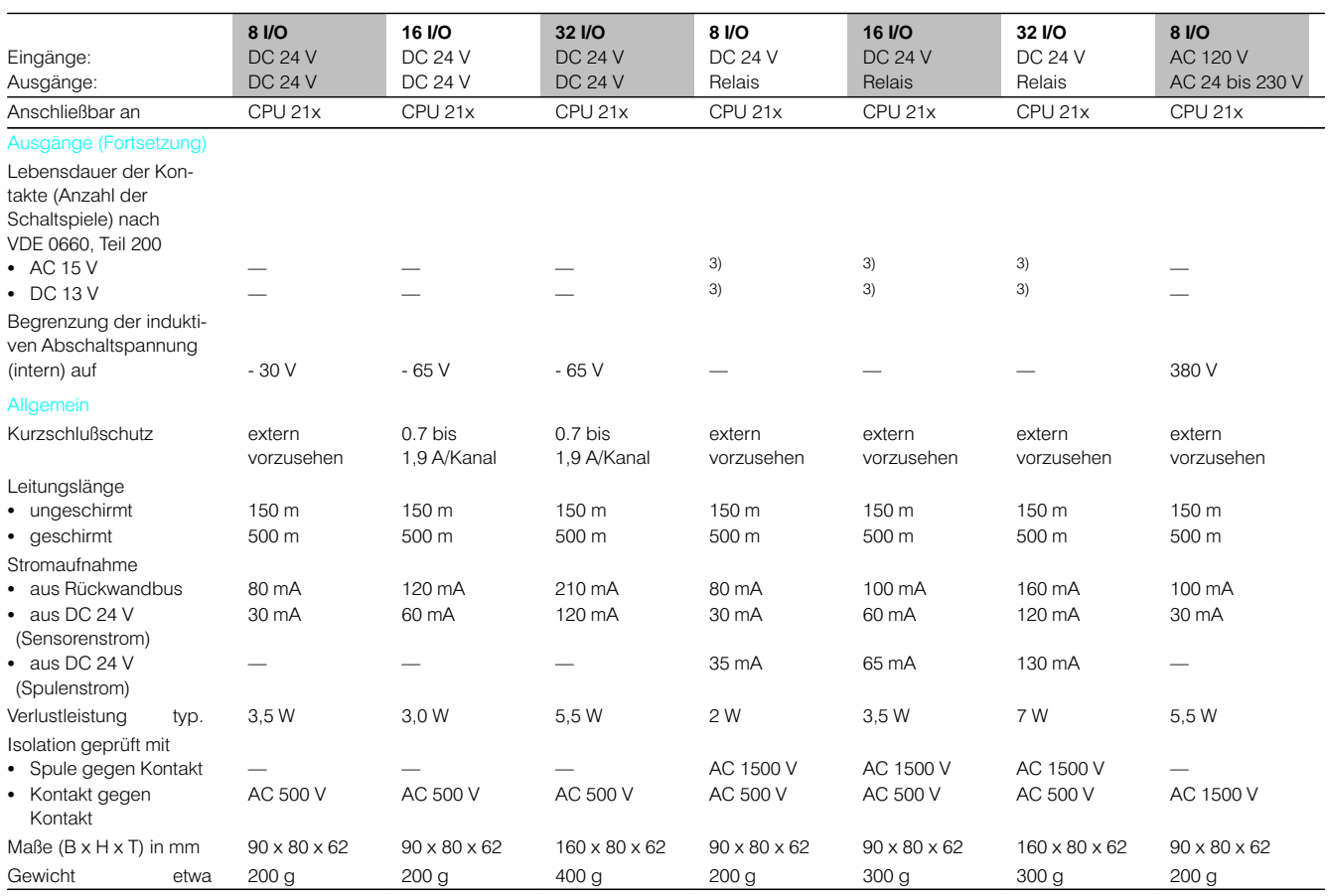

3) Auf Anfrage; bei cos  $\varphi = 0.4$ : etwa 10<sup>5</sup> Schaltspiele

#### Technische Daten Digitalein-/ausgabebaugruppen EM 223 (Fortsetzung)

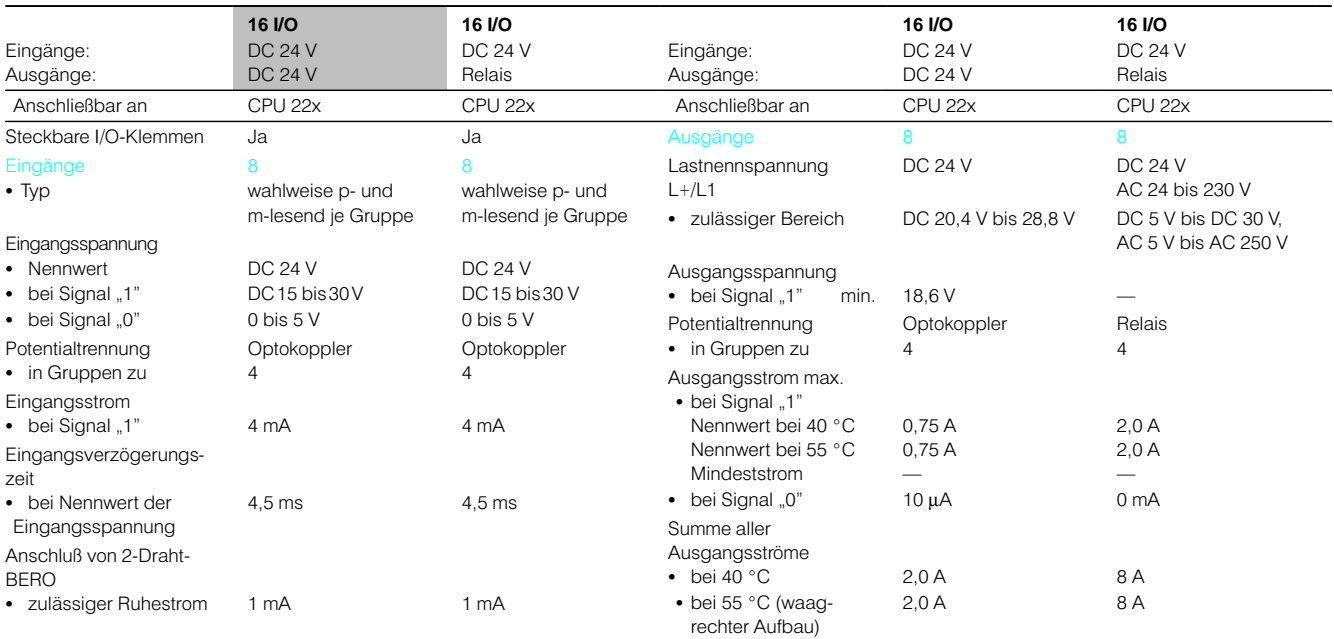

#### Technische Daten Digitalein-/ausgabebaugruppen EM 223 (Fortsetzung)

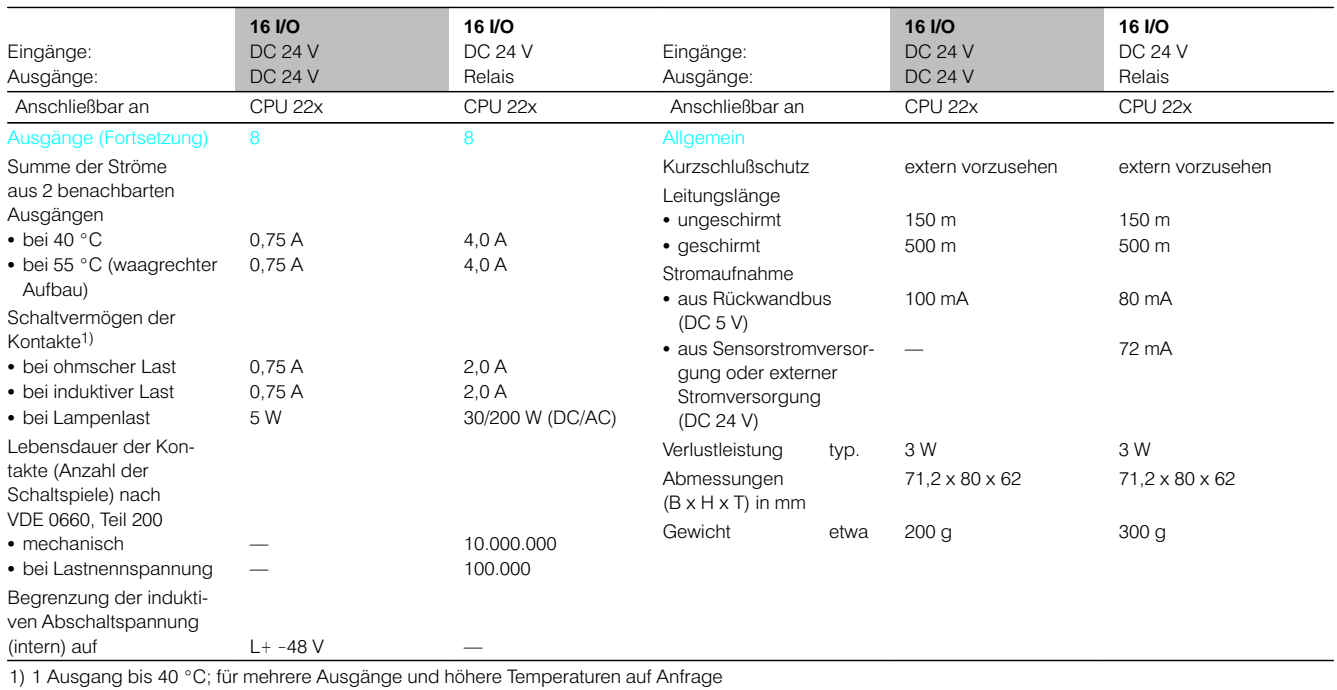

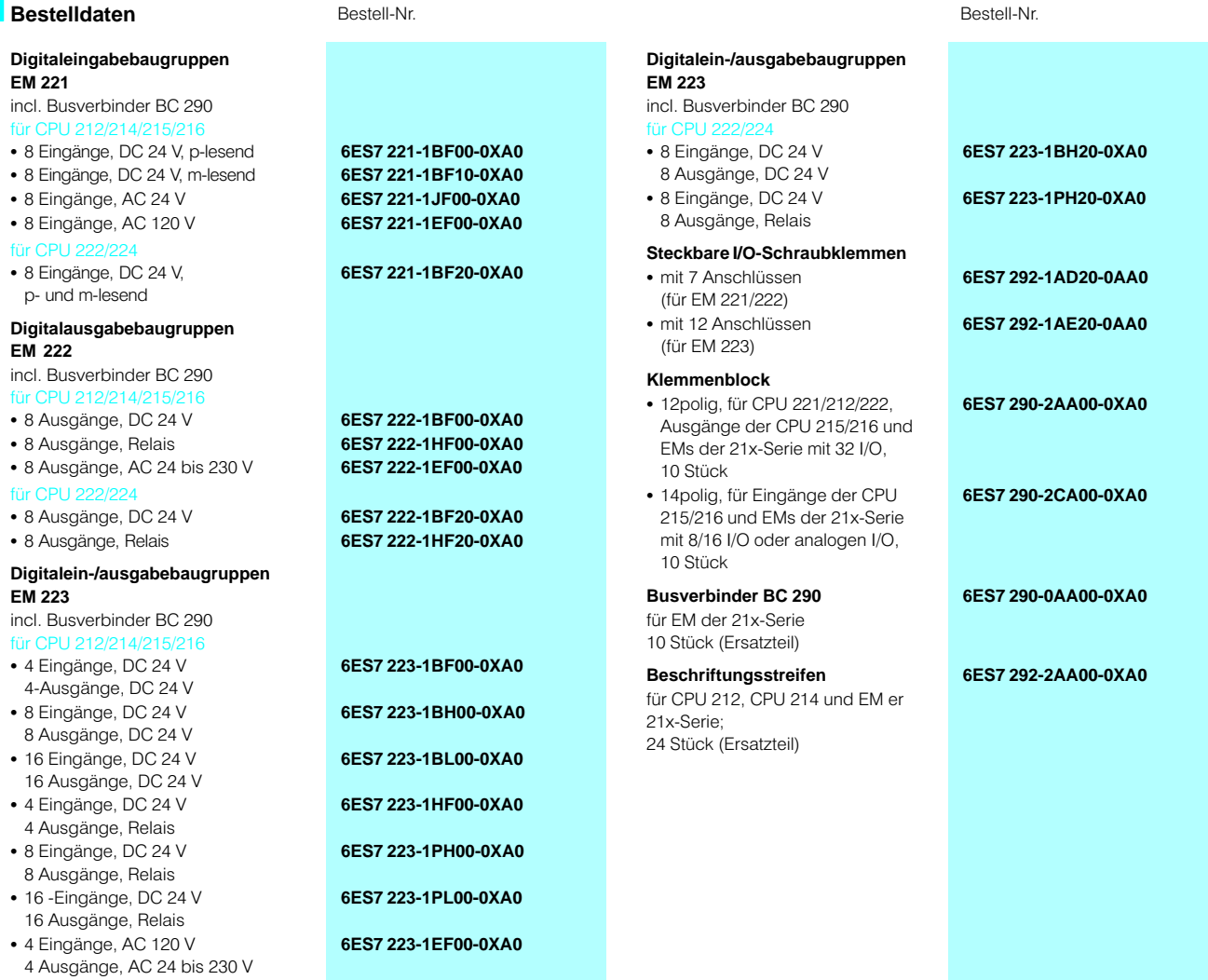

36
### **SIMATIC S7-200** Digitale Erweiterungsbaugruppen

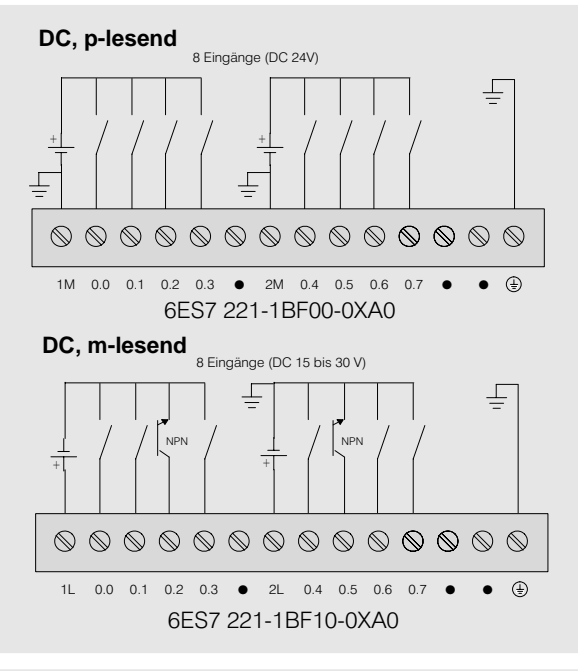

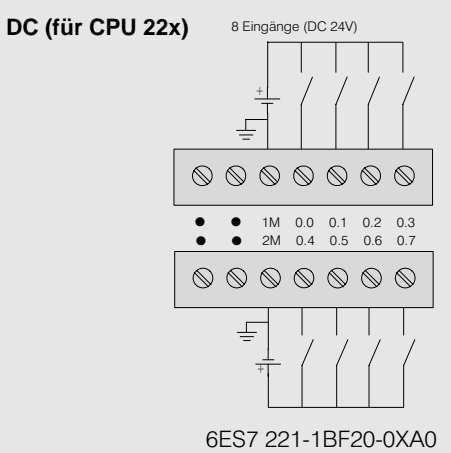

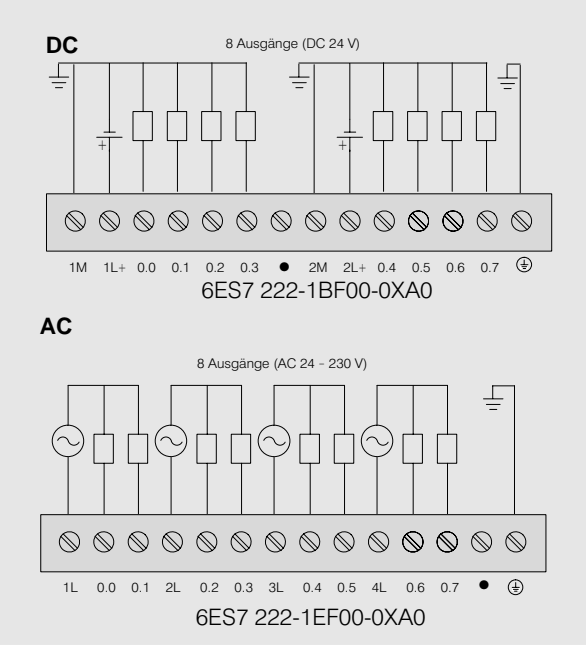

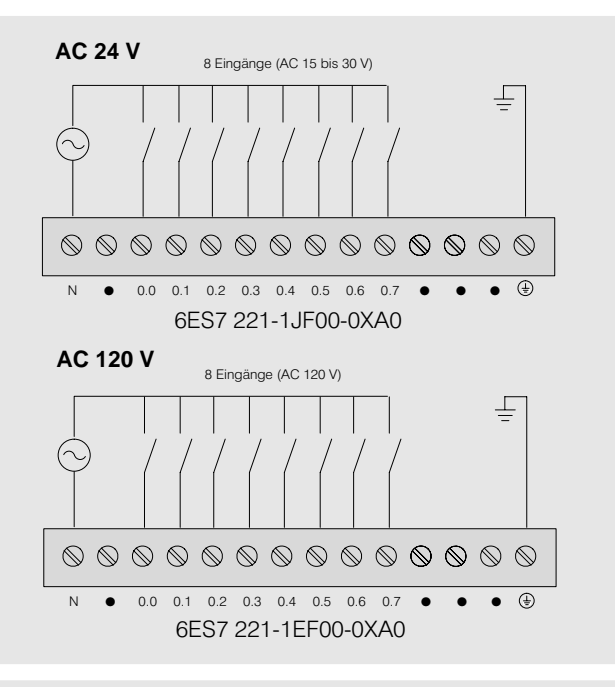

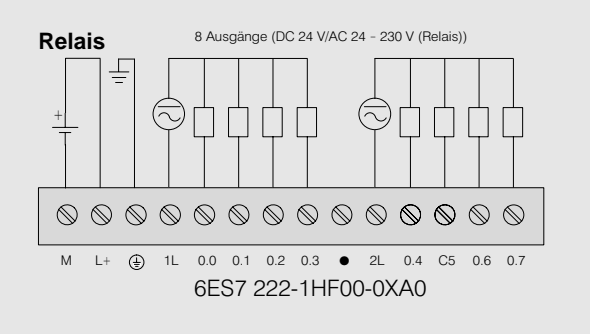

### SIMATIC S7-200<br>Digitale Erweiterungsbaugruppen

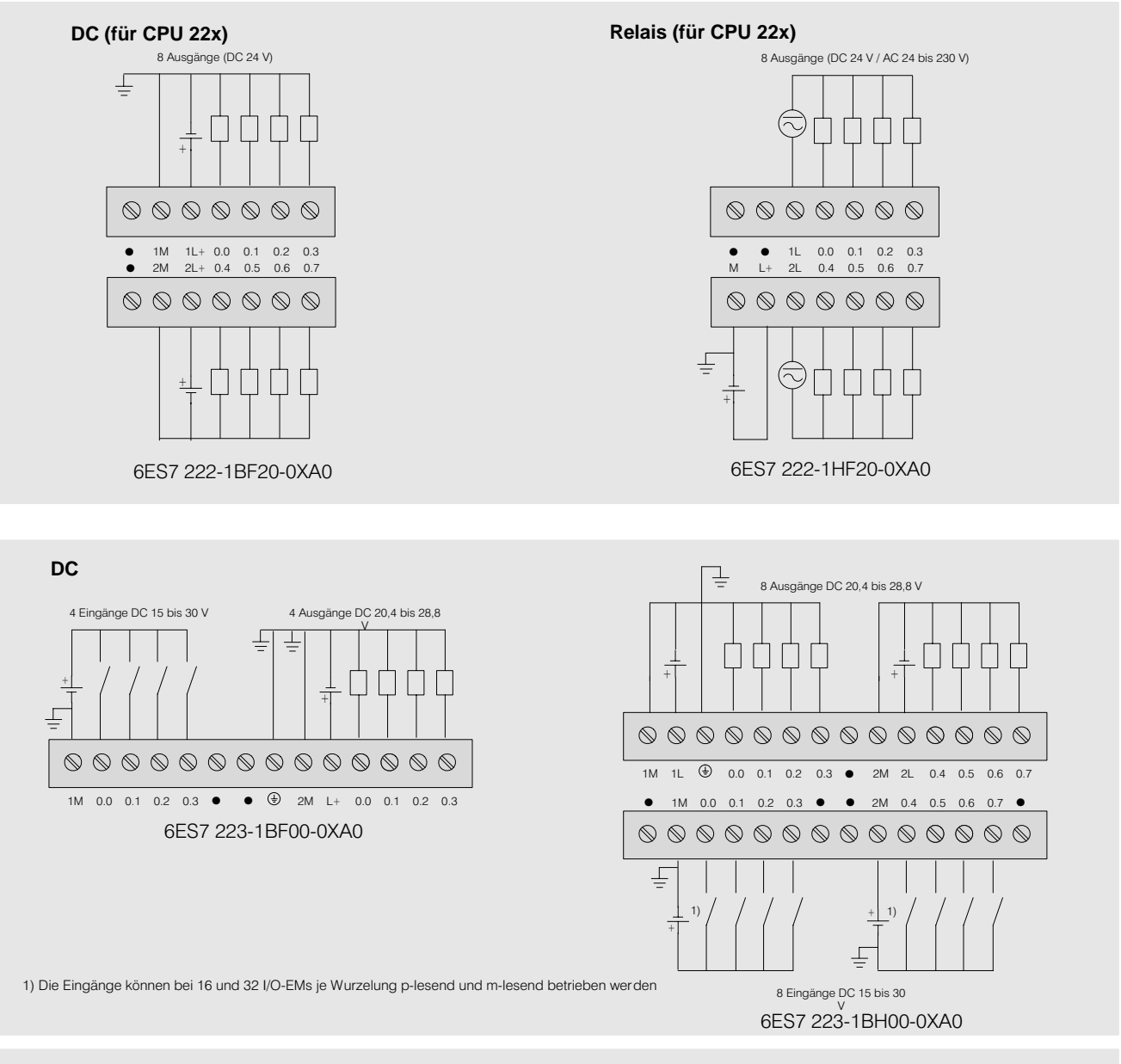

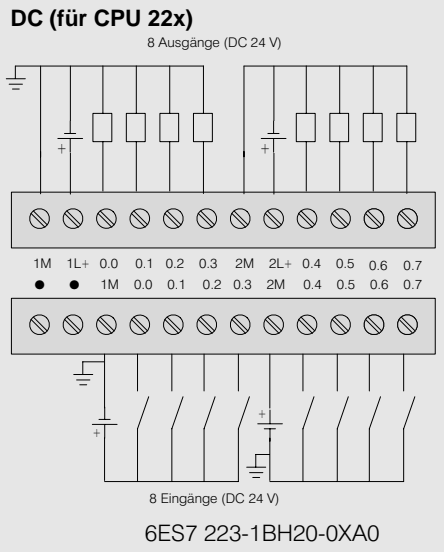

### **SIMATIC S7-200** Digitale Erweiterungsbaugruppen

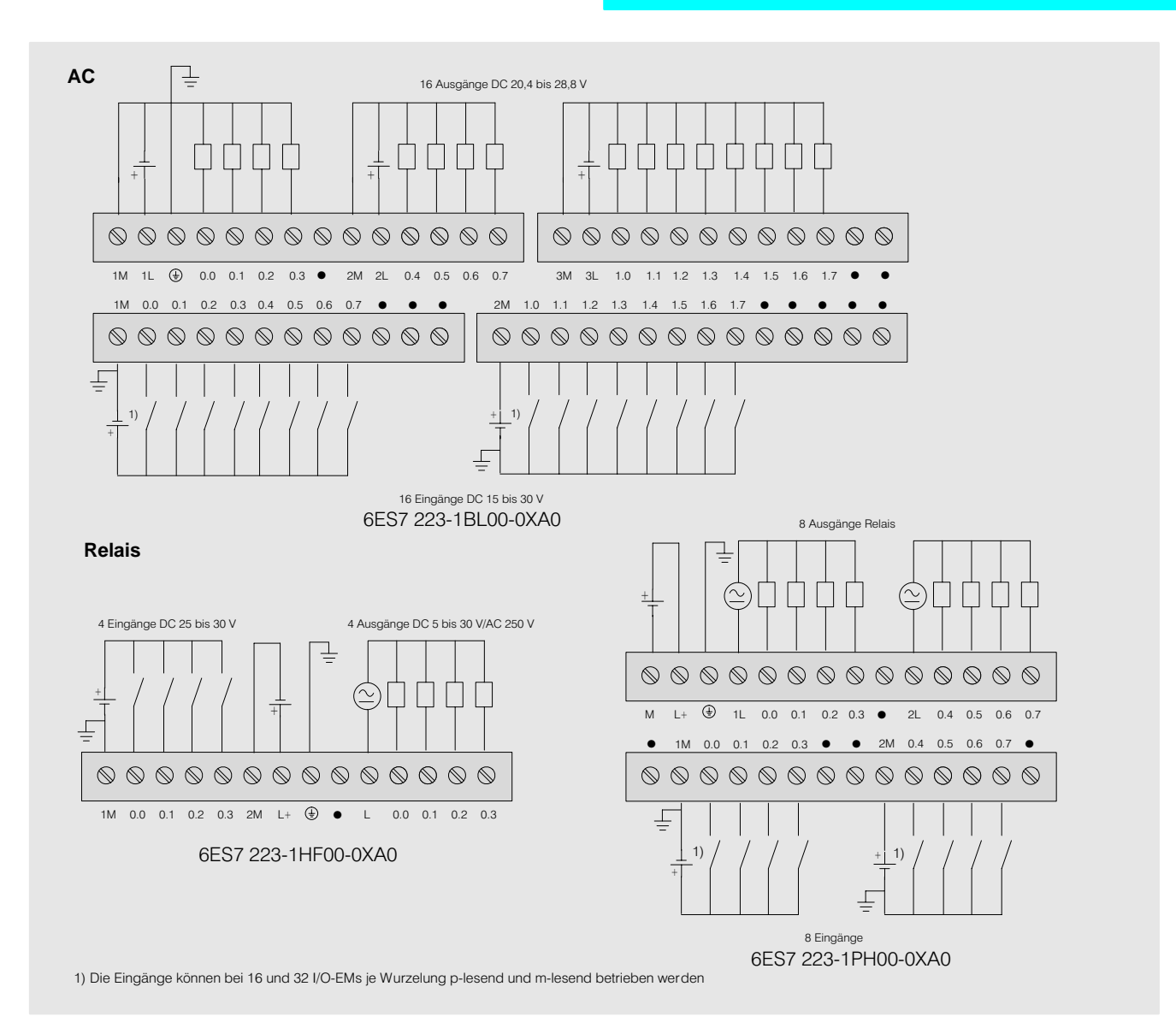

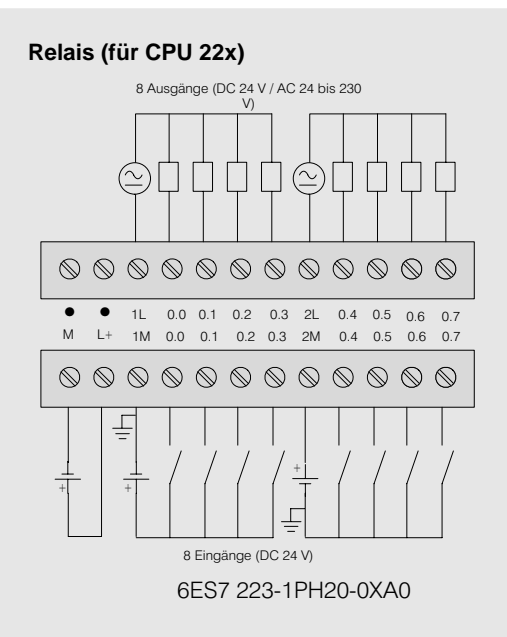

## SIMATIC S7-200<br>Digitale Erweiterungsbaugruppen

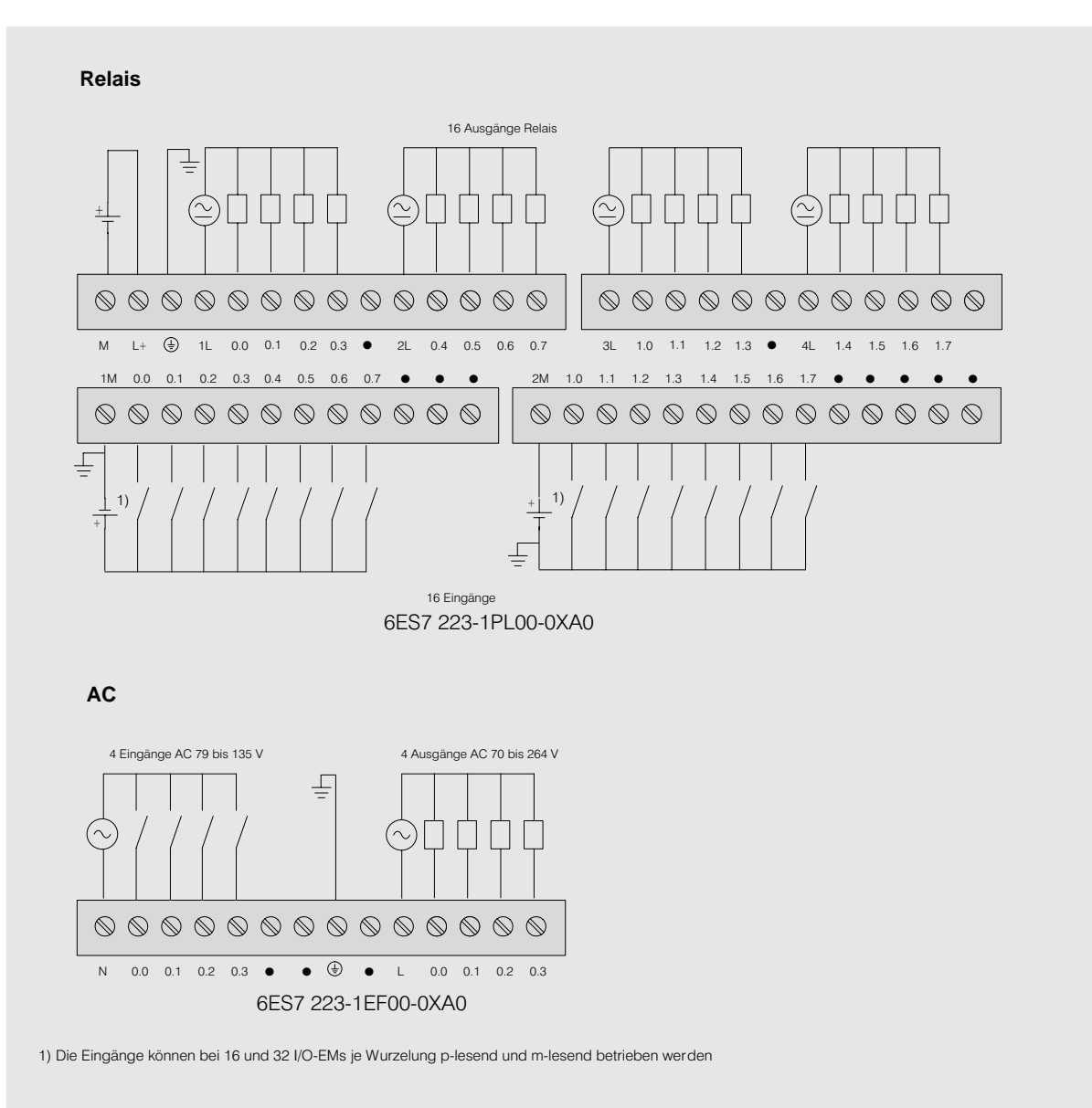

### SIMATIC S7-200<br>Analoge Erweiterungsbaugruppen

Hinweis

starker Schwingungsbela-

stung empfohlen

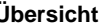

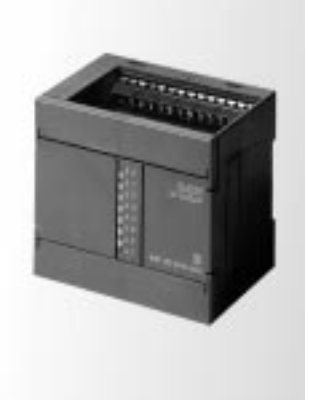

**Anwendungsbereich** 1 Analoge Erweiterungsbau-

- **Ubersicht** 1 1 and 1 2 and 1 2 and 1 2 and 1 2 and 1 2 and 2 and 2 and 2 and 2 and 2 and 2 and 2 and 2 and 2 and 2 and 2 and 2 and 2 and 2 and 2 and 2 and 2 and 2 and 2 and 2 and 2 and 2 and 2 and 2 and 2 and 2 and 2 an für die SIMATIC S7-200
	- Mit extrem kurzen Umwandlungszeiten
	- Zum Anschluß von analoden Sensoren und Aktoren ohne zusätzlichen Verstärker
	- Zur Lösung auch komplexerer Automatisierungsaufgaben

• Direkter Anschluß von

einander und mit der CPU

verbunden

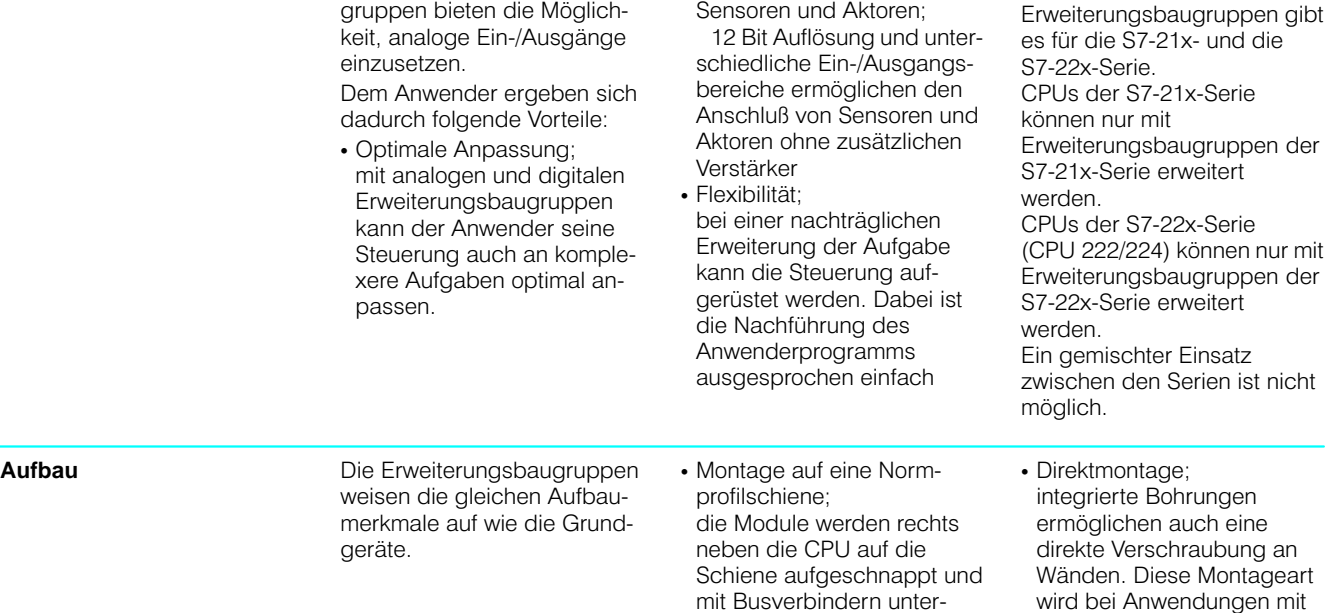

**41**

## SIMATIC S7-200<br>Analoge Erweiterungsbaugruppen

### Technische Daten Analogeingabebaugruppen EM 231

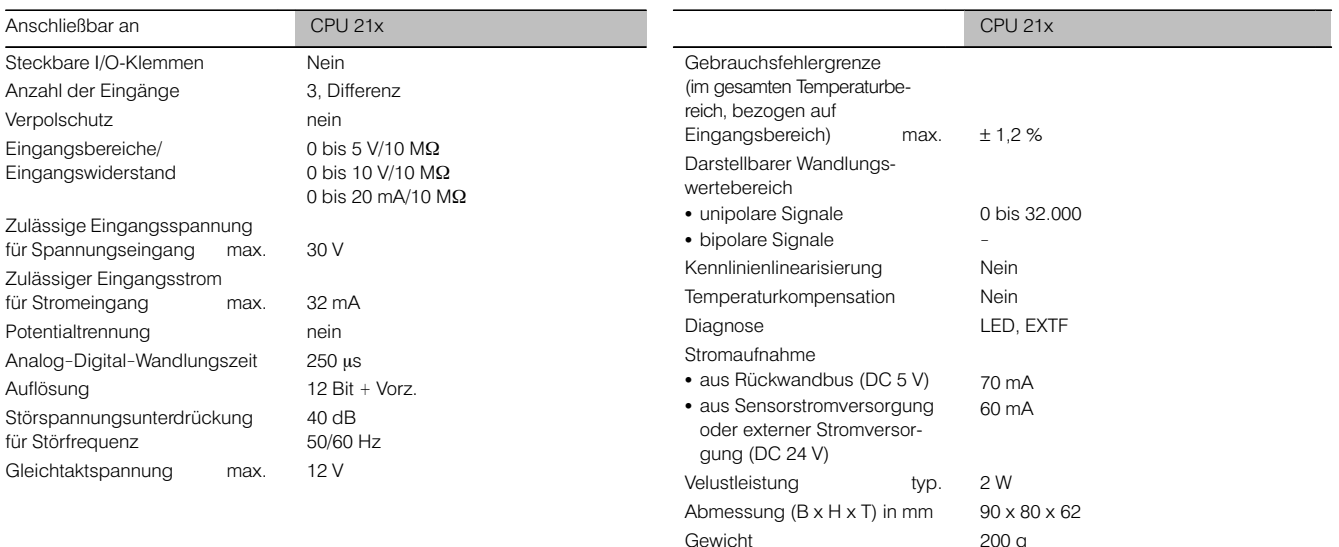

### Technische Daten Analogausgabebaugruppen EM 232

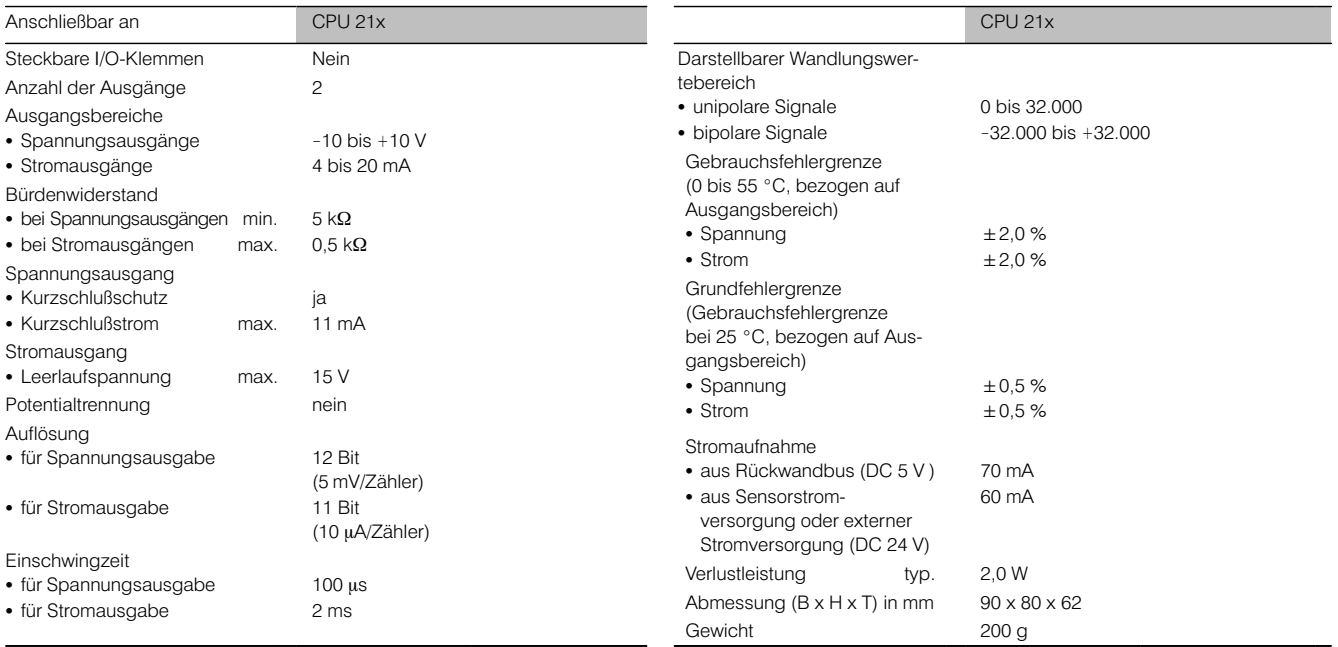

### Technische Daten Analogein-/ausgabebaugruppen EM 235 (Fortsetzung)

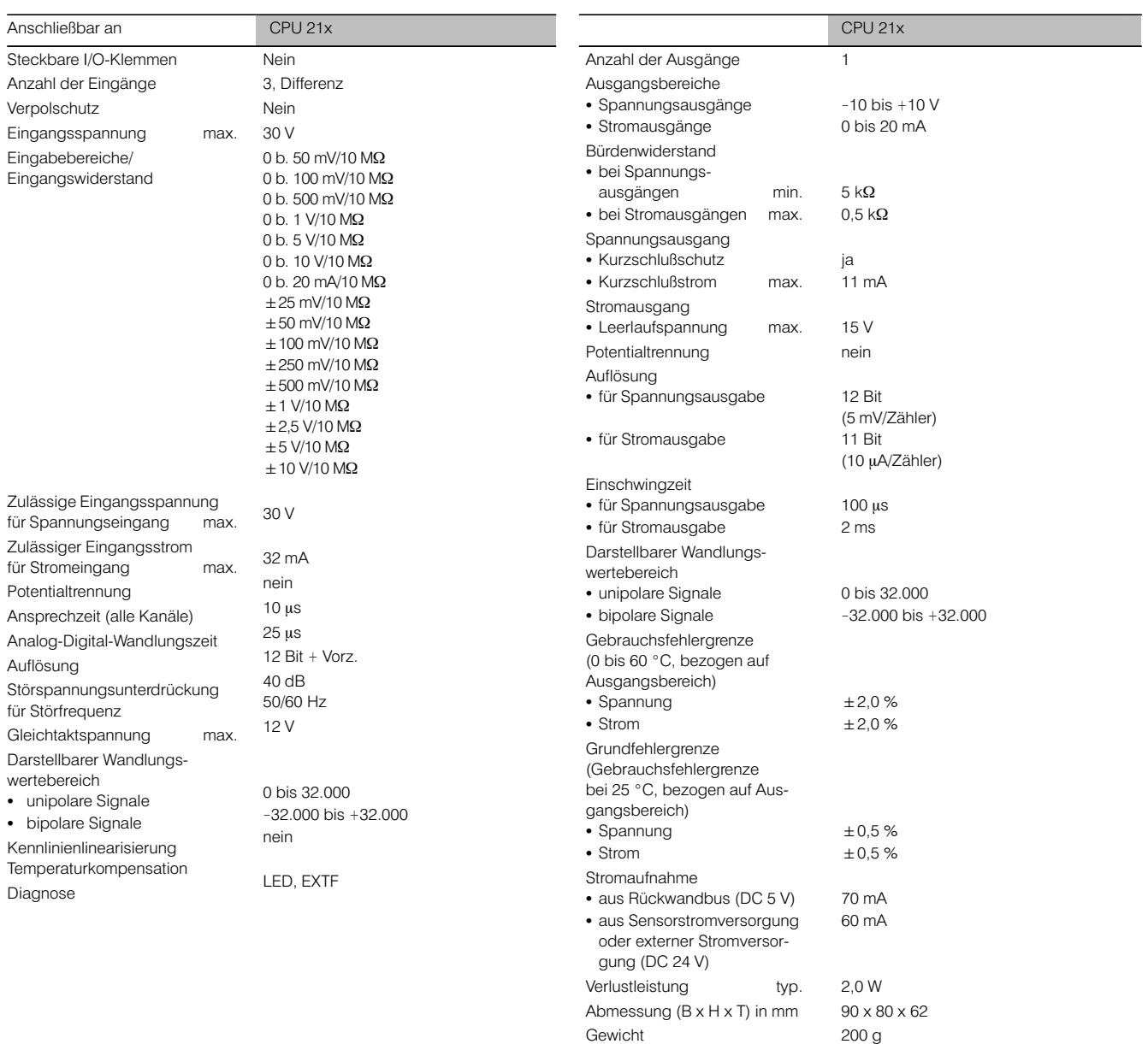

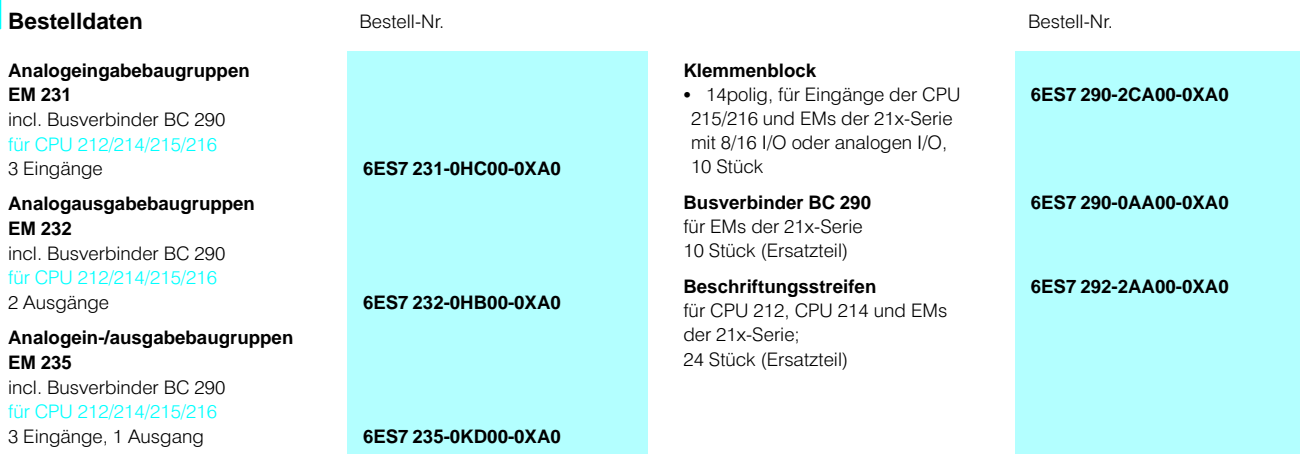

43

### **SIMATIC S7-200** Analoge Erweiterungsbaugruppen

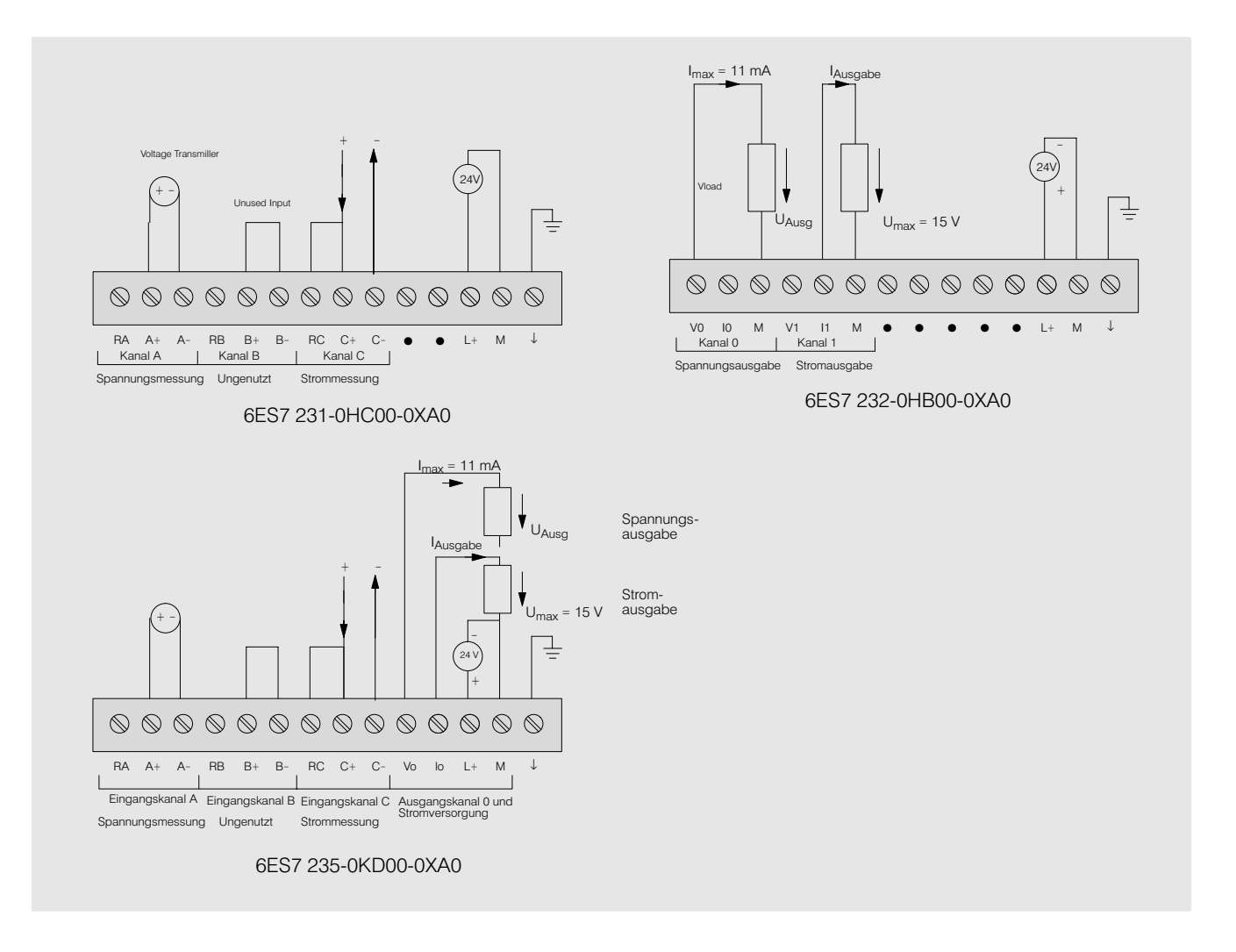

### SIMATIC S7-200<br>Kommunikationsbaugruppen

### **CP 242-2**

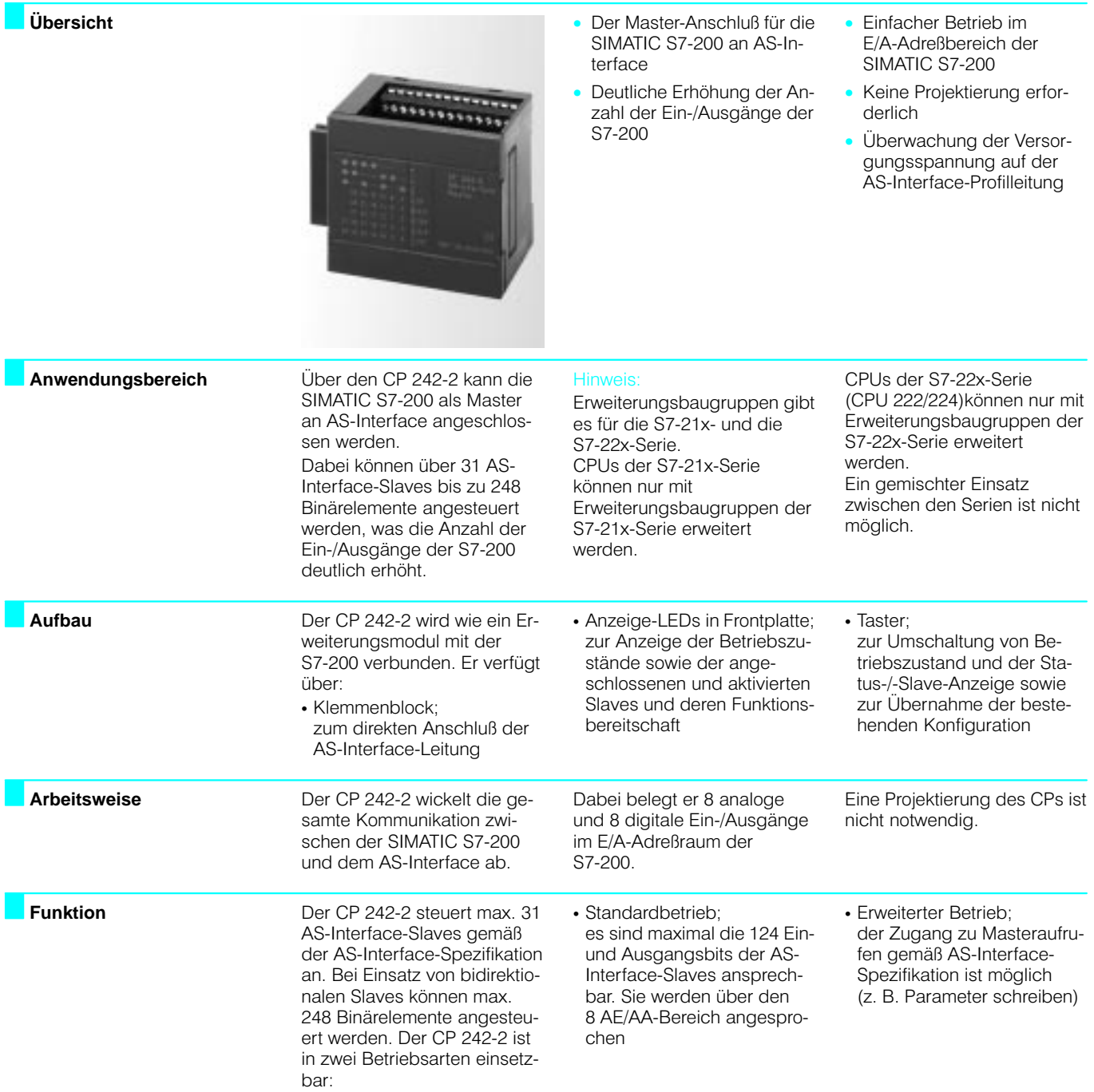

## SIMATIC S7-200<br>Kommunikationsbaugruppen

### CP 242-2 (Fortsetzung)

### Technische Daten

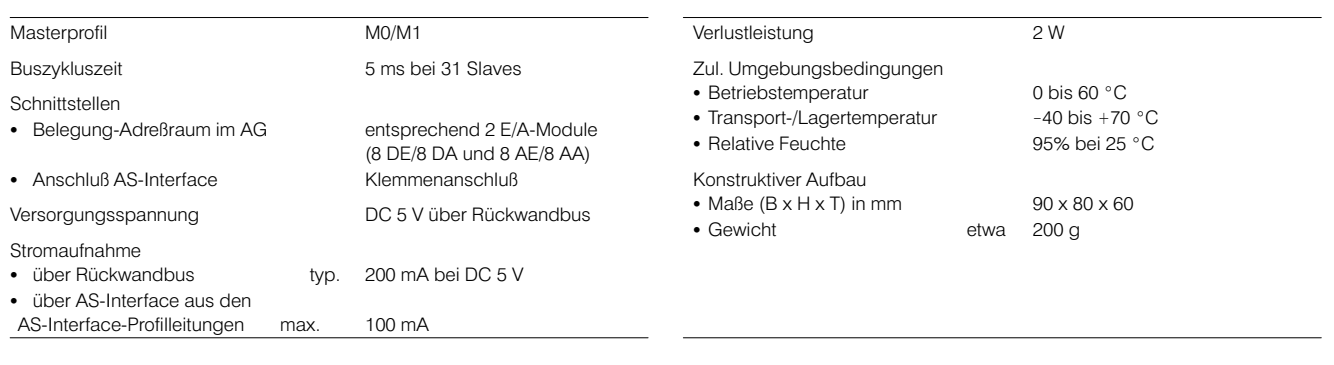

### Bestelldaten

#### CP 242-2

zum Anschluß von CPUs der 21x-Serie an AS-Interface; mit Busverbinder

**Busverbinder BC 290** 

10 Stück (Ersatzteil)

6ES7 290-0AA00-0XA0

6GK7 242-2AX00-0XA0

Bestell-Nr.

#### incl. Beispiele deutsch englisch französisch

italienisch

Handbuch CP 242-2

Bestell-Nr.

6GK7 242-2AX00-8AA0 6GK7 242-2AX00-8BA0 6GK7 242-2AX00-8CA0 6GK7 242-2AX00-8EA0

### **SIMATIC S7-200** Kommunikationsbaugruppen

### **CP 242-8**

- PROFIBUS-DP-Slave/AS-Interface-Master in einer Baugruppe für die SIMATIC S7-200
- Deutliche Erhöhung der Einund Ausgänge der S7-200
- Einfacher Betrieb im E/A-Adreßbereich der SIMATIC S7-200
- Keine Projektierung erforderlich
- Überwachung der Versorgungsspannung auf der AS-Interface-Profilleitung

Anwendungsbereich

Übersicht

Über den CP 242-8 kann die SIMATIC S7-200

• als Master (M1) an AS-Interface und

· als DP-Slave (nach EN 50170) an PROFIBUS-DP angeschlossen werden. Dabei können über 31 AS-Interface-Slaves bis zu 248 Binärelemente angesteuert werden. Über PROFIBUS-DP können bis zu 56 KByte Daten übertragen werden.

Die Anzahl der Ein-/Ausgänge der S7-200 wird damit deutlich erhöht.

### Hir

Erweiterungsbaugruppen gibt es für die S7-21x- und die S7-22x-Serie. CPUs der S7-21x-Serie können nur mit Erweiterungsbaugruppen der S7-21x-Serie erweitert werden

CPUs der S7-22x-Serie (CPU 222/224) können nur mit Erweiterungsbaugruppen der S7-22x-Serie erweitert werden.

Ein gemischter Einsatz zwischen den Serien ist nicht möalich.

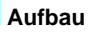

Der CP 242-8 wird wie ein Erweiterungsmodul mit der S7-200 verbunden. Er verfügt für AS-Interface über:

- Klemmenblock: zum direkten Anschluß der AS-Interface-Leitung
- Anzeige-LEDs in Frontplatte; zur Anzeige der Betriebszustände sowie der angeschlossenen und aktivierten Slaves und deren Funktionsbereitschaft
- · Taster: zur Umschaltung von Betriebszustand und der Status-/-Slave-Anzeige sowie zur Übernahme der bestehenden Konfiguration Er verfügt für PROFIBUS-DP über:
- 9polige Sub-D-Buchse; zum Anschluß an PROFIBUS-DP
- · Anzeigen; für PROFIBUS-DP-Slave-Adresse, -Busfehler und Diagnose
- · Taster; zum Einstellen der PROFIBUS-DP-Slave-

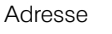

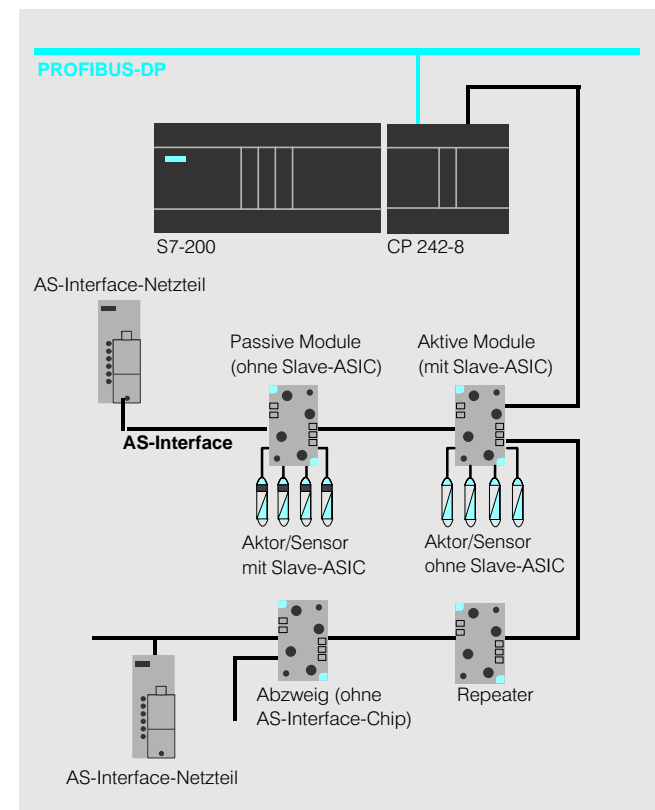

Bild 6 Anschluß der S7-200 mit CP 242-8

47

### SIMATIC S7-200<br>Kommunikationsbaugruppen

### **CP 242-8** (Fortsetzung)

I

I

I

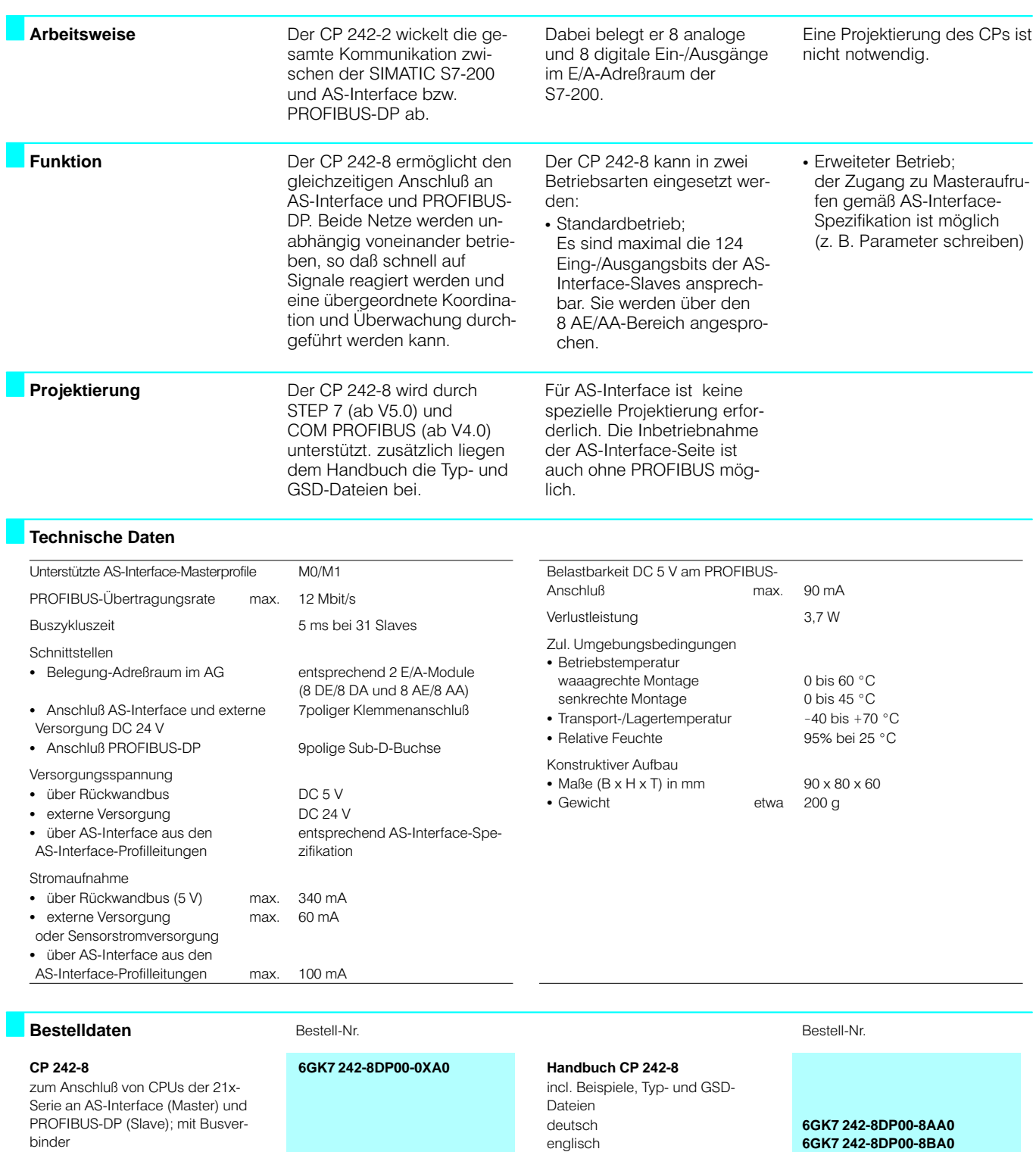

**Busverbinder BC 290** 10 Stück (Ersatzteil)

**6ES7 290-0AA00-0XA0**

englisch französisch italienisch

**6GK7 242-8DP00-8CA0 6GK7 242-8DP00-8EA0**

### **SIMATIC S7-200** Stromversorgungen

### Laststromversorgung SITOP power 24 V/3,5 A

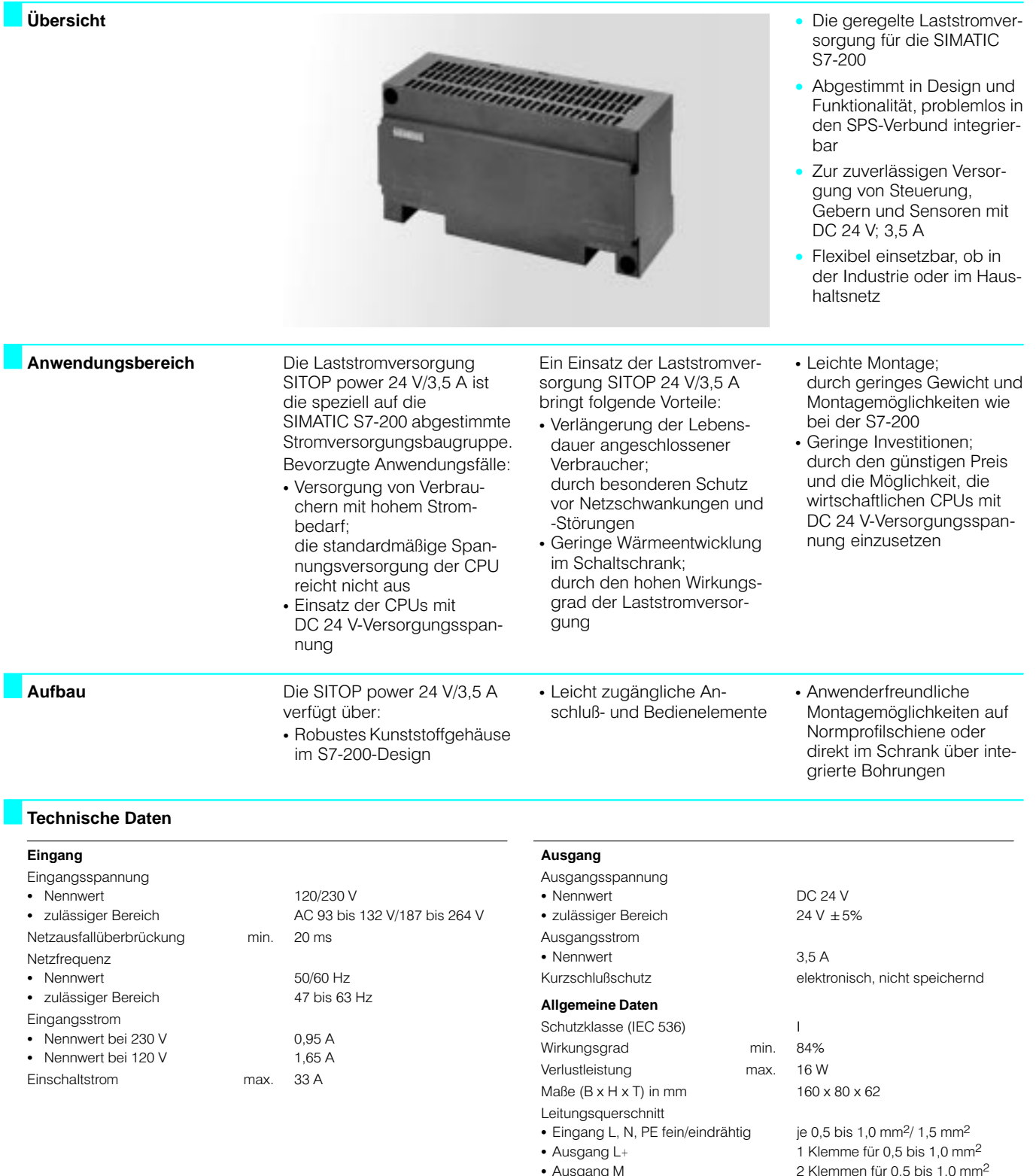

### Bestelldaten Bestell-Nr. Bestell-Nr. Laststromversorgung<br>SITOP power 24 V/3,5 A 6EP1 332-1SH31 AC 120/230 V; DC 24 V/3,5 A

### **SIMATIC S7-200**<br>Bedienen und Beobachten

### **Text Display TD 200**

### Übersicht

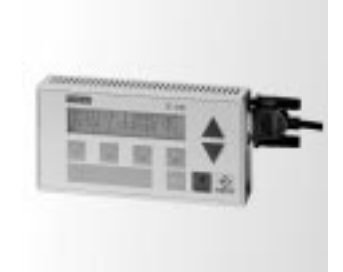

- Das bedienerfreundliche  $\bullet$ Text-Display für die S7-200
- Zum Bedienen und Beobachten: Anzeige von Meldetexten, Eingriffe in das Steuerungs-<br>programm, Setzen von Einund Ausgängen
- Anschluß an PPI-Schnittstelle
- Keine separate Stromversorgung erforderlich
- Keine separate Parametrier- $\bullet$ software erforderlich
- Auf Wunsch mit kunden- $\bullet$ spezifischem Frontdesign

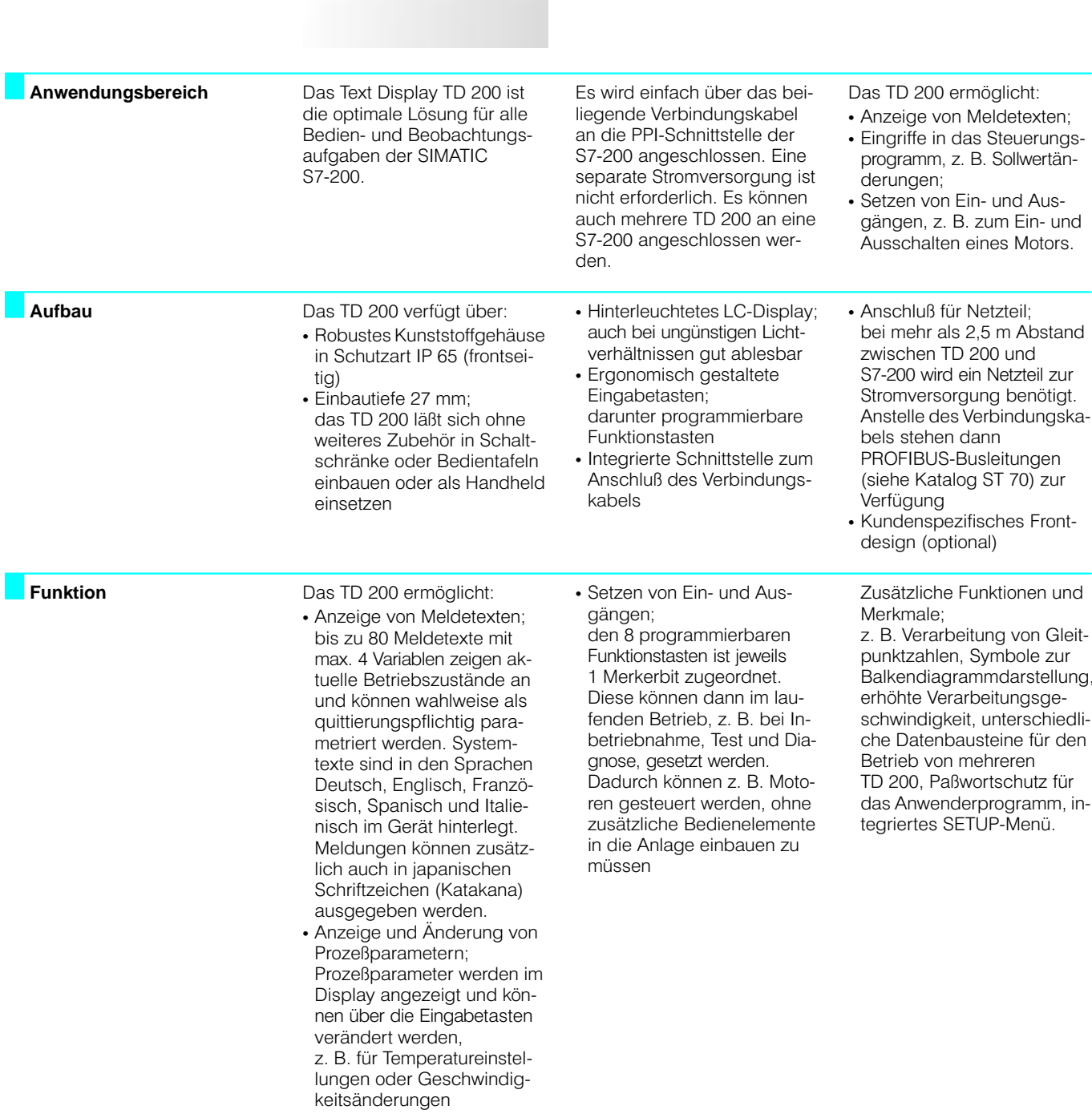

### **SIMATIC S7-200**<br>Bedienen und Beobachten

### Text Display TD 200 (Fortsetzung)

#### Programmierung

Die Programmierung des TD 200 erfolgt mit der Programmiersoftware STEP 7-Micro/WIN oder STEP 7-Micro/DOS. Eine zusätzliche Parametriersoftware ist nicht erforderlich.

Für den Datenaustausch mit dem TD 200 werden in der CPU der S7-200 spezielle Datenbereiche reserviert.

Über diese Datenbereiche greift das TD 200 direkt auf die jeweils benötigten Funktionen der CPU zu.

#### Technische Daten

 $\overline{c}$ 

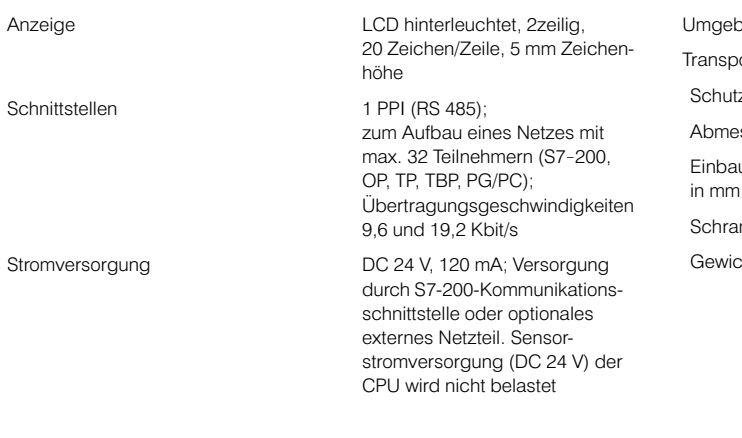

Bestell-Nr.

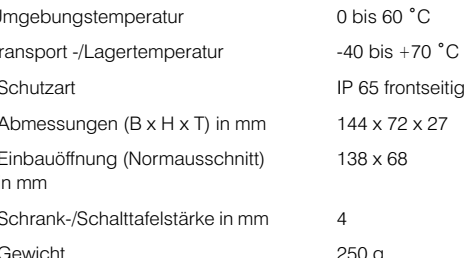

PROFIBUS-Busleitungen

zur Spannungsversorgung bei

Verwendung von Verbindungslei-

tungen mit mehr als 2,5 m Länge

Netzteil für TD 200

 $\bullet$  AC 230 V • AC 120 V

### 68

#### Bestelldaten

#### Text Display TD 200 zum Anschluß an SIMATIC S7-200; inkl. Verbindungskabel zur CPU für Stromversorgung und Datenaustausch

#### Text Display TD 200 mit kundenspezifischem Frontdesign

#### Handbuch TD 200 deutsch

englisch französisch spanisch italienisch

auf Anfrage

6ES7 272-0AA00-0YA0

#### 6ES7 272-0AA00-8AA0 6ES7 272-0AA00-8BA0 6ES7 272-0AA00-8CA0 6ES7 272-0AA00-8DA0 6ES7 272-0AA00-8EA0

### Bestell-Nr.

siehe ST 70, Katalogteil 14

#### 6ES7 705-0AA00-1AA0 6ES7 705-0AA00-1BA0

#### Micro-SPS SIMATIC S7-200 Auszug 5/99 aus Siemens Katalog ST 70

51

## **SIMATIC S7-200<br>SIMATIC Industrie Software**

### **STEP 7-Micro/WIN**

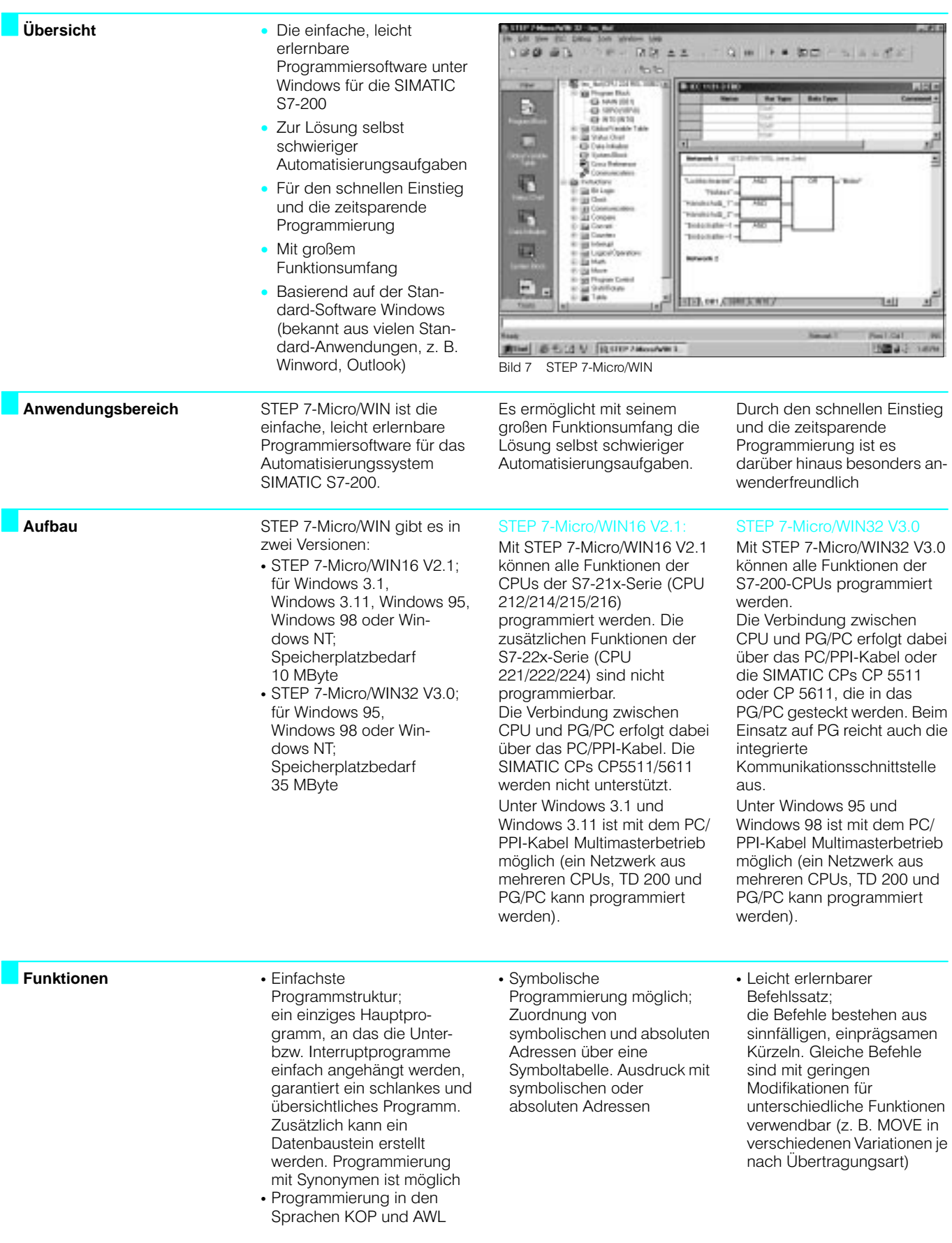

### **SIMATIC S7-200 SIMATIC Industrie Software**

### **STEP 7-Micro/WIN** (Fortsetzung)

Funktionen (Fortsetzung)

- Interaktive Eingabe- und Informationsmasken (Wizards) zur besonders
- einfachen Konfiguration von - Textdisplay TD200,
- PID-Reglern,
- Kommunikationsfunktionen zum Datentransfer von CPU zu CPU
- schnellen Zählern
- und für die CPU-Hardware-
- Einstellungen, z. B. - die Erweiterungsbau-
- gruppenkonfiguration,
- die Verzögerungszeiten
- der Eingänge,
- die Echtzeituhr-Ein-
- stellungen,
- die Vergabe des Paßwortes.
- die Konfiguration der remanenten CPU-
- Rereiche.
- die Netzadressen der Kommunikation oder
- der ggf. zuletzt aufgetretene

CPU-Fehlerstatus

Im Einzelnen stehen folgende Funktionen zur Verfügung:

- · Binäroperationen
- · Byteweise Inkrementieren, Schieben, Rotieren. Invertieren, UND, ODER, **EXOR**
- Flankenauswertung
- Aufruf von
- Unterprogrammen · Zähler, Zeiten
- · Schnelle Zählerfunktionen
- 16- und 32-Bit-Integer-Arith-
- metik • Gleitpunktarithmetik (nicht
- CPU 212)
- Vergleichsfunktionen
- PID-Regelung (nicht
- CPU 212)
- · Zahlenkonvertierungen
- · Tabellenbearbeitung
- · Schleifenprogrammierung · Zugriff auf die aus dem Anwenderprogramm frei
- programmierbare Kommunikationsschnittstelle
- Online- und Offline-Programmieruna
- Alle Funktionen auch per Tastenkombination editierbar
- Ausschneiden, Kopieren und Einfügen von
- Anweisungen und Netzwerken · "Undo"-Funktion für den
- letzten ausgeführten Arbeitsschritt
- Suchfunktionen im Anwenderprogramm für "Text" und "Operation" (z. B. Vergleiche oder
- Unterprogrammaufrufe) • Voreinstellung von - Programmiersprache (AWL, KOP),
	- Mnemonik (SIMATIC. International),
	- Sprache (Deutsch,
	- Englisch, Französisch, Spanisch, Italienisch),
- Öffnen der letzten Anwender-Bildschirmeinstellung bei Neustart
- CPU-Online-Funktionen; z. B.RUN/STOP, Laden des
- Anwenderprogramms aus der CPU in das PG/PC, Schreiben des Anwenderprogramms aus
- dem PG/PC in die CPU • Vergleich zwischen dem aktuell mit STEP 7-Micro/
- WIN bearbeiteten Programm und dem Programm auf einer angeschlossenen CPU
- · Unterstützung der S7-200-Fernprogrammierung über Modem
- Test und Fehlersuche: einzelne Zyklen ausführen, Forcen und Status
- Netzknotentabelle
- Frei editierbare Variablen-
- Statustabelle
- · Gleichzeitige Anzeige von Signalstatus und Statustabelle über mehrere, gleichzeitig geöffnete Fenster
- Querverweise
- Import und Export von Dateien im STEP 7-Micro/ DOS-Format
- Druckereinrichtung unter Windows und Drucken auf jedem Windows-Drucker
- STEP 7-Micro/WIN32 V3.0 unterstützt zusätzlich folgende Funktionen:
- · Zusätzliche
- Programmiersprache FUP • Betrieb von KOP und FUP wahlweise im IEC 1131-3-Modus oder im
- S7-200-Modus • CPUs der S7-22x-Serie: Benutzung lokaler Variablen in Unterprogrammen
- · CPUs der S7-22x-Serie: Parameterübergabe und Rückmeldung an/von Unterprogrammen; ermöglicht die Erstellung wiederverwendbarer Unterprogramme analog zu FBs der übrigen SIMATIC-Welt
- Integrierbar in STEP 7 V4.x und STEPV5.x
- · Unterstützung des S7-200-Protokolls für CP 5511, CP 5611
- · Programmierung der CPU 215 mit 12 Mbit/s
- · Parametrierung der PG-/PC-Schnittstelle analog STEP 7
- · Online- und Offline-Aufrufe aus dem SIMATIC
- · Projektverwaltung und Instruction-Browser im Stil des Windows-Explorers
- · Anweisungsübertragung vom Instruction-Browser auf das Arbeitsblatt per "Drag and Drop"
- · Speicherung aller Projektdaten in einer Datei
- Mehrfachstart-Möglichkeit von STEP 7-Micro/WIN. Dadurch können Anweisungen und Netzwerke problemlos von

einem Projekt in ein anderes übertragen werden

• Wesentlich verbesserte Druckfunktion, einschließlich Druck-Vorschau

- STEP 7-Manager
	-

### **SIMATIC S7-200<br>SIMATIC Industrie Software**

### **STEP 7-Micro/WIN** (Fortsetzung)

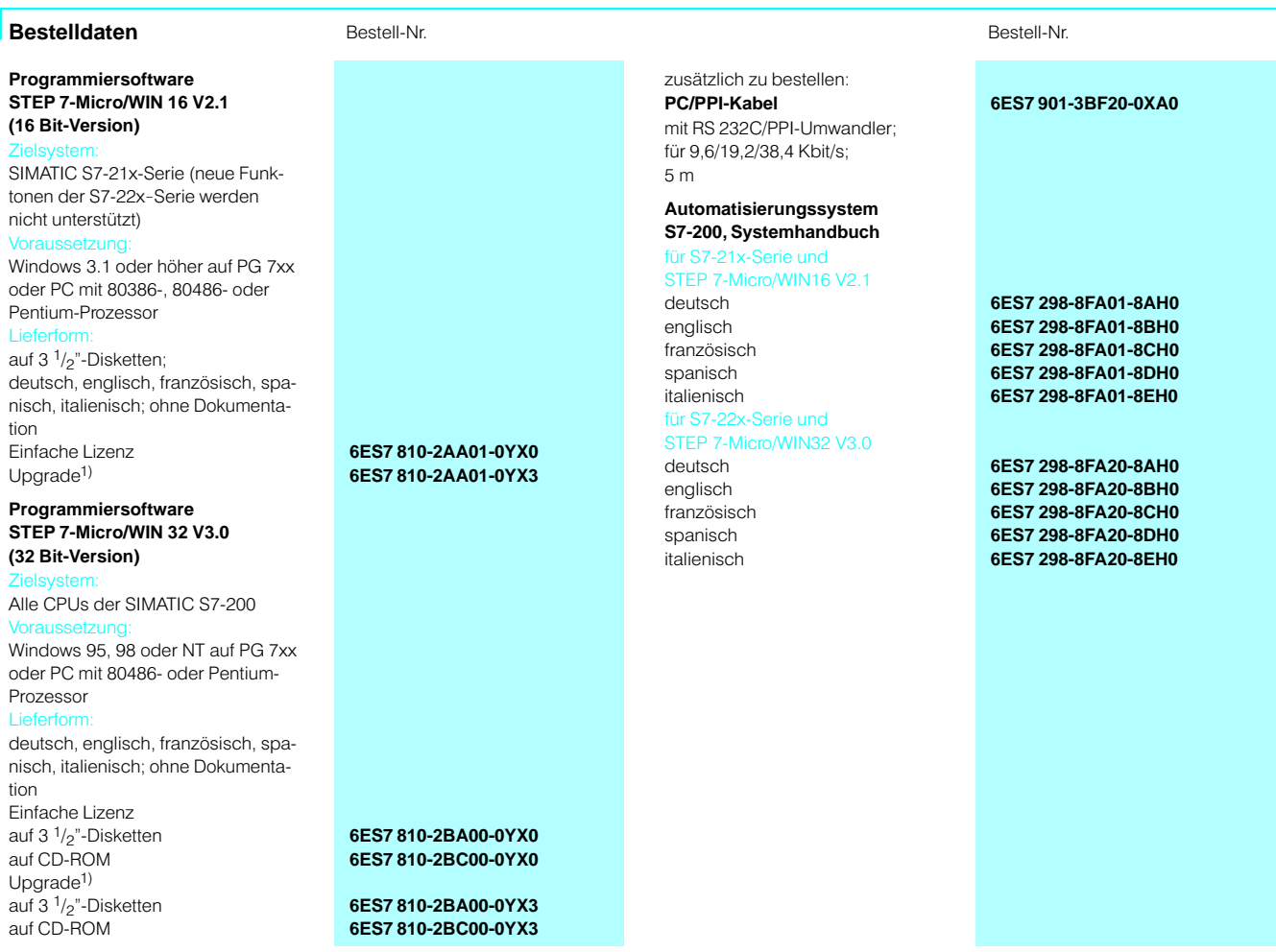

1) Upgrade für alle bisherigen STEP 7-Micro/WIN- und STEP 7-Micro/DOS-Versionen

## **SIMATIC S7-200<br>SIMATIC Industrie Software**

### **STEP 7-Micro/DOS**

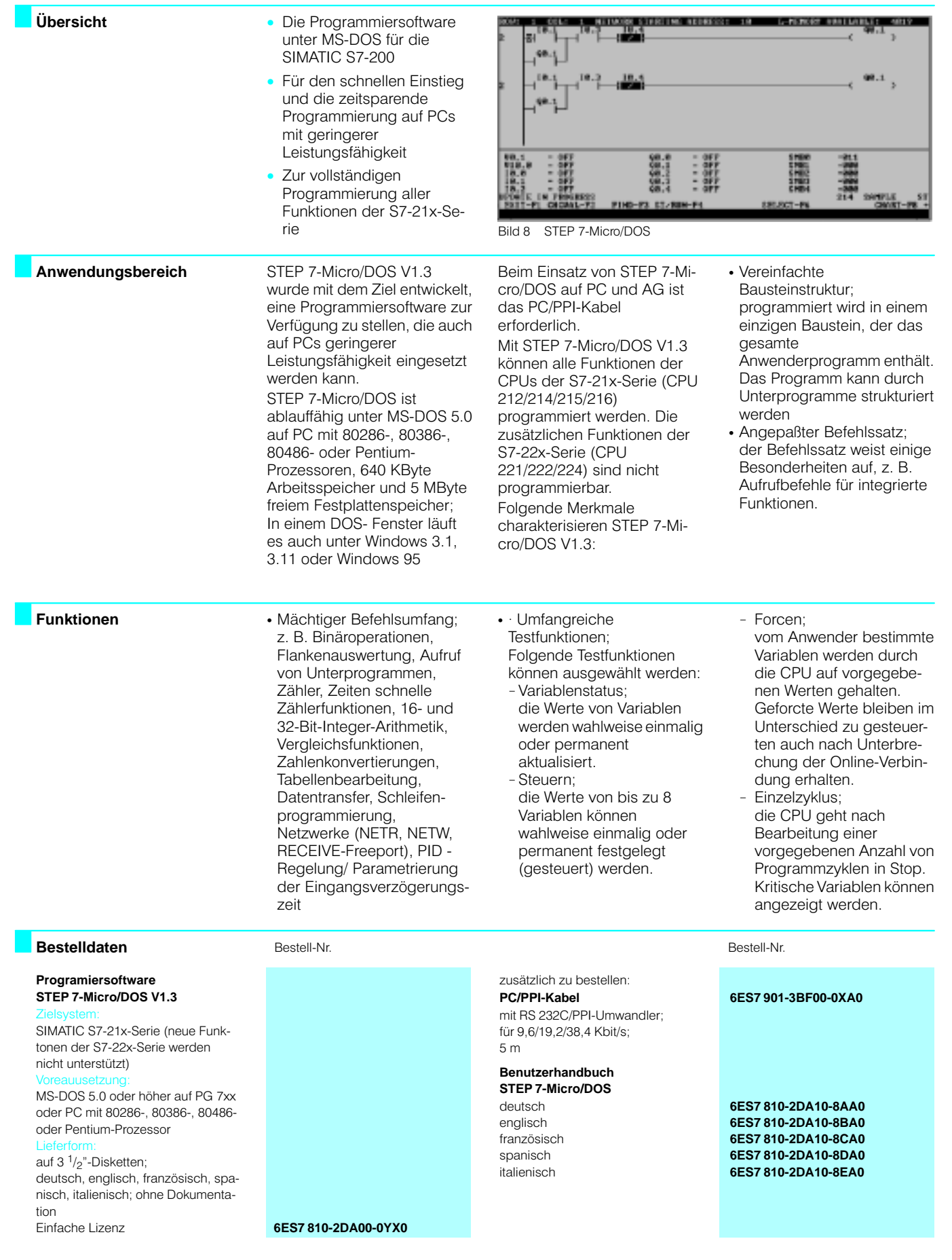

## SIMATIC S7-200<br>Programmiergeräte

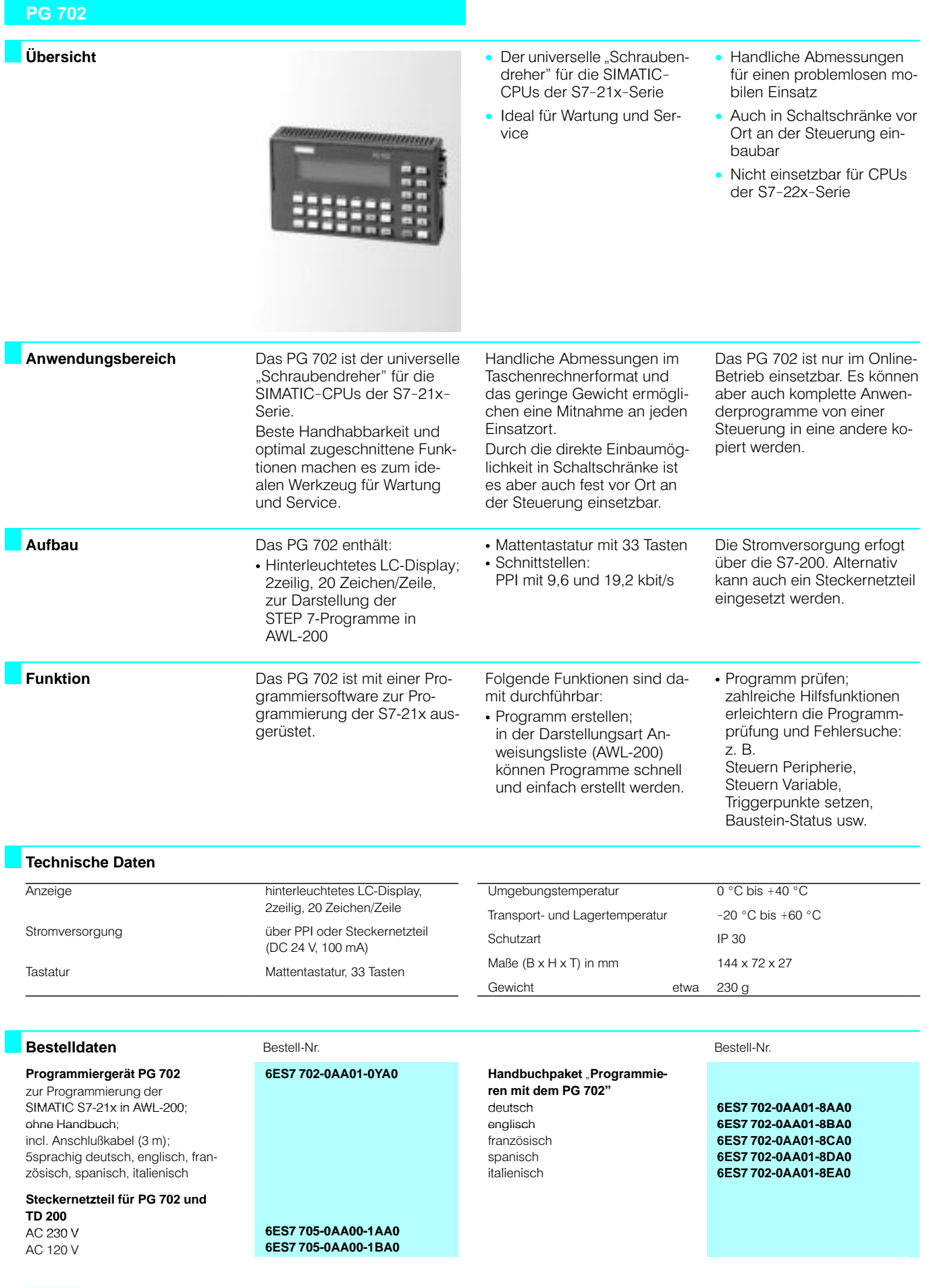

56

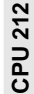

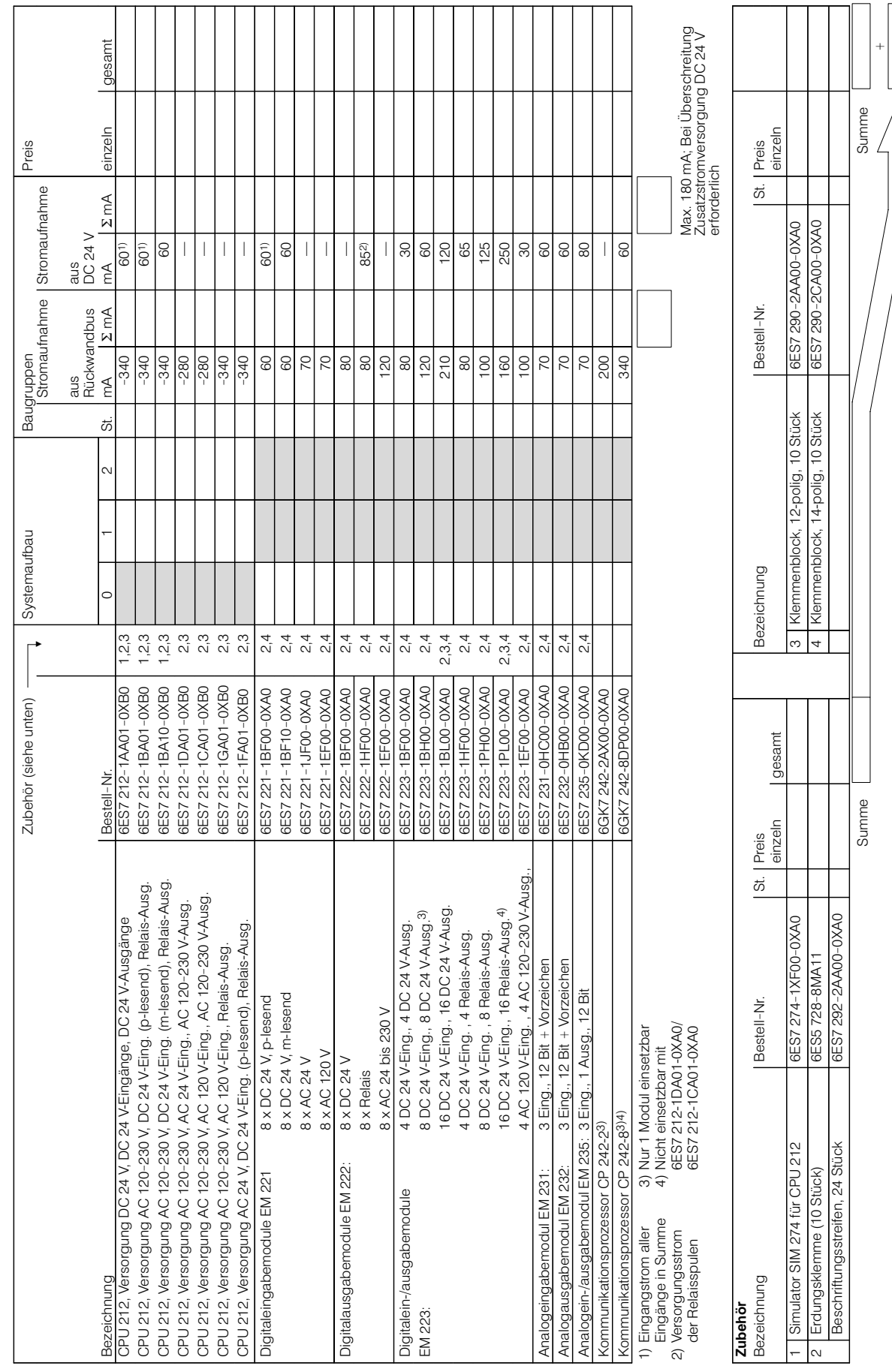

Î.

Gesamtpreis

**CPU 222** 

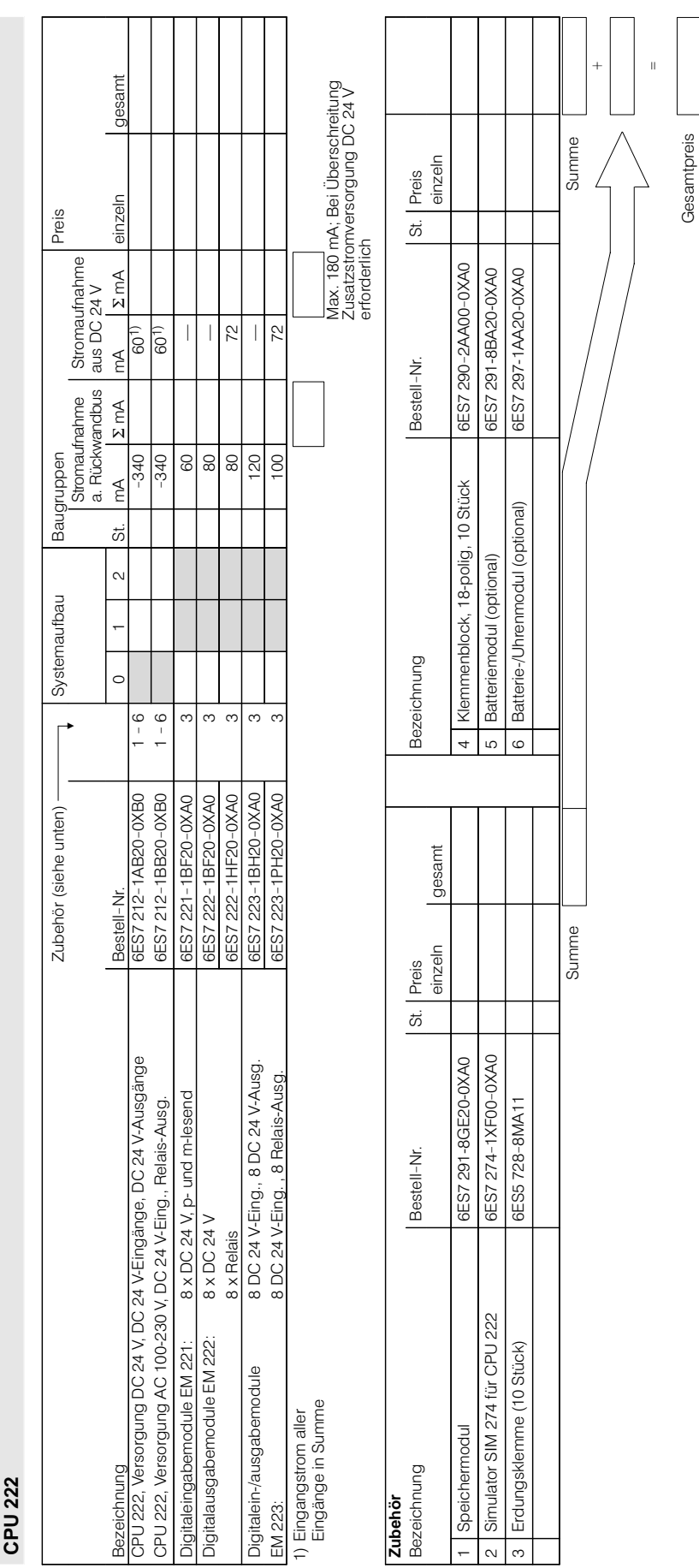

### Micro-SPS SIMATIC S7-200<br>Auszug 5/99 aus Siemens Katalog ST 70

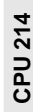

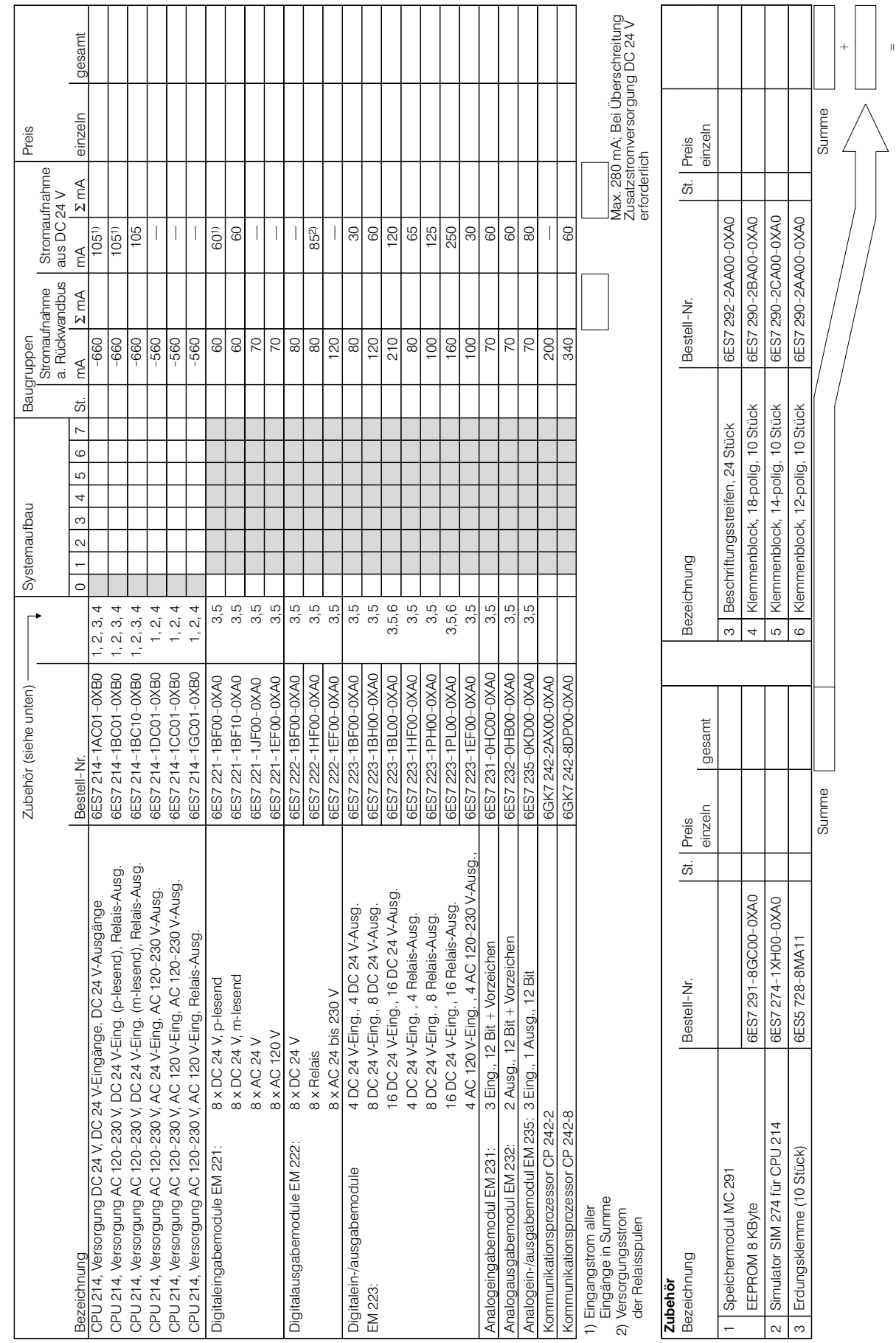

**CPU 214** 

Gesamtpreis

**CPU 224** 

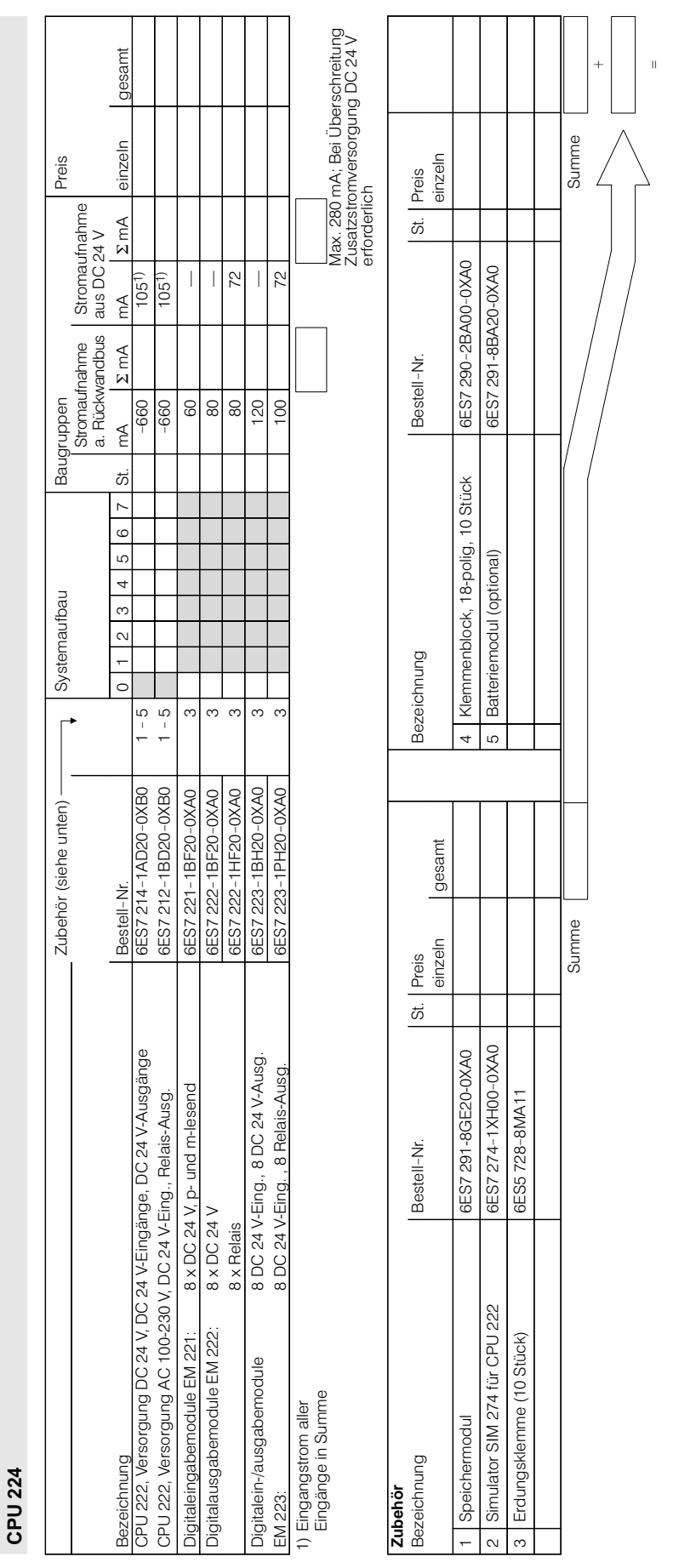

Gesamtpreis

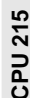

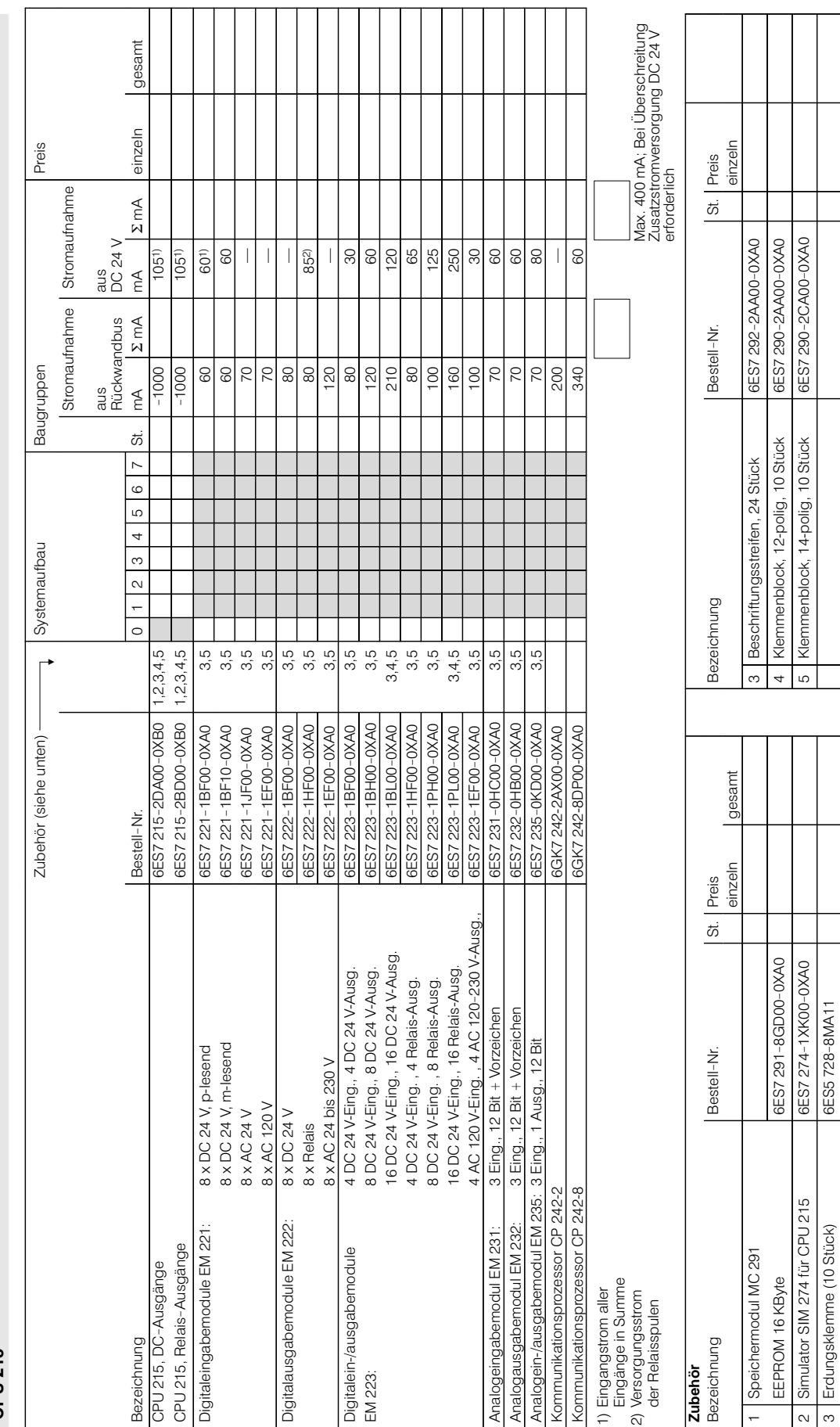

Summe

Summe

**CPU 215** 

Gesamtpreis

 $\overline{1}$ 

**CPU 216** 

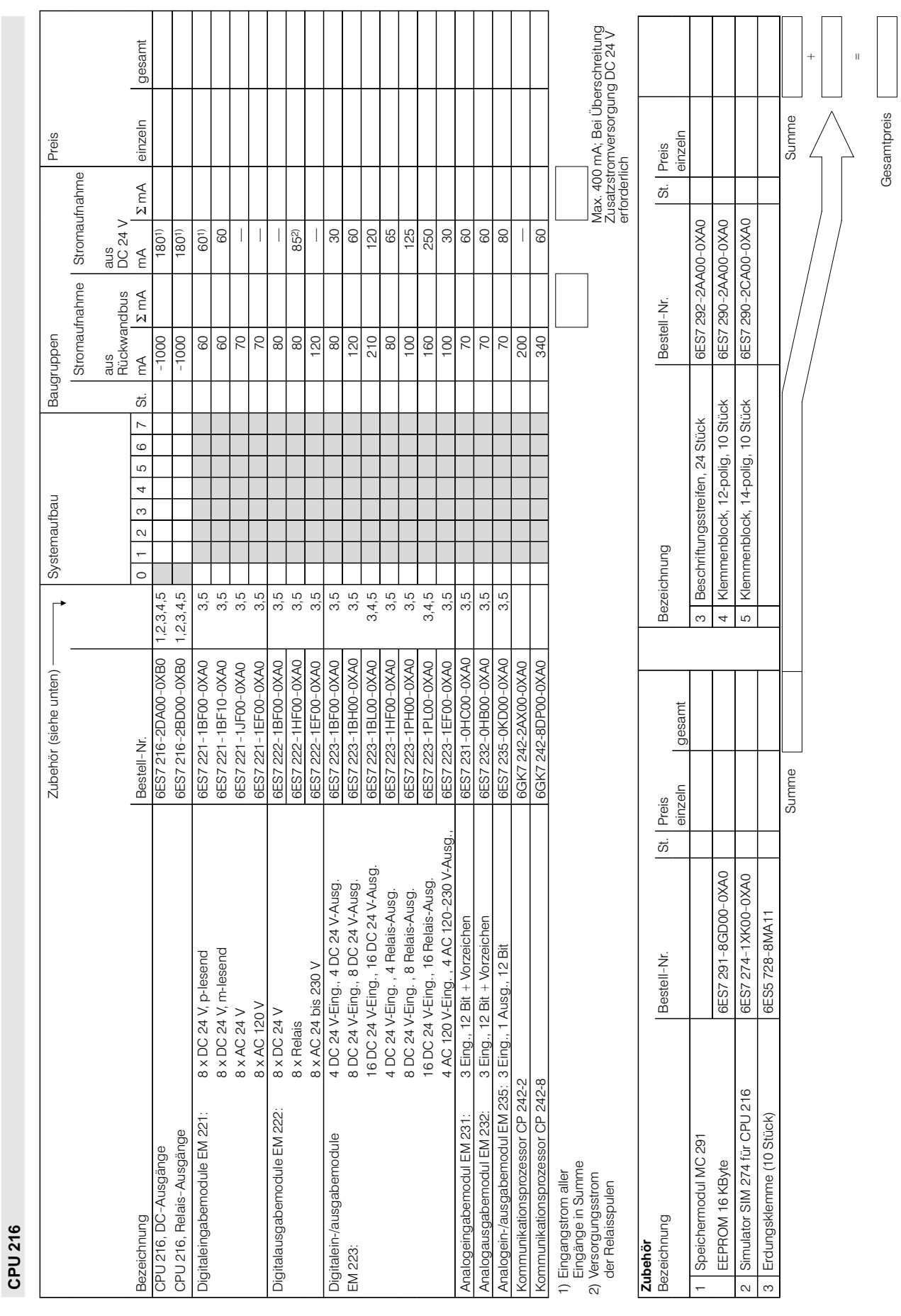

### Eingangsbelegung für integrierte Funktionen

### Eingangsbelegung

Grundsätzlich sind alle Eingänge der CPU 212, CPU 214, CPU 215 und CPU 216 als Standard-Eingänge verwendbar.

Bei Einsatz der integrierten Funktionen werden bestimmte Eingänge belegt, so daß sie dann für Standardaufgaben oder weitere integrierte Funktionen nicht mehr zur Verfügung stehen.

Folgende Tabellen geben an, welche Eingänge jeweils belegt werden und welche Funktionen sie dabei erfüllen.

### **CPU 212**

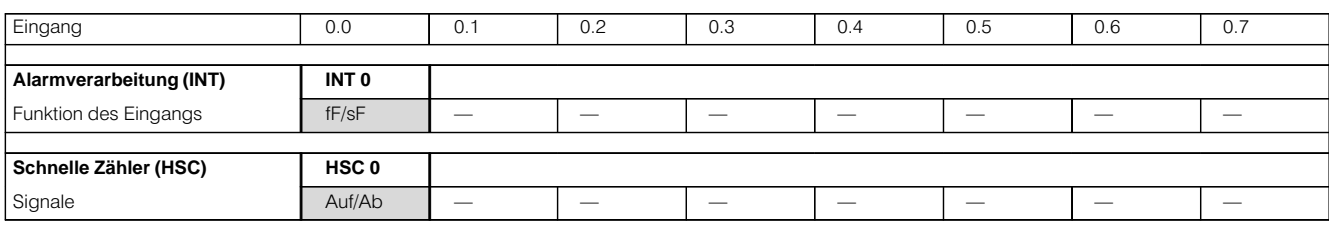

### CPU 214/215/216

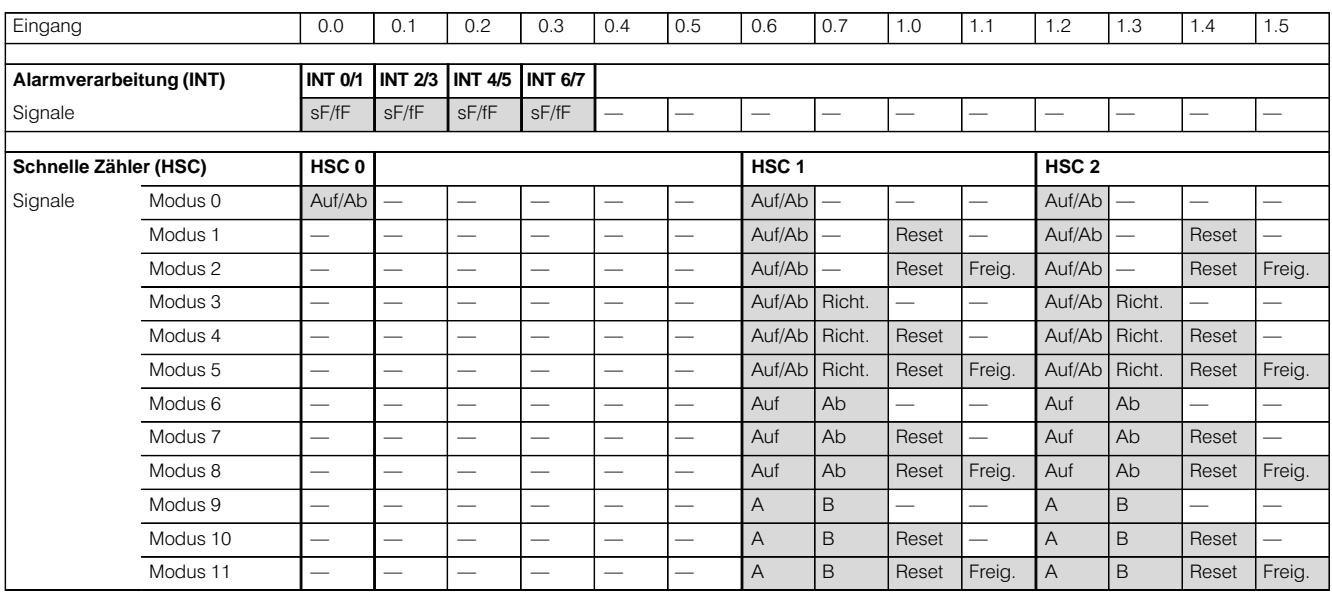

#### Legende:

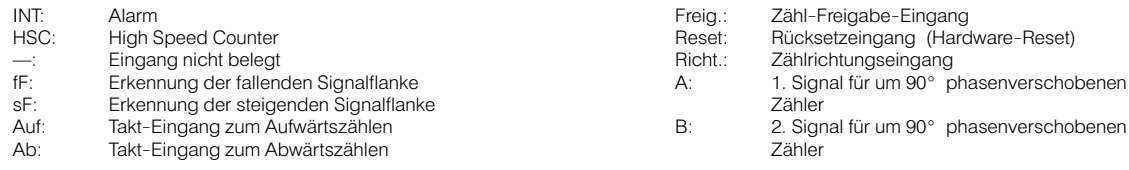

### **Maßbilder**

### Abstandsmaße bei Einbau

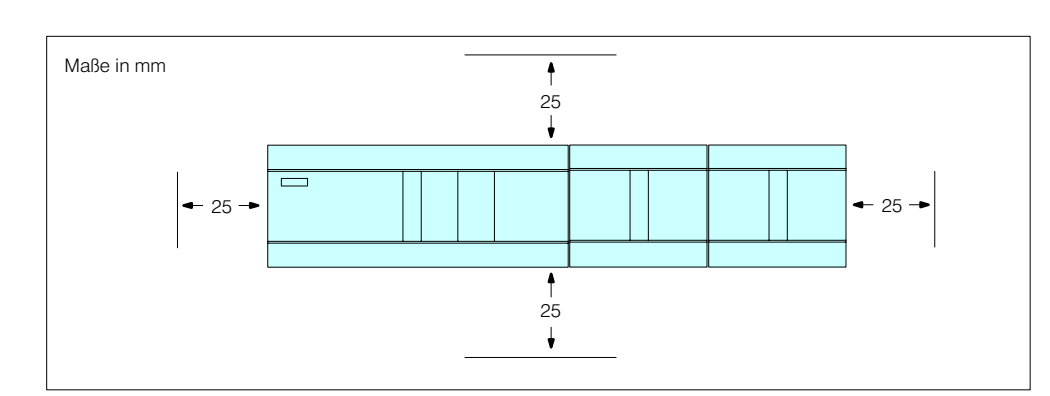

63

Maßbilder (Fortsetzung)

### CPU 221

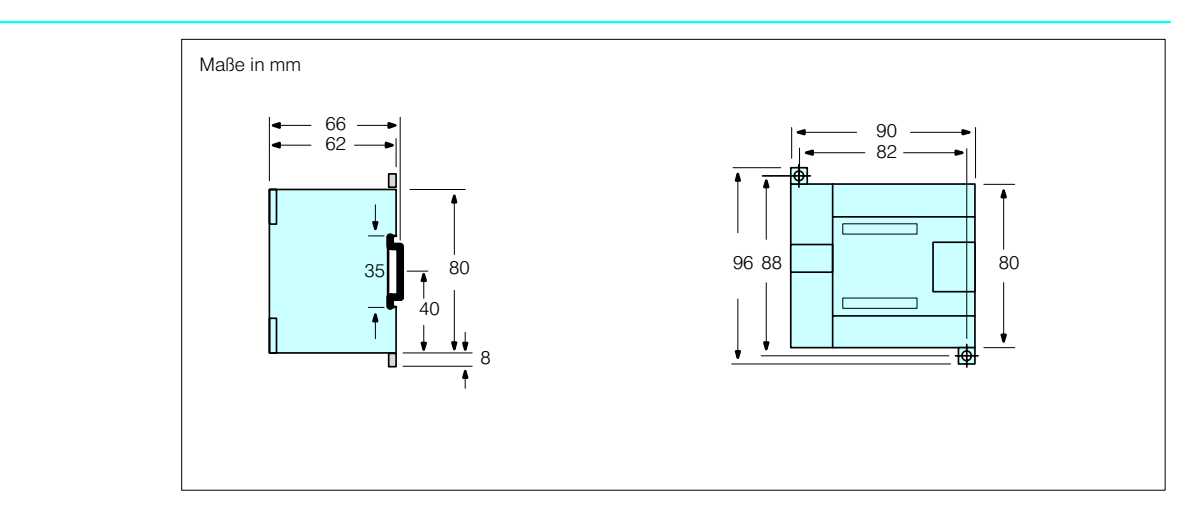

### **CPU 212**

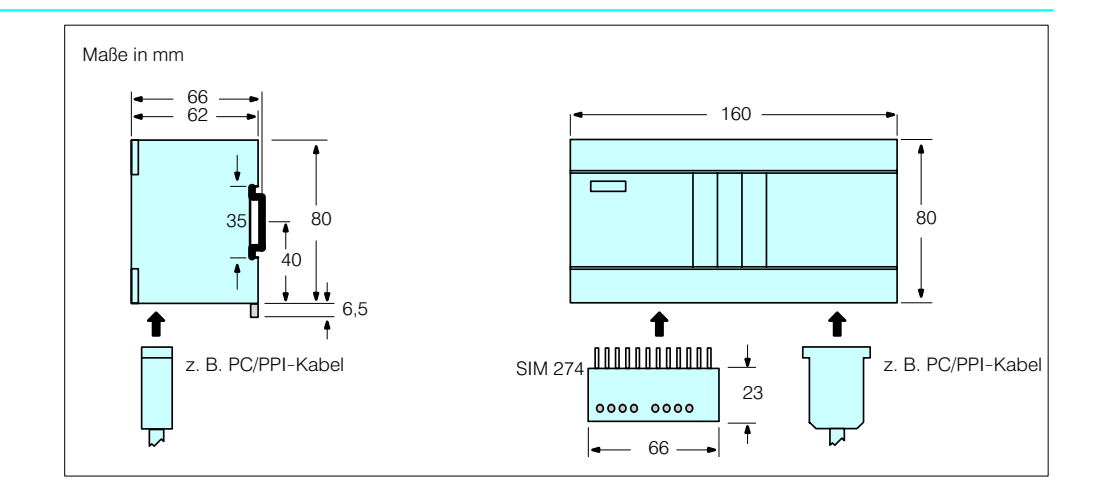

### $CPU$  222

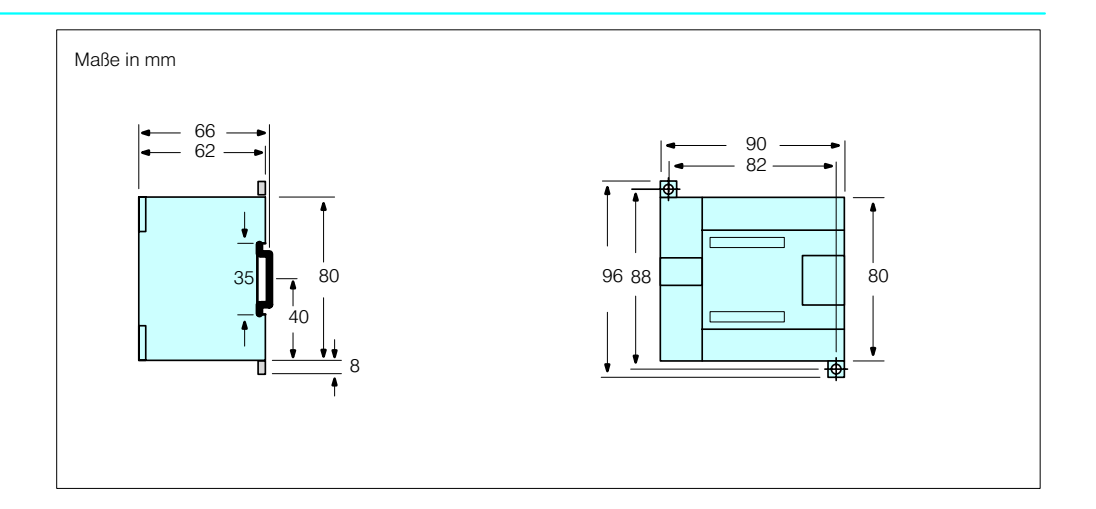

**Maßbilder** (Fortsetzung)

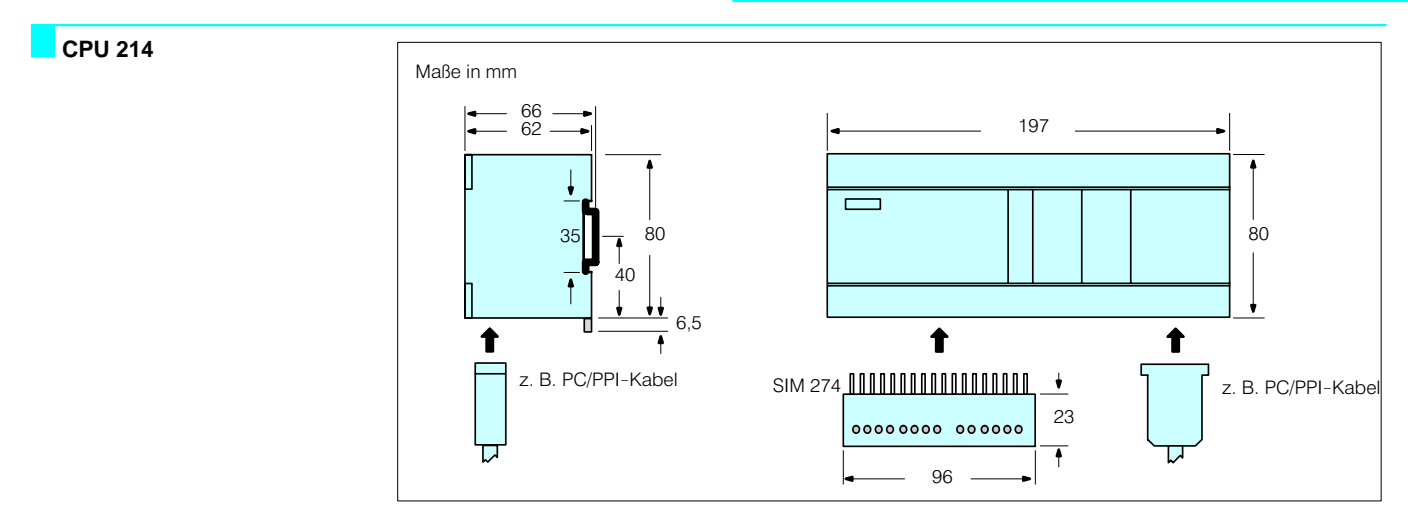

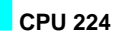

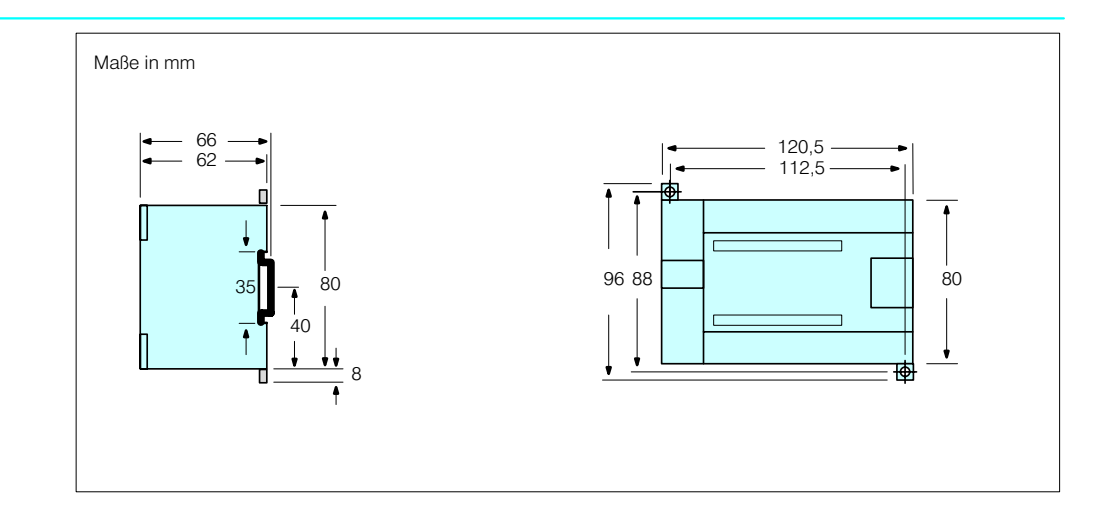

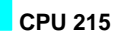

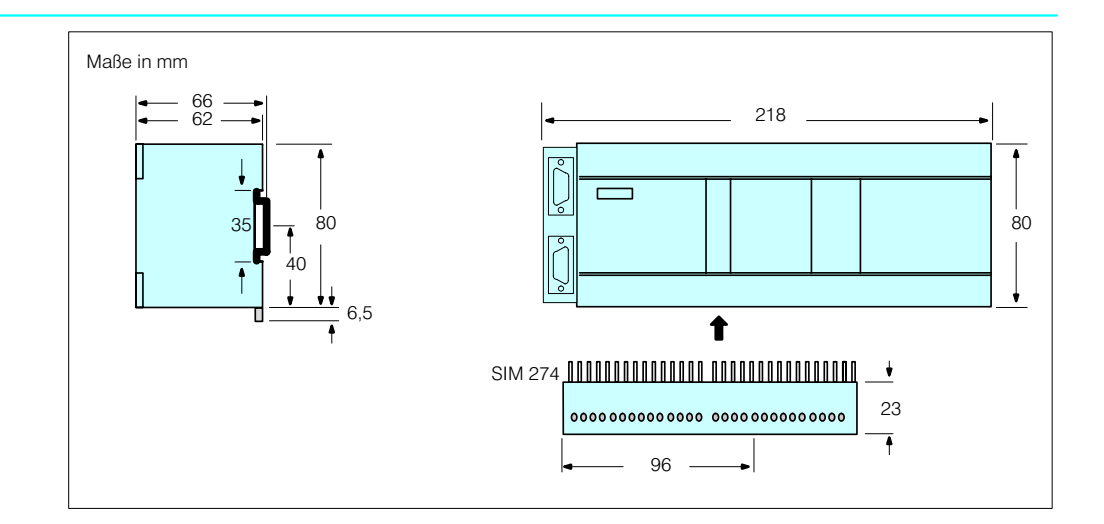

**Maßbilder** (Fortsetzung)

### **CPU 216**

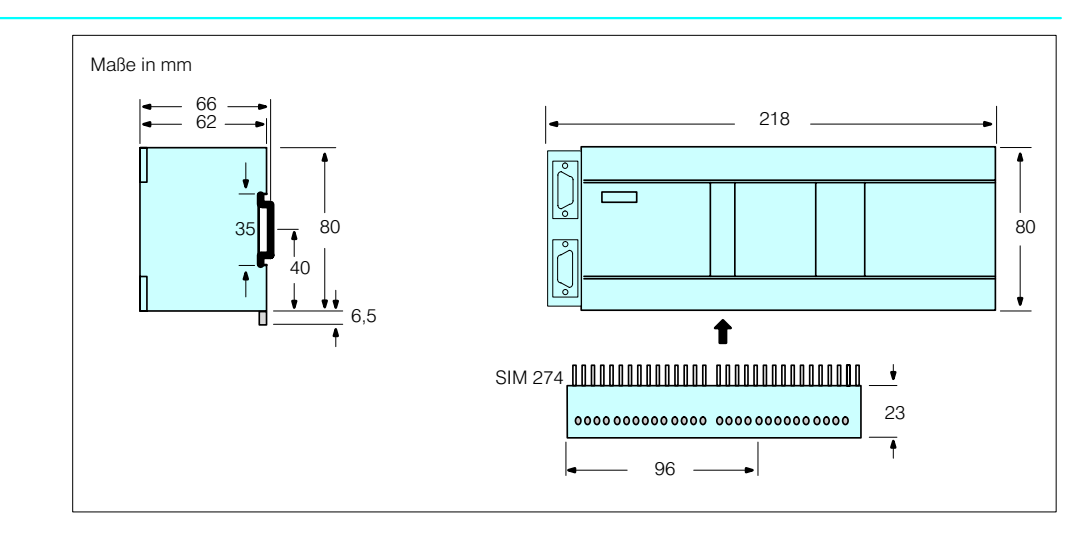

### EM S7-21x-Serie

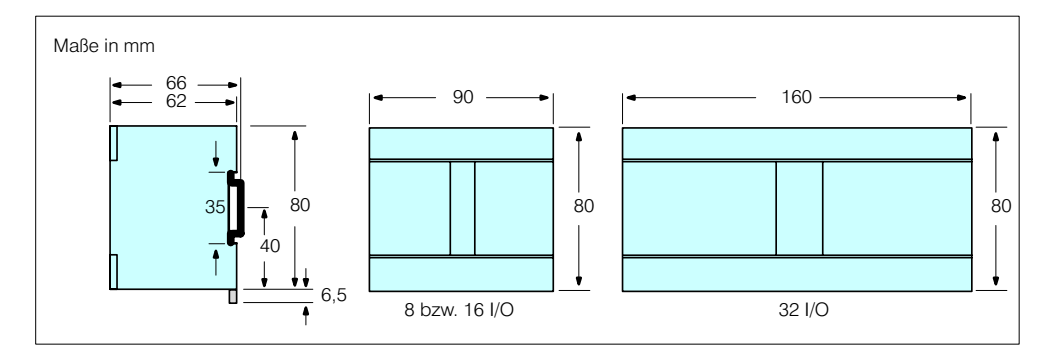

### EM S7-22x-Serie

PC/PPI-Kabel

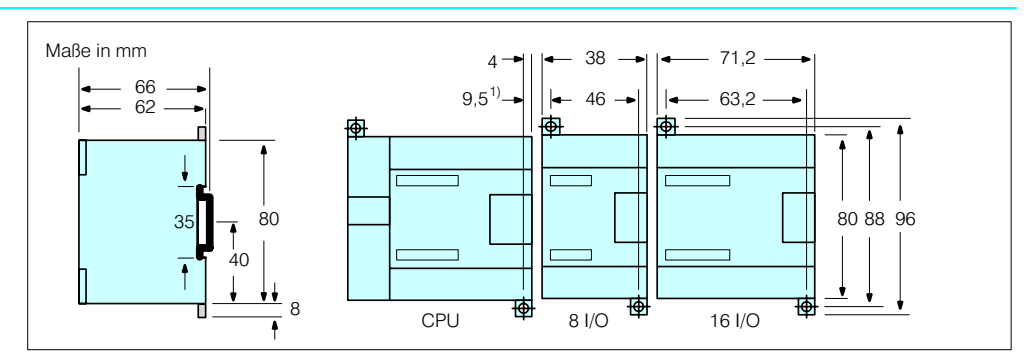

#### 1) Mindestabstand zwischen den Baugruppen bei Montage im Schaltschrank mit Schrauben M4

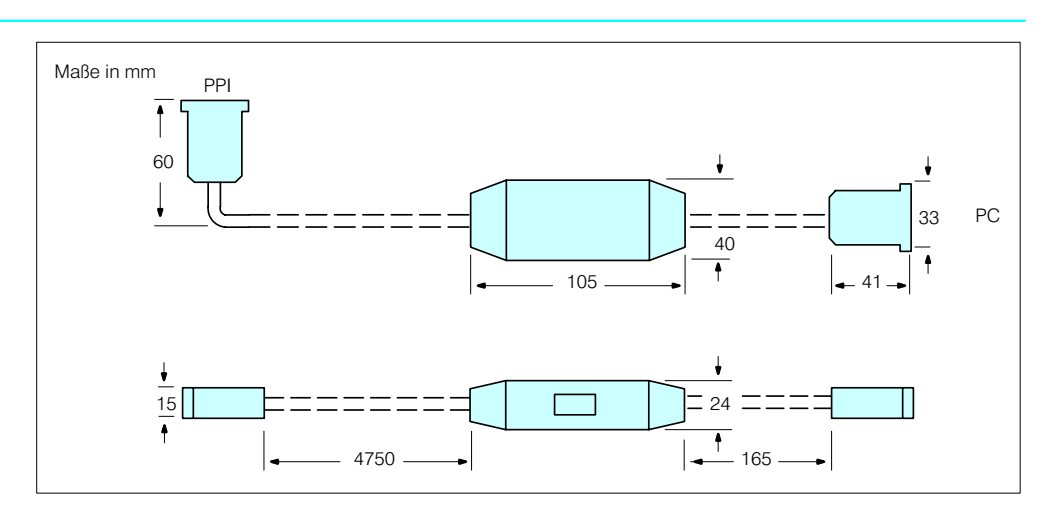

### **SIMATIC S7-200 Service**

Der harte betriebliche Alltag stellt jede Technik auf die Probe. Besonders komplexe Produkte und Systeme. Dank sorgfältiger Entwicklung und Prüfung laufen sie Tag für Tag, Monat für Monat ohne Fehl und Tadel. Doch sind Störungen nie vollständig auszuschließen

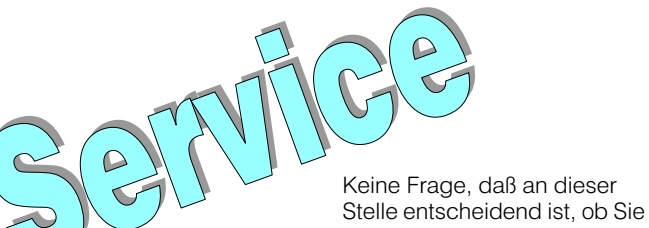

bei einem eventuellen Schaden allein gelassen werden oder ob Sie prompt Hilfe erhalten Bei Siemens haben Sie zu al-

len Service-Themen immer den richtigen Ansprechpartner. Denn wir bieten Leistung rund um die Automatisierungstechnik.

Ein Komplett-Know-How, auf das Sie sich verlassen können! Auf höchstem Niveau. Auf aktuellem Stand. Und in jedem Fall: Auf kürzestem Weg.

Service heißt bei uns umfassende Dienstleistung - eben weit mehr als Reparieren. Wir beraten und unterstützen Sie, bieten Bereitschaftsdienste an, helfen bei Anlagenerweiterungen, halten instand,

### **SIMATIC BASIC Hotline**

- Nutzung kostenlos
- Keine garantierte Reaktionszeit (jedoch so kurz wie möglich)
- An Werktagen von 7:00 bis 17:00 erreichbar

### **SIMATIC** Premium Hotline

- · Nutzung mit SIMATIC Card (siehe Seite 74)
- · Reakktionszeit garantiert (schnellstmöglich innerhalb von 2 Stunden)
- An Werktagen 24 Stunden rund um die Uhr erreichbar

### Internet

Kostenlos aktuelle Produktinformationen wie

- Frequently asked Questions  $(FAQs)$
- Tips und Tricks · Updates
- Mit SIMATIC Card:
- · Handbücher
- Software
- Applikationen

liefern Ersatzteile und modernisieren für Sie.

Dabei ist unser Service-Angebot modular aufgebaut. Ein Modul ergänzt das andere bis hin zu einer Gesamtlösung. Das bedeutet, daß Sie kein Risiko eingehen -

### Service-Vertrag für elektronische Produkte und Systeme

- Instandsetzung<br>• Austausch oder Reparatur schadhafter Teile
- · Änderungsdienst
- Inspektion und Wartung
- · Teleservice-Dienste
- · Vorhalt von Meß-, Prüf- und Diagnosemitteln
- · Wählbare Reaktionszeit
- · Wählbare Servicezeit

### Sonstige Serviceleistungen

- · Durchführen von Inbetriebsetzungen, Entstörungen, Hochrüsten usw.
- Leistungen werden an Arbeitstagen zu den bei Siemens üblichen Arbeitszeiten erbracht
- · Arbeitszeit, Reisekosten, Ersatzteile usw. werden nach Aufwand verrechnet
- Für nähere Informationen wenden Sie sich an Ihren Vertriebspartner in der nächstgelegenen Siemens-Niederlassung

und auch keine unnötigen Kosten für Leistungen tragen müssen, die Sie gar nicht benötigen. Wir wollen, daß Sie rundum zufrieden sind und alle Ihre Automatisierungsinvestitionen optimal nutzen. Bitte wenden Sie sich an Ihre Siemens Geschäftsstelle.

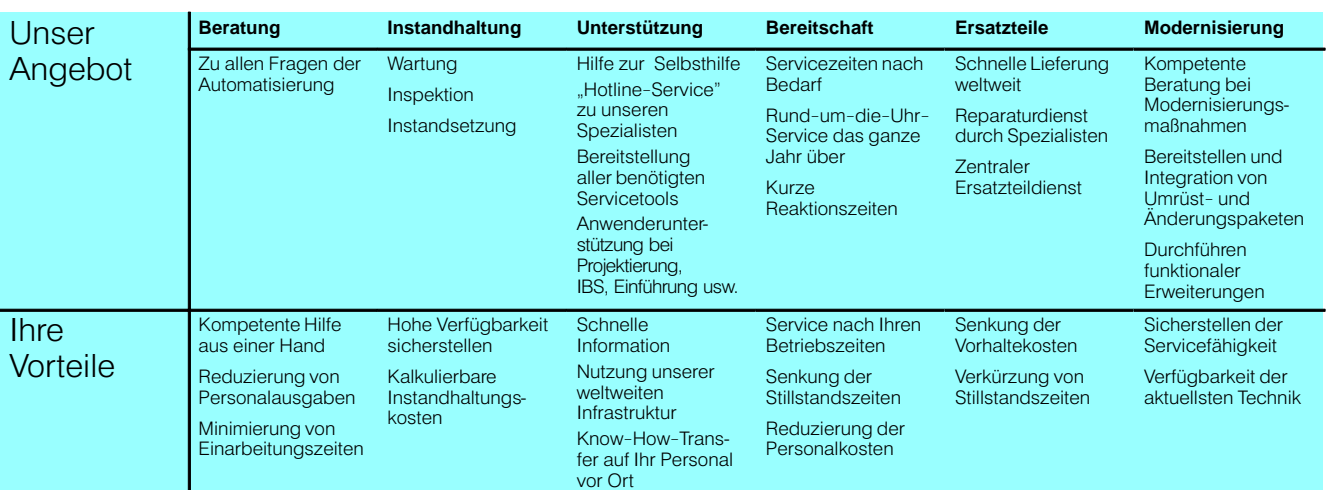

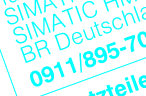

**Beratung** 

Instandhaltung

Unterstützung

Modernisierung

**Bereitschaft** 

Ersatzteile

### **SIMATIC S7-200**

### Service

### **SIMATIC Customer Support Hotline**

**Weltweit erreichbar – zu jeder Tageszeit**

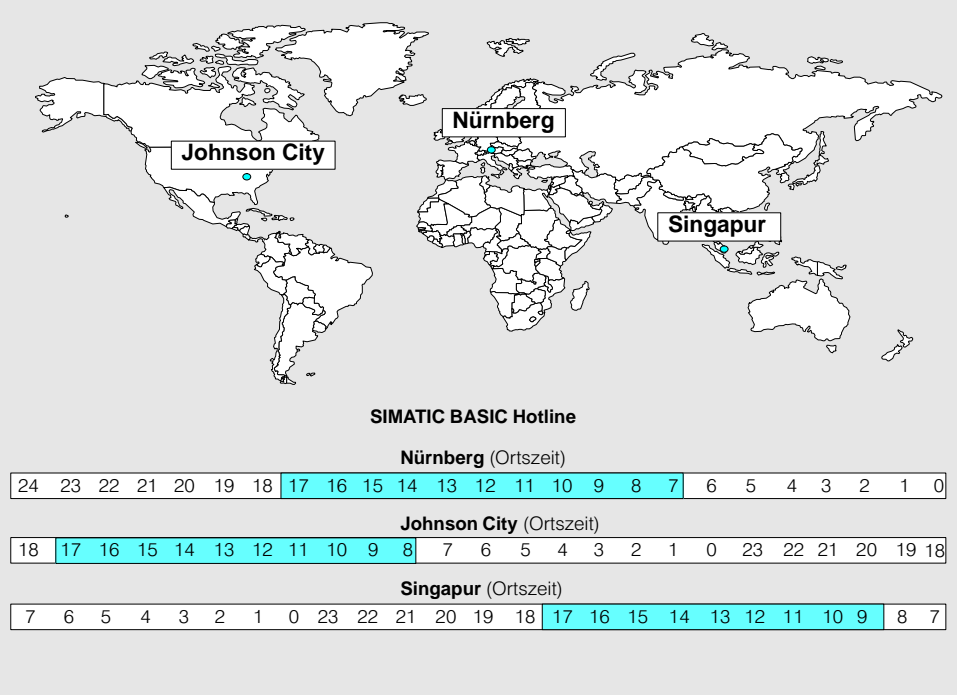

**SIMATIC Premium Hotline mit SIMATIC Card**

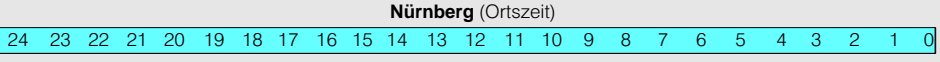

**SIMATIC Premium Hotline**

#### **Nürnberg SIMATIC BASIC Hotline**

Zeit: Mo.-Fr. 7:00 bis 17:00 Telefon: +49 (911) 895-7000 Fax:  $+49(911)895-7002$ E-Mail: simatic.support@ nbgm.siemens.de

(kostenpflichtig, nur mit SIMATIC Card, siehe Seite KEIN MERKER) Zeit: Mo.-Fr. 0:00 bis 24:00 Telefon: +49 (911) 895-7777 Fax:  $+49(911)895-7001$ E-Mail: simatic.support@ nbgm.siemens.de

#### **Johnson City SIMATIC BASIC Hotline**

Zeit: Mo.-Fr. 8:00 bis 17:00 Telefon: +1 423 461-2522 Fax: +1 423 461-2231 E-Mail: simatic.hotline@ sea.siemens.com

#### **Singapur SIMATIC BASIC Hotline**

Zeit: Mo.-Fr. 8:30 bis 17:30 Telefon: +65 740-7000 Fax:  $+65740-7001$ E-Mail: simatic@ singnet.com.sq

## SIMATIC S7-200

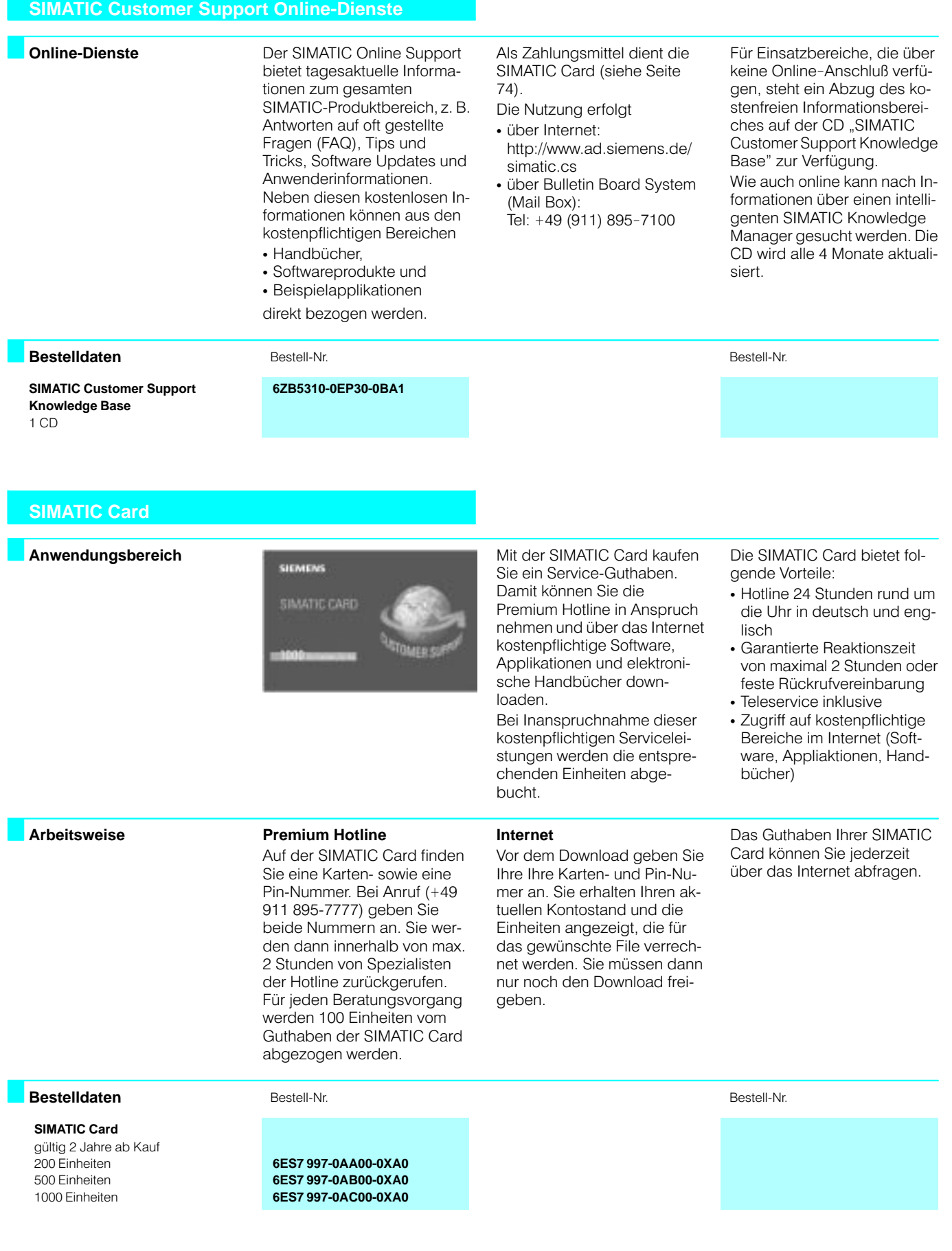

### **SIMATIC S7-200** Anhang

### **CE-Kennzeichen**

### **CE-Kennzeichen**

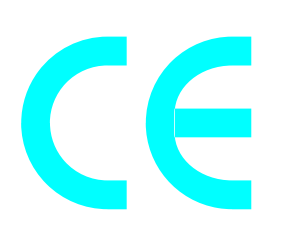

Die in diesem Katalog beschriebenen elektronischen Produkte erfüllen die Anforderungen und Schutzziele der folgenden EG-Richtlinien und stimmen mit den harmonisierten europäischen Normen (EN) überein, die für Speicherprogrammierbare Steuerungen in den Amtsblättern der Europäischen Gemeinschaft bekanntgegeben wurden

- 89/336/EWG "Elektromagnetische Verträglichkeit" (EMV-Richtlinie)
- 73/23/EWG "Elektrische Betriebsmittel zur Verwendung innerhalb bestimmter Spannungsgrenzen"

(Niederspannungsrichtlinie)

Die EG-Konformitätserklärungen werden für die zuständigen Behörden zur Verfügung gehalten bei:

#### SIMATIC, SIMATIC NET, **SIMATIC F**

Siemens Aktiengesellschaft, Bereich Automatisierungsund Antriebstechnik Abteilung A&D AS E4 Postfach 1963 D-92209 Amberg

#### SIPAC, SITO

Siemens Aktiengesellschaft Bereich Automatisierungsund Antriebstechnik Geschäftsgebiet Kombinationstechnik Abteilung A&D SE V2 Postfach 2355 D-90713 Fürth

Die SIMATIC-Produkte sind ausgelegt für den Einsatz im Industriebereich und erfüllen die folgenden Anforderungen:

Störaussendung: EN 50081-2: 1993 Störfestigkeit: EN 50082-2: 1995

Mit einer Einzelgenehmigung sind die Produkte der SIMATIC auch im Wohnbereich (Wohn-, Geschäfts- und Gewerbebereich, Kleinbetriebe) einsetzbar:

Störaussendung: Einzelgenehmigung Störfestigkeit: EN 50082-1: 1992

Bei Einsatz in Wohnbereichen benötigen Sie bezüglich der Störaussendung die Einzelgenehmigung einer nationalen Behörde oder Prüfstelle; in Deutschland ist das die Bundesanstalt für Post und Telekommunikation mit ihren Ne**benstellen** 

Bei Installation und Betrieb der in diesem Katalog beschriebenen Produkte sind die in den Handbüchern beschriebenen Aufbaurichtlinien einzuhalten, die wichtige Hinweise zum Einbau in Schränken und zur Verwendung von geschirmten Leitungen enthalten.

### **SIMATIC S7-200**

### Anhang

### CE-Kennzeichen (Fortsetzung)

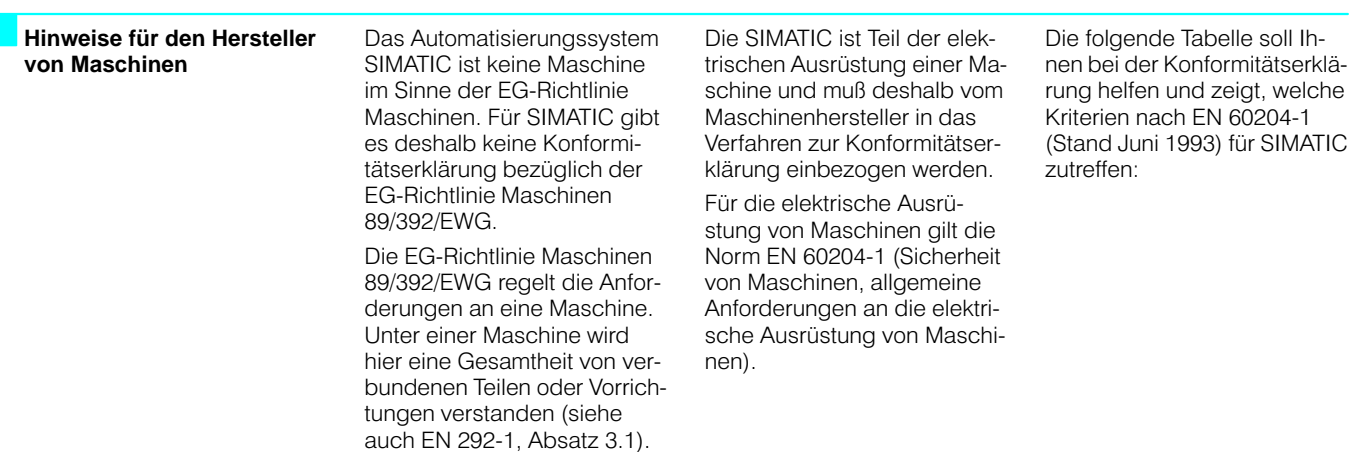

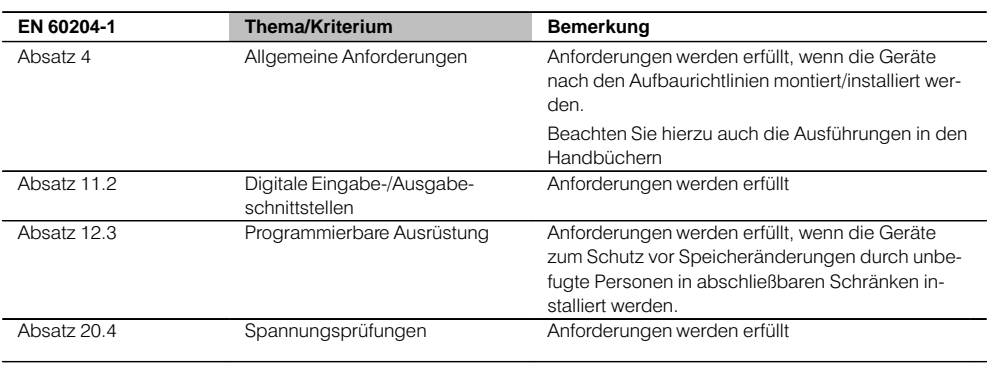

### **SIMATIC S7-200** Anhang

### **Verkaufs- und Lieferbedingungen**

#### **In der Bundesrepublik Deutschland**

Es gelten die Allgemeinen Verkaufsbedingungen sowie die Allgemeinen Lieferbedingungen für Erzeugnisse und Leistungen der Elektroindustrie.

Die Preise gelten in DM bzw. € (Euro) ab Werk, ausschließlich Verpackung.

Die ausgewiesenen Preise in Euro sind mit dem offiziellen Umrechnungskurs aus den DM-Werten errechnet.

Die Umsatzsteuer (Mehrwertsteuer) ist in den Preisen nicht enthalten. Sie wird nach den gesetzlichen Vorschriften zum jeweils gültigen Satz gesondert berechnet.

■

Soweit auf den einzelnen Seiten dieser Unterlage nichts anderes vermerkt ist, bleiben Änderungen, insbesondere der angegebenen Werte, Maße und Gewichte, vorbehalten.

Die Abbildungen sind unverbindlich.

Wir behalten uns Preisänderungen vor und werden die jeweils bei Lieferung gültigen Preise verrechnen.

Für Softwareprodukte gelten die Allgemeinen Bedingungen zur Überlassung von Softwareprodukten für Automatisierungstechnik.

Für die Erzeugnisse dieses Kataloges sind nach den derzeitigen Bestimmungen folgende Exportvorschriften zu beachten:

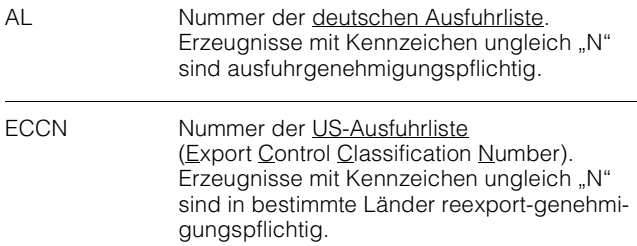

#### **Für das Exportgeschäft**

Es gelten die Allgemeinen Lieferbedingungen für Erzeugnisse und Leistungen der Elektroindustrie sowie alle mit den Katalog-/ Preislistenempfängern vereinbarten sonstigen Bedingungen.

#### **Ausfuhrbestimmungen**

Die in diesem Katalog/dieser Preisliste geführten Produkte können den europäischen/deutschen und/oder den US-Ausfuhrbestimmungen unterliegen.

Jeder genehmigungspflichtige Export bedarf daher der Zustimmung der zuständigen Behörden. Eine Information darüber erfolgt auf unseren Auftragsbestätigungen, Lieferscheinen und Rechnungen.

Zusätzlich kann sich eine Ausfuhrgenehmigungspflicht durch Verwendungszweck und Endverbleib der Produkte ergeben. AD/ST/1.99

### **Exportvorschriften**

Hinweis: Die mit "AL ≠ N" gekennzeichneten Güter unterliegen bei der Ausfuhr aus der EU der europäischen bzw. deutschen Ausfuhrgenehmigungspflicht. Die mit "ECCN ≠ N" gekennzeichneten Güter

unterliegen der US-Reexportgenehmigungspflicht. Auch ohne Kennzeichen bzw. bei Kennzeichen "AL: N" oder "ECCN: N" kann sich eine Genehmigungspflicht, unter anderem durch den Endverbleib oder Verwendungszweck der Güter, ergeben.

Maßgebend sind die auf Auftragsbestätigungen, Lieferscheinen und Rechnungen angegebenen Exportkennzeichen.

Stand: 10/97

Vom Jahrtausendwechsel sind nicht nur DV-Systeme, sondern auch Produkte, Systeme und Anlagen betroffen, die in der Automatisierungs- und Antriebstechnik eingesetzt werden.

Außer den Hardware- und Softwarekomponenten sind insbesondere auch die Anwenderprogramme, die das Kalenderdatum bearbeiten, vom Jahrtausendwechsel berührt.

Für unsere Automatisierungsprodukte und -systeme arbeiten wir bei Siemens Automatisierungs- und Antriebstechnik mit hoher Priorität daran, Wege aufzuzeigen, damit der Übergang ins nächste Jahrtausend für unsere Kunden möglichst reibungslos abläuft.

Anhand der international anerkannten Testprofile der British Standards Institution (BSI) untersuchen wir detailliert

Herausgegeben von Siemens AG Bereich Automatisierungs- und Antriebstechnik **Geschäftsgebiet** 

Industrie-Automatisierungssysteme Postfach 48 48, 90327 Nürnberg Bundesrepublik Deutschland

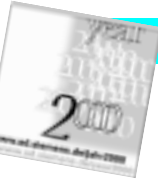

**Jahr 2000**

das Verhalten unserer Produkte. Diese Untersuchungsergebnisse finden Sie in unserer Jahr 2000-Produktdatenbank unter der Internetadresse:

### **http://www.ad.siemens.de/jahr2000.**

In Anlagen können sich durch die Kombination von Produkten und Systemen, aber auch durch individuelle Anpassungen und / oder Erweiterungen der Produkte und Systeme Konstellationen ergeben, die zu fehlerhafter Funktion einzelner Produkte oder eines Systems bzw. der Anlage beim Jahrtausendwechsel führen können.

Bei Fragen wenden Sie sich bitte an Ihren lokalen Ansprechpartner.

> Katalog, gebunden: **E86060-K4670-T121-A4** KG K 699 3.0 MAN 80 De / 901417 Printed in the Federal Republic of Germany